## **UNIVERSIDADE DE CAXIAS DO SUL CENTRO DE CIÊNCIAS EXATAS CURSO DE ENGENHARIA DE PRODUÇÃO**

**SAMUEL SGARABOTTO SILVA**

# **DESENVOLVIMENTO DE UMA FÁBRICA DIGITAL VISANDO A APRENDIZAGEM SIGNIFICATIVA EM SISTEMAS DE PRODUÇÃO**

## **CAXIAS DO SUL**

## **SAMUEL SGARABOTTO SILVA**

# **DESENVOLVIMENTO DE UMA FÁBRICA DIGITAL VISANDO A APRENDIZAGEM SIGNIFICATIVA EM SISTEMAS DE PRODUÇÃO**

Trabalho de conclusão de curso apresentado como requisito parcial para a conclusão do curso de Engenharia de Produção da Universidade de Caxias do Sul.

Orientador: Prof. Msc. Ivandro Cecconello.

## **CAXIAS DO SUL**

## **SAMUEL SGARABOTTO SILVA**

## **DESENVOLVIMENTO DE UMA FÁBRICA DIGITAL VISANDO A APRENDIZAGEM SIGNIFICATIVA EM SISTEMAS DE PRODUÇÃO**

Trabalho de conclusão de curso apresentado como requisito parcial para a conclusão do curso de Engenharia de Produção da Universidade de Caxias do Sul.

Orientador: Prof. Msc. Ivandro Cecconello.

**Banca Examinadora**

Prof. Ms. Ivandro Cecconello Universidade de Caxias do Sul – UCS

 $\mathcal{L}_\text{max}$  , and the set of the set of the set of the set of the set of the set of the set of the set of the set of the set of the set of the set of the set of the set of the set of the set of the set of the set of the

 $\mathcal{L}_\text{max}$  , and the set of the set of the set of the set of the set of the set of the set of the set of the set of the set of the set of the set of the set of the set of the set of the set of the set of the set of the

 $\mathcal{L}_\text{max}$  , and the set of the set of the set of the set of the set of the set of the set of the set of the set of the set of the set of the set of the set of the set of the set of the set of the set of the set of the

Prof. Ms. Micheli O. Bertéli Universidade de Caxias do Sul – UCS

Prof. Dra. Isolda Gianni de Lima

Universidade de Caxias do Sul – UCS

#### **AGRADECIMENTOS**

Agradeço a Deus pela saúde e disposição recebidas para realizar este trabalho de estágio.

Agradeço ao meu pai - Alberto Pradella Silva, por independente de cada situação vivida, sempre ser um exemplo no qual eu sempre busco a seguir como pessoa.

Agradeço a minha mãe - Neide Maria Sgarabotto Silva pela paciência, compreensão e apoio que tive durante as dificuldades presentes ao longo desta trajetória.

Agradeço a minhas irmãs – Samira Sgarabotto Silva Barbosa e Valesca Sgarabotto Silva Padilha por sempre estarem presente em minha vida, me apoiando e incentivando a sempre seguir em frente na busca de um futuro melhor.

Agradeço a minha namorada – Marina Vergani Pissaia por todo apoio durante minha conclusão da minha formação acadêmica e também por alegrar meus dias nos momentos mais difíceis.

Agradecimento a Prof. Valquiria por estar sempre presente e me orientar neste trabalho pedagógico na busca de referenciais teóricos que sustentassem a aplicação do presente trabalho.

Agradecimento em especial ao Prof. Msc Ivandro Cecconelo pela disponibilidade, dedicação e confiança em mim depositada, mas em especial pelo convite em ser monitor da disciplina de Sistemas de Produção 1 na qual me despertou uma grande paixão por ensinar alunos.

Agradecimento a Prof Michele por toda avaliação recebida no primeiro estágio do presente trabalho.

Agradeço aos amigos e colegas, da empresa e da universidade, pelas experiências compartilhadas e pelo convívio.

*"Se eu pudesse reduzir toda psicologia educacional a uma só frase, eu diria isto: O fator mais importante que influencia a*

*aprendizagem é o que o estudante já sabe. Verifique isto e ensine de acordo"*  David Paul Ausubel

#### **RESUMO**

Este trabalho apresenta uma proposta de uma concepção educacional baseado na utilização de simulação digital como uma ferramenta que proporcione um reforço no sentir e no fazer dos alunos, em um confronto predominante com o observar e pensar. Para isso tornou-se necessário navegar em uma fundamentação teórica que apoie na construção de uma fábrica digital através de uso de simuladores computacionais, bem como conteúdos teóricos voltados para o sistema Toyota de produção. Respectivamente com as mudanças do mundo, os métodos de ensinos também precisam ser mudados e para isso é abordado a aprendizagem significativa como uma sistematização da área do conhecimento capaz de organizar a informação fazendo a manipulação na mente do indivíduo de forma que ancore em conceitos já existente em sua estrutura cognitiva. Por fim a construção de um instrumento de navegação que tem como proposta de apresentar características que evidenciem a construção do conhecimento como um processo contínuo, uma vez que a avalia a operação do sistema real através da vivencia em um ambiente de simulação.

**Palavras Chave:** Engenharia de Produção. Aprendizagem Significativa. Taxionomia de Bloom. Simulação. Sistema de Produção.

# **LISTA DE FIGURAS**

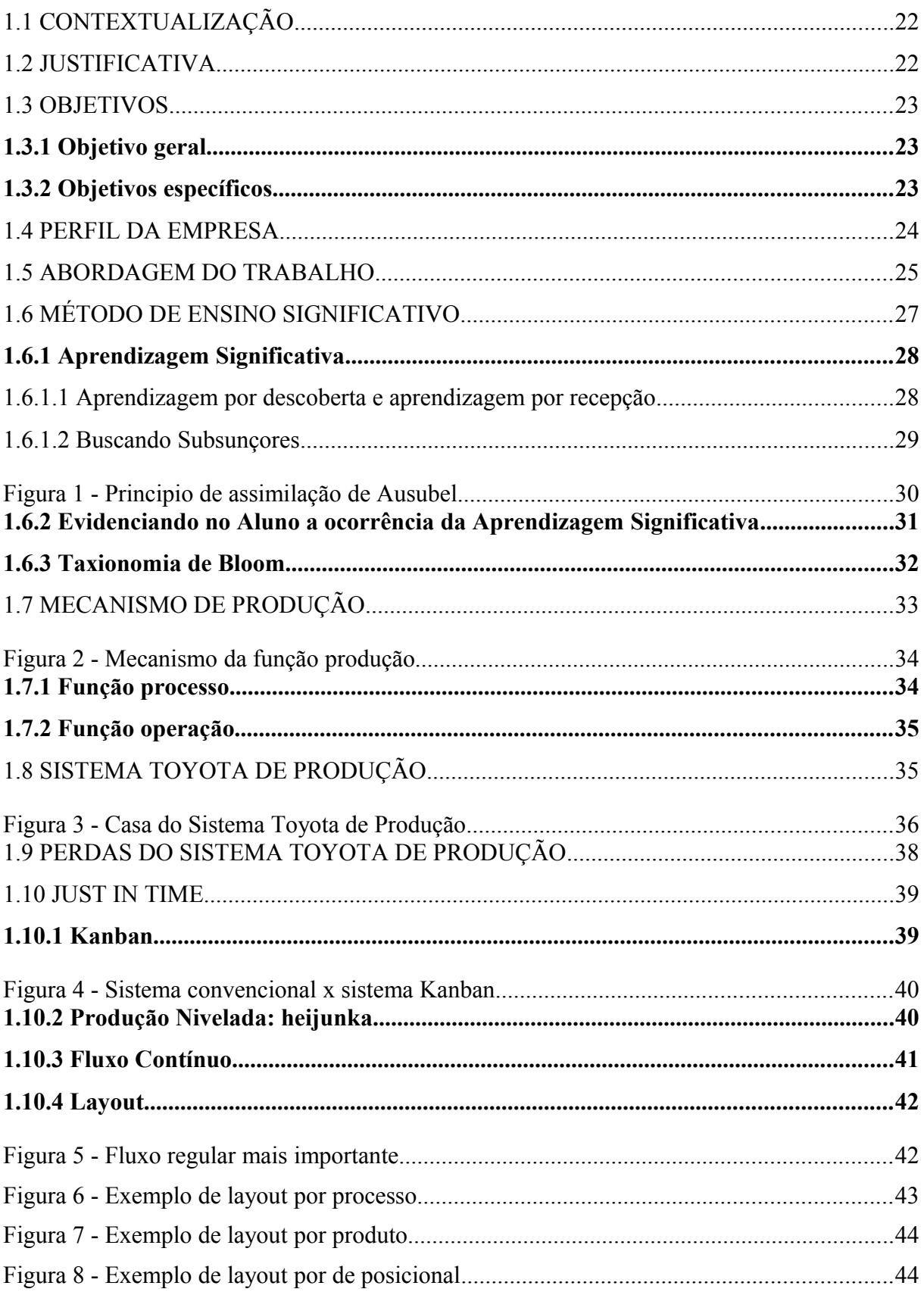

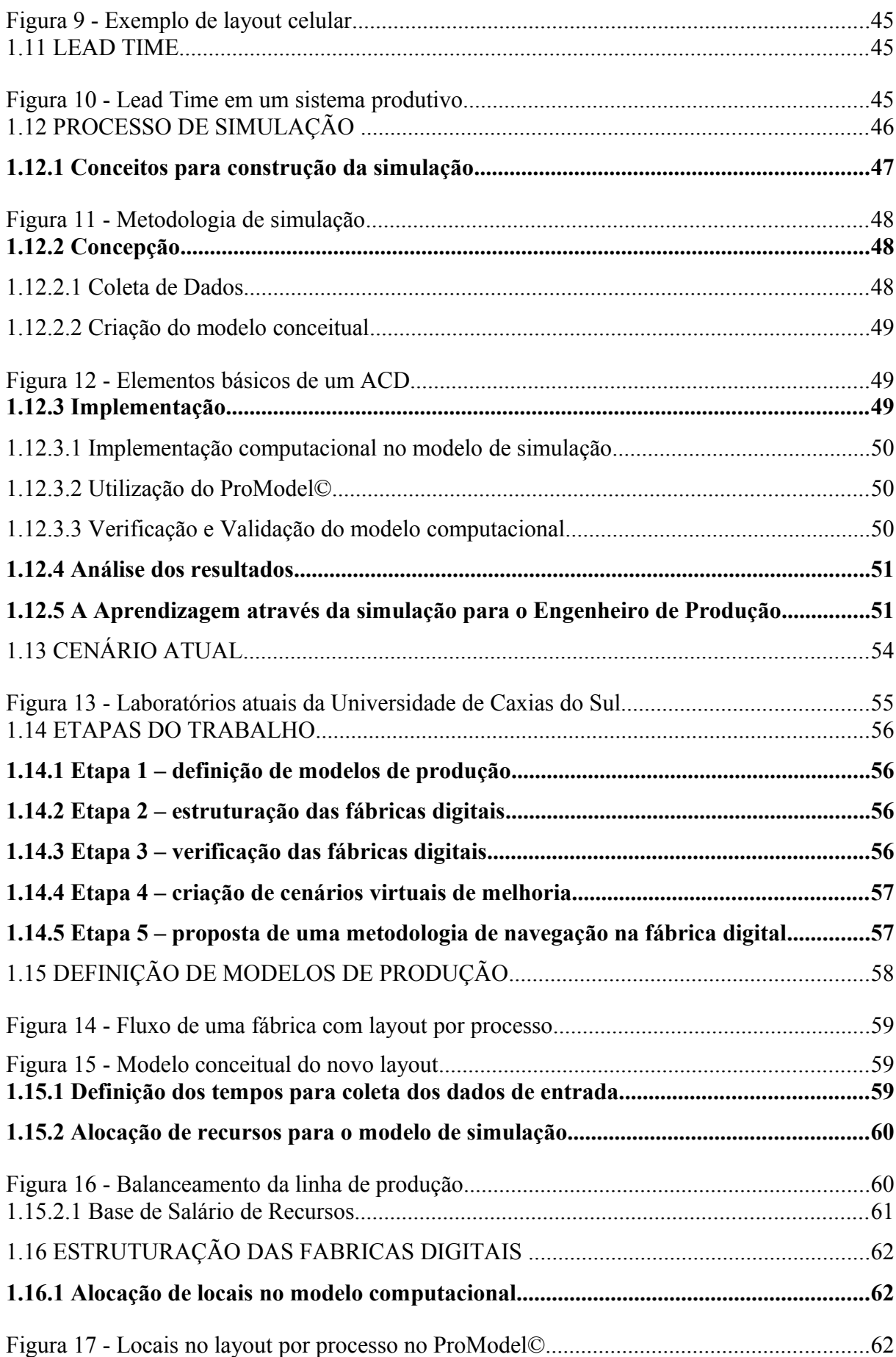

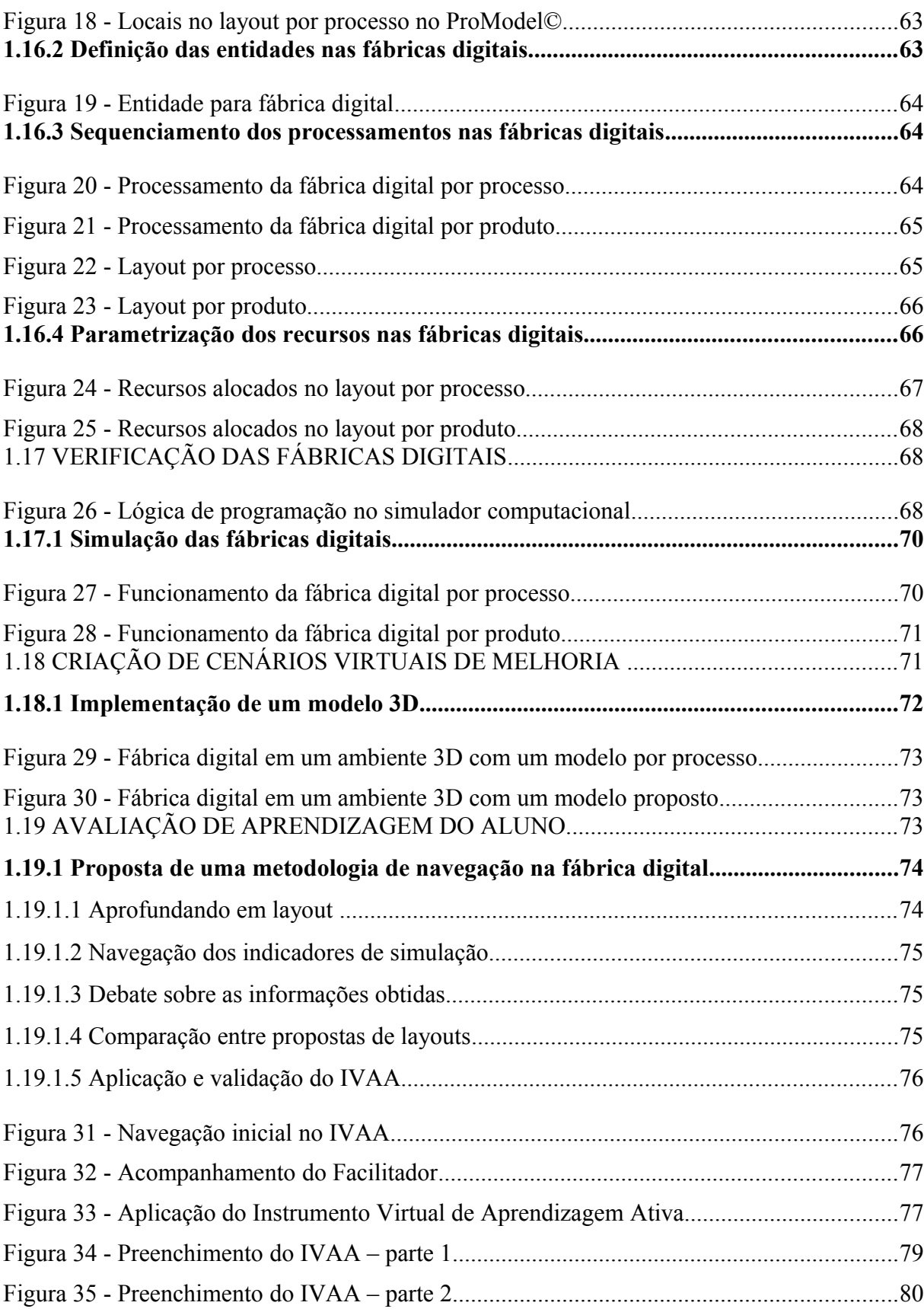

# **LISTA DE QUADROS**

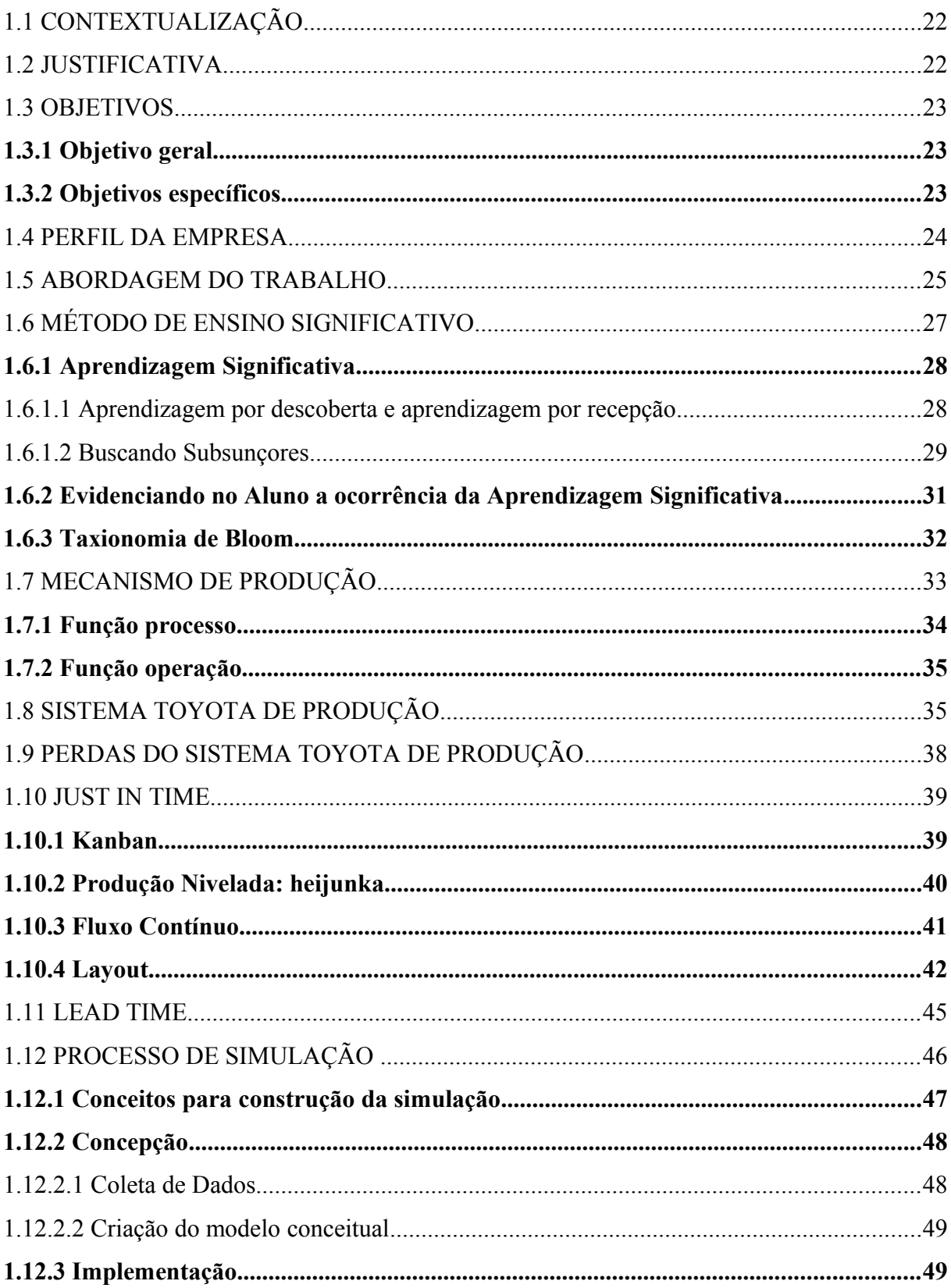

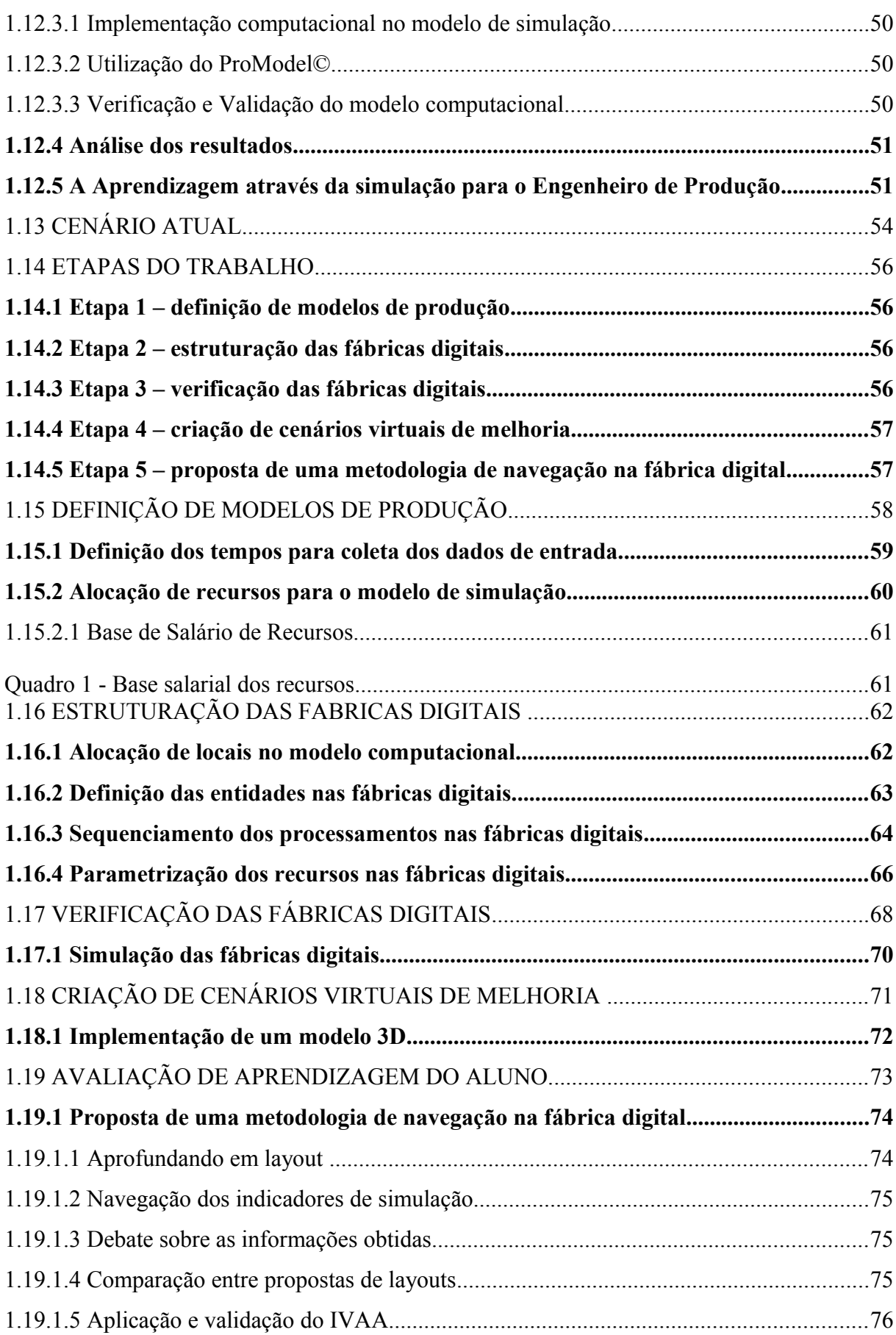

# **LISTA DE TABELAS**

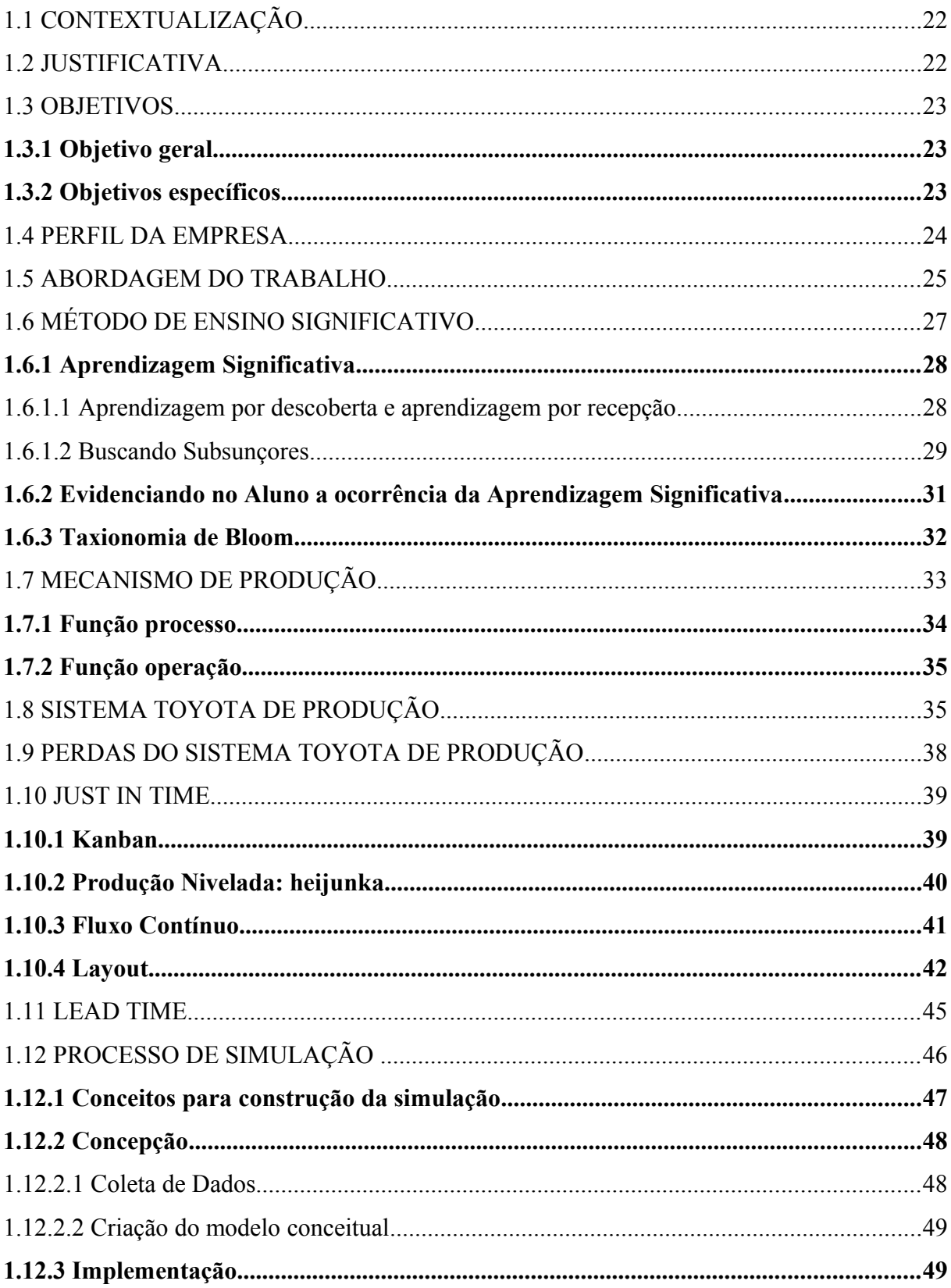

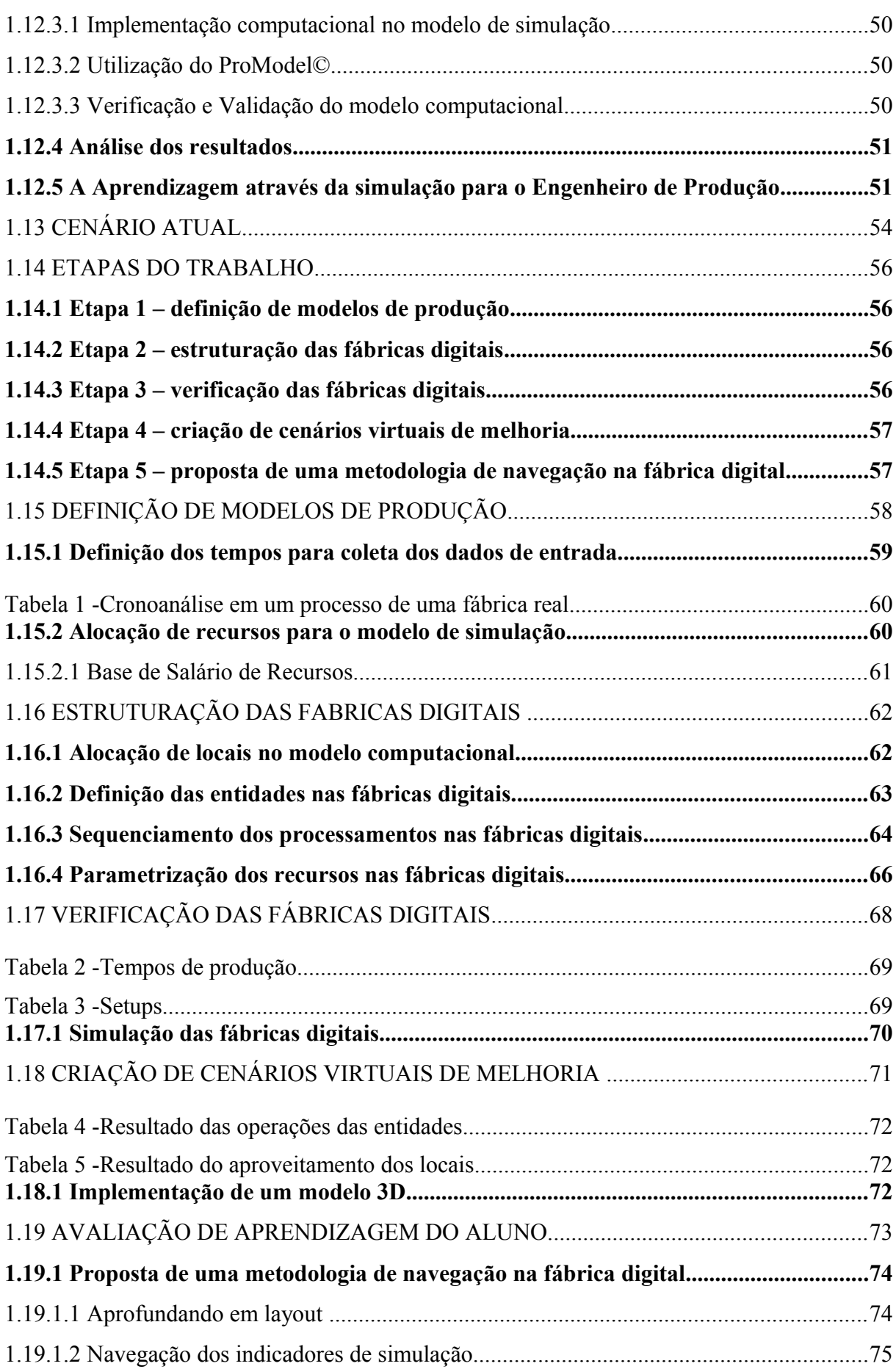

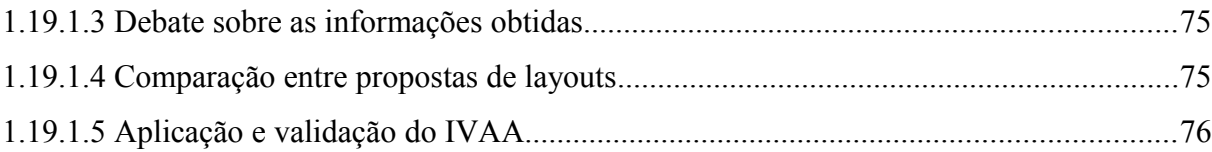

# **LISTA DE SIGLAS**

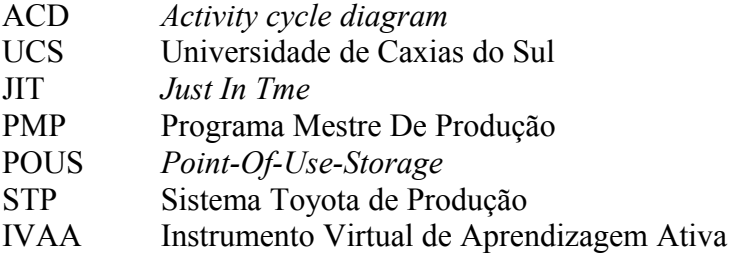

# **SUMÁRIO**

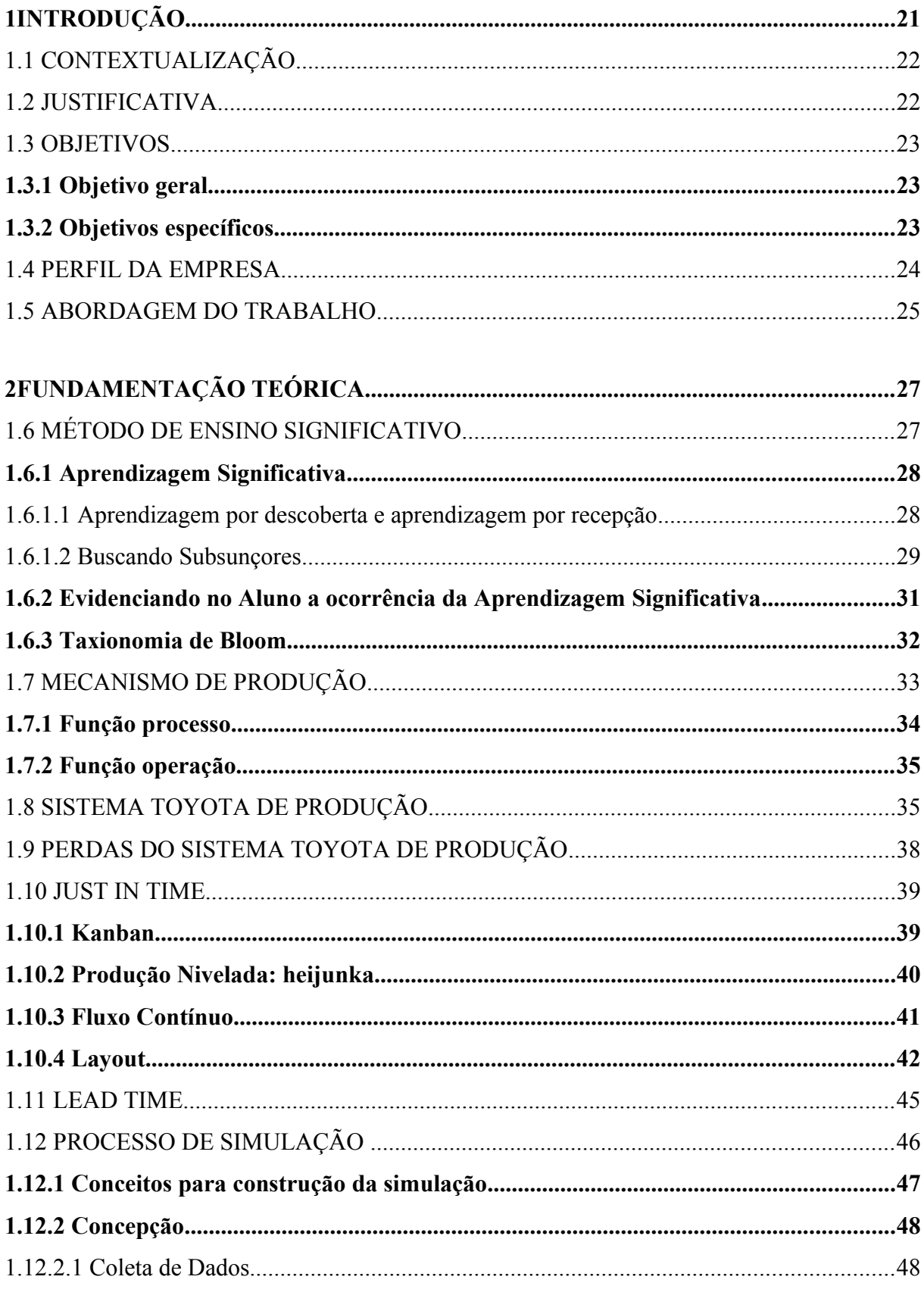

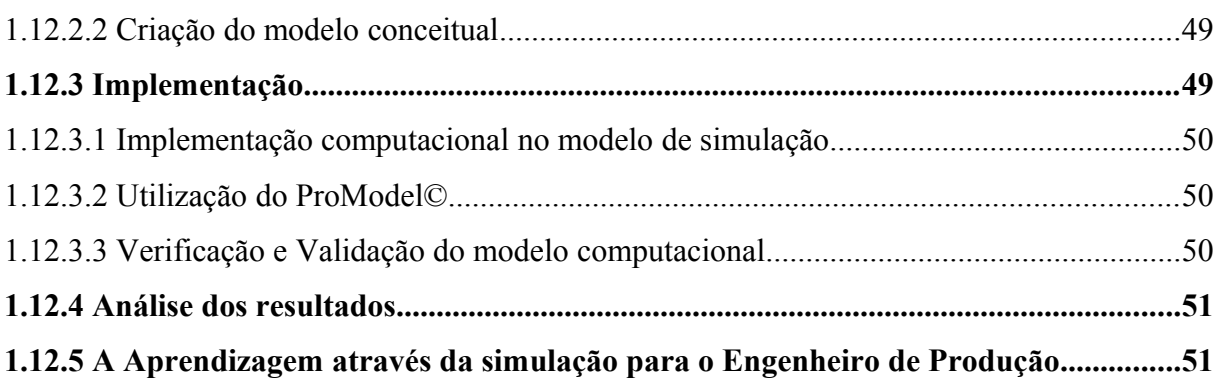

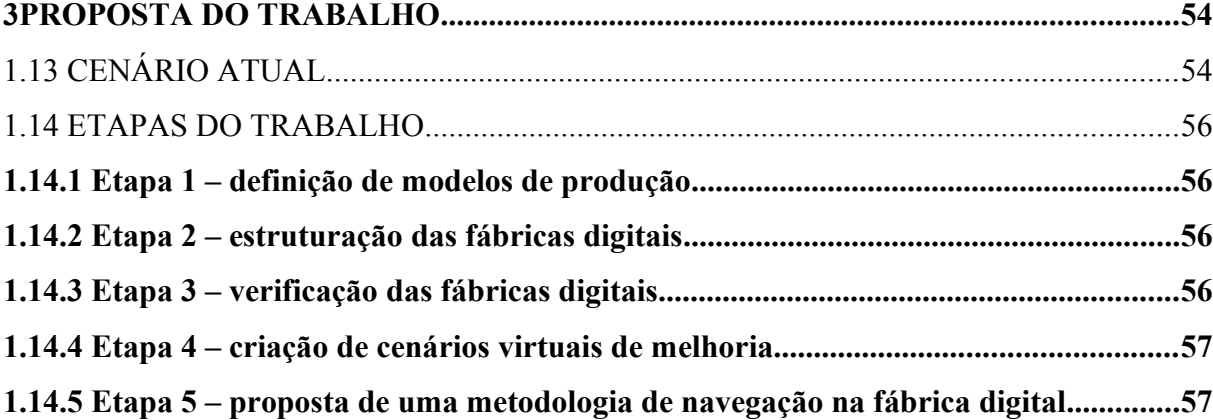

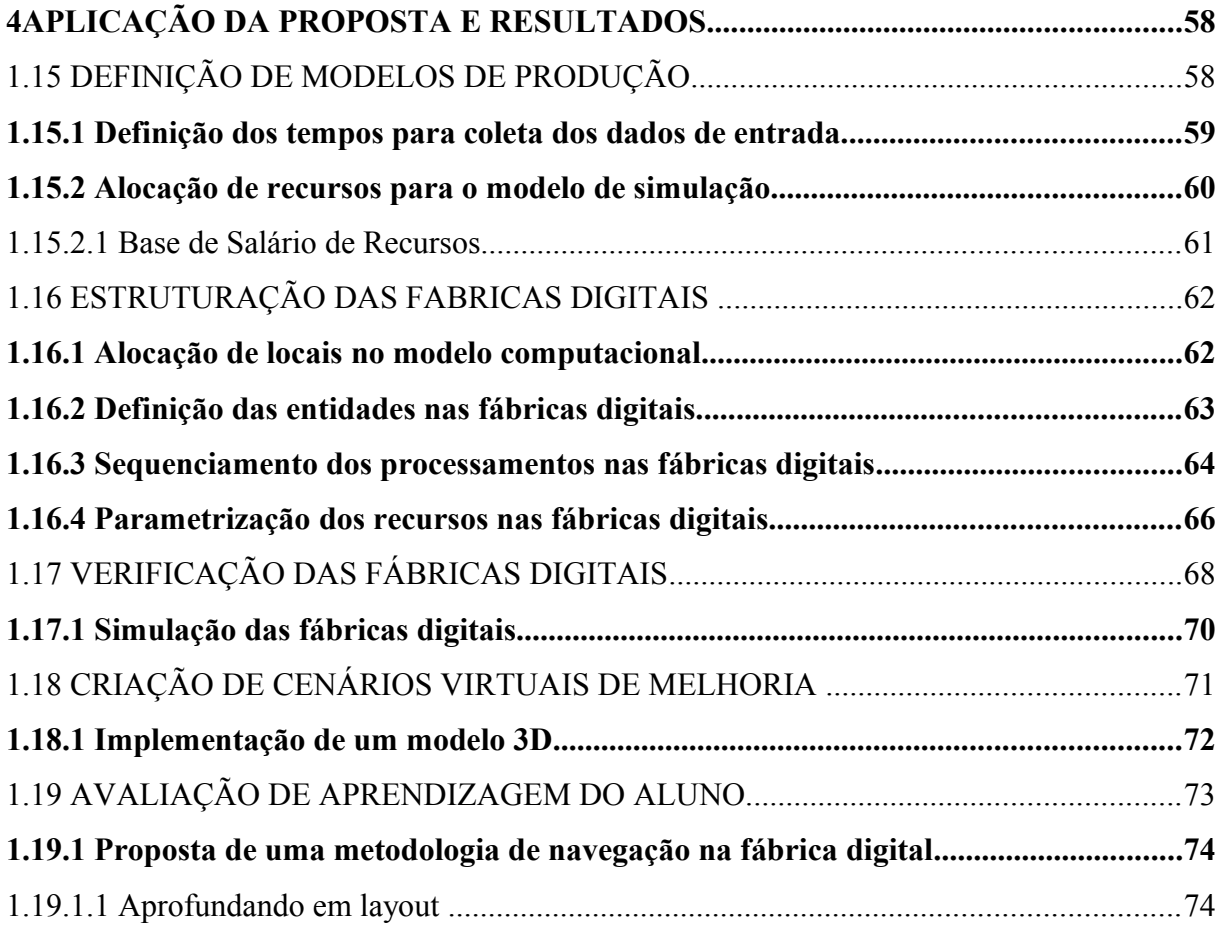

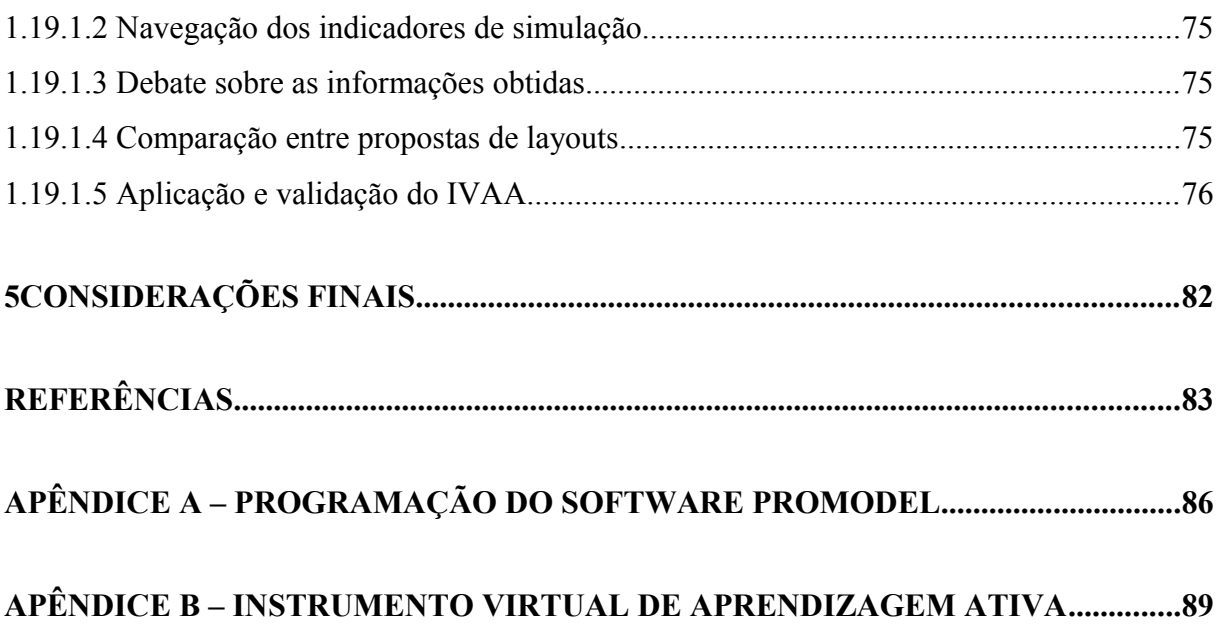

20

## <span id="page-22-0"></span>**1 INTRODUÇÃO**

Uma fábrica de simulação constituída por um ambiente que traga em sua essência o que o mercado de trabalho oferece, além de abordagens teóricas e prática, pode ser utilizado de maneira educacional para simular possíveis comportamentos dentro de uma dinâmica com base educacional estabelecido para fins pedagógicos, uma vez que nesta linha de pensamento a prática é compreendida como experimento da teoria, ou seja, o momento onde se testa o que se estudou. Segundo Silva e Menezes (2001), método simulado é aquele em que o professor cria um ambiente que fica o mais próximo possível da realidade fazendo com que os alunos resolvam os problemas propostos.

A indústria de hoje é marcada por tendências e por rápidos avanços tecnológicos, o que resulta, de acordo com Hauge e Riedel (2012) em produtos manufaturados cada vez mais personalizados, complexos e com o ciclo de vida mais curto, o que aumenta o custo marginal por produto. Portanto, as organizações são confrontadas com o desafio de ajustar continuamente suas capacidades e suas máquinas necessitando de um alto grau de flexibilidade.

 Nesta perspectiva, não se abre espaço para implementações de processos que venham a trazer impactos desconhecidos em suas mudanças e acaba-se por reproduzir as mesmas ações, trazendo certo comodismo para quem executa, afastando interesse em aprofundar conhecimentos teóricos, pois não consegue vivenciar a mudança prática das aplicações teóricas aprendida.

Com o intuito de reduzir esta incerteza, Pedgen, Sadowski e Shannon (1995) propõem a simulação como um modelo que retrate um ambiente real ou então proposta de um novo ambiente sob investigação, que tenha como objetivo o de avaliar o comportamento deste sistema sob diversas condições. Ainda segundo Pedgen, Sadowski e Shannon (1995), a simulação é uma ferramenta de análise, disponível aos responsáveis pelo projeto e operação de sistemas ou processos complexos. Visualiza-se desta maneira a simulação como campo de aprendizagem, onde as teorias podem ser testadas e com isso fortificar a prática a ser realizada em curto espaço de tempo em uma fábrica no mercado de trabalho.

O presente trabalho de Conclusão de Curso de Engenharia de Produção pela Universidade de Caxias do Sul aborda a criação de um modelo de simulação de uma fábrica que busque a dinâmica necessária a aprendizagem de uma empresa com características tradicionais, buscando com isso uma mudança de comportamento de quem trabalha e que através da prática, consiga-se demonstrar a importância em continuar estudando e inovando técnicas de melhoria.

Para tanto, este trabalho está dividido em cinco capítulos. No presente capítulo é apresentada a contextualização do tema referente à utilização da simulação de maneira educacional. No segundo capítulo é abordada a descrição teórica referente ao assunto tratado. No Terceiro Capítulo é abordada a construção das etapas apresentadas nos objetivos específicos do e no Capítulo final é abordado considerações finais, dando abertura para implementação da proposta apresentada.

#### <span id="page-23-1"></span>1.1 CONTEXTUALIZAÇÃO

Caracteriza-se a simulação como o uso de modelos para o estudo de problemas reais de natureza complexa através da experimentação computacional. Saliby (1999) enfatiza que simulação representa um modelo que funcione igualmente ao sistema real ou então projetado; e através de experimentos computacionais para que se tenha um melhor entendimento do problema em estudo conseguindo assim analisar diferentes formas em sua operação, assim como propor melhor forma de executá-lo.

Torna-se um meio para que ideias sejam experimentadas sobre condições que estão além das possibilidades de ser testada na prática devido ao custo, demora ou riscos envolvidos conforme Campos e Silva (2009) .

Segundo Sauaia (2015), o simulador representa um instrumento didático constituído por um conjunto de regras econômicas a serem praticadas para exercitar teorias, conceitos e técnicas. Ele tem por finalidade proporcionar a tomada de decisões e, em seguida, o exame dos resultados produzidos, das condições iniciais das variáveis do simulador e as relações de causa e efeito sob teste, apoiando os jogos de empresas. O simulador pode ter sua operação manual ou computadorizada. Por meio de ciclos repetitivos e sequenciais, dado um conjunto de valores atribuídos às variáveis de entrada, serão produzidos os resultados de saída em determinado ciclo.

### <span id="page-23-0"></span>1.2 JUSTIFICATIVA

Dettmer (2001) afirma que se o aluno for cuidadoso e disciplinado em seu caminho pela academia, terá um conjunto variado de conceitos, técnicas e modelos destinados a auxiliá-lo no mundo profissional. Entretanto, a derradeira experiência, a vivência real que possibilitaria o uso integrado destas ferramentas ou, ainda mais importante uma visão global e encadeada de todos os conceitos comumente não faz parte do conjunto. Esta é, até certo ponto, uma sina da Engenharia de Produção.

Mostra-se comum encontrar, nos dias de hoje, alunos universitários que adotam uma postura passiva diante do professor, o que resulta em encontrar tal postura no mercado de trabalho. Um dos fatores que estimulam esse comportamento é o ensino teórico fragmentado vivido, uma vez que se acredita no que Piaget (1991) aponta como construção do conhecimento: como um processo contínuo, com sua construção baseada na relação do sujeito com o meio.

Compreendendo a simulação como o processo de construção de um modelo que representa o sistema real e da construção de experimentos com este modelo com o propósito de entender o comportamento do sistema e/ou avaliar várias estratégias para a operação do sistema como explica Stamm (1998)**,** acaba-se por vivenciar, unificar e interagir com teoria a prática como sugere Piaget.

Diante deste cenário o presente trabalho traz técnicas de simulação para criação de uma fábrica e propõem por meio de etapas metodológicas simular situações para que o Engenheiro de Produção venha a entender o comportamento do sistema. Com isso é esperado que o aluno experimente e construa aprendizagem suficiente para tomar decisões na melhoria do sistema através de conceitos aprendidos durante o curso e também pretende-se estimular a percepção da necessidade em realizar pesquisas teóricas para melhorar a sua prática, demonstrando conhecimento e segurança e com isso alcançar os ganhos desejados.

#### <span id="page-24-2"></span>1.3 OBJETIVOS

#### <span id="page-24-1"></span>**1.3.1 Objetivo geral**

O presente trabalho tem por objetivo desenvolver uma fábrica de simulação que possa ser utilizada de maneira educacional no ensino de engenharia de produção.

### <span id="page-24-0"></span>**1.3.2 Objetivos específicos**

Para atingir o objetivo geral, os seguintes objetivos específicos foram estabelecidos:

a) Investigar a fundamentação teórica sobre aprendizagem significativa;

- b) fundamentar a utilização de simulação computacional com instrumento de aprendizagem;
- c) desenvolver fabricas digitais;
- d) validar os dados das fábricas digitais através da simulação;
- e) propor um instrumento que evidencie aprendizagem através da navegação nas fábricas digitais, evidenciando o entendimento no comportamento do sistema.

### <span id="page-25-0"></span>1.4 PERFIL DA EMPRESA

Segundo UCS (2017) a Universidade de Caxias do Sul, com a expansão da industrialização brasileira na década de 50, trouxe a necessidade da implantação de cursos superior na cidade de Caxias do sul, período este marcado no Brasil pela transformação em diversos setores econômicos, social e político. Neste período Caxias do Sul já era considerada como uma segunda metrópole do estado e também modelo urbano no Brasil. E com esta necessidade na década seguinte originou-se a Universidade de Caxias do Sul (UCS), apontando assim um marco para a nova fase de desenvolvimento na região nordeste do estado do Rio Grande do Sul.

A Universidade de Caxias do Sul (UCS) é uma Instituição Comunitária de Educação Superior (ICES), ela também tem em sua unidade outras cidades na região nordeste do Estado do Rio Grande do Sul (UCS, 2016). A UCS teve sua origem em 1967, atendendo 69 munícipios do Rio Grande do Sul e formando 67 mil profissionais em seus 40 anos de atuação. Em 2014 tinha 36 mil estudantes que estavam matriculados na instituição. (CAXIAS, 2014). Segundo Caxias (2014), a UCS está instalada nas cidades de Caxias do Sul, Bento Gonçalves, Veranópolis, Nova Prata, Guaporé, Canela, Vacaria, São Sebastião do Caí, Flores da Cunha além de manter sistemas de Educação a Distância em São Marcos, Antônio Prado, Terra de Areia e Montenegro.

Conforme UCS (2017) a universidade conta com a possibilidade de aperfeiçoamento na sua formação após a conclusão da graduação nos cursos de pós-graduação, especializações, MBAs, Mestrado e Doutorados, isto para uma população que atinge mais de um milhão de habitantes.

Em seus variados laboratórios, a UCS direciona centenas de professores e acadêmicos, envolvendo-se nos mais variados tipos de projetos de pesquisa e de inovação, gerando assim, as produções de novos conhecimentos que contribuem para o avanço cientifico, social, e cultural de toda a região do país.

### <span id="page-26-0"></span>1.5 ABORDAGEM DO TRABALHO

O método de pesquisa a ser abordado será o qualitativo, uma vez que nesta escolha é possível apresentar conclusões vivenciadas na construção e na observação dos resultados.

Segundo Poupart et al (2010), busca-se uma pesquisa qualitativa que traga em seu objetivo a exploração e a descrição, podendo ser realizado em um ambiente que visa a experimentação.

A construção da pesquisa será realizada em um ambiente virtual na Universidade de Caxias do Sul no curso de Engenharia de Produção.

## <span id="page-27-1"></span>**2 FUNDAMENTAÇÃO TEÓRICA**

Apresenta-se como tema a ser abordado neste capítulo conceitos e metodologias que sustentam o estudo e a aplicações elaboradas durante a execução do trabalho. Este capítulo tem como abordagem o Sistema Toyota de Produção (STP) e suas principais ferramentas, métodos de ensino voltado para aprendizagem significativa e a simulação computacional.

## <span id="page-27-0"></span>1.6 MÉTODO DE ENSINO SIGNIFICATIVO

Segundo Moreira (1999) com o intuito de explicar e prever observações para resolver um determinado problema busca-se a tentativa de sistematizar uma área de conhecimento.

A Teoria da Aprendizagem é uma sistematização de uma área do conhecimento que é chamada de aprendizagem. Ela representa o ponto de vista do autor/pesquisador sobre como interpretar o tema, buscando as variáveis independentes, dependentes e intervenientes, trazendo de forma organizada o armazenamento de informações, conhecimentos, na memória do aprendiz (MOREIRA, 1999).

Moreira (1999) nos apresenta três tipos de aprendizagem: cognitiva, afetiva e psicomotora. A aprendizagem cognitiva é aquela que tem o armazenamento das informações de forma organizada na mente do aprendiz. A aprendizagem afetiva é aquela que tem como resultado os sinais internos do indivíduo, por exemplo, prazer e dor, satisfação ou descontentamento, alegria ou ansiedade e por último a aprendizagem psicomotora que é aquela que envolve as respostas musculares adquiridas através de treino e prática.

O presente trabalho tem como foco principal o ponto de vista cognitivista. David Ausubel, é considerado um representante do cognitivismo apresenta uma explicação teórica do processo de aprendizagem, como relata Moreira e Masini (2006). A aprendizagem cognitivista é vista como um processo de armazenamento de informação, condensação em classes mais genéricas de conhecimentos, que são agregadas em uma estrutura na mente do indivíduo fazendo com que a mesma seja manipulada e utilizada no futuro. Um dos conceitos mais importante na teoria de Ausubel é a da aprendizagem significativa, onde a mesma mostra-se como um processo no qual ao adquirir uma nova informação, ancora esta em uma estrutura cognitiva já existente definida por Ausubel como subsunçor. (MOREIRA; MASINI, 2016)

#### <span id="page-28-1"></span>**1.6.1 Aprendizagem Significativa**

Segundo Moreira e Masini (2006), a aprendizagem significativa tem como ponto mais importante basear-se naquilo que o aprendiz já sabe, pois tem em sua teoria que o armazenamento na mente humana é altamente organizado de forma hierárquica, fazendo com que elementos específicos da estrutura do conhecimento se assimilem com conceitos e proposições mais gerais. Moreira e Masini (2006) tem como exemplo a Física, onde, se o aluno já tiver o conceito de força e campo na sua estrutura cognitiva os mesmos podem servir de subsunçor para as novas informações referentes a certos tipos de força e campo como, por exemplo, a força e o campo eletromagnético. Como pode-se observar que neste processo a ancoragem da nova informação e também o crescimento e modificação do conceito subsunçor, ou seja, podemos ter uma estrutura de subsunçores que podem ser desenvolvidas ou limitadas, tudo isto acaba dependendo da frequência e da intensidade que ocorre a aprendizagem significativa para aquele conjunto de subsunçores.

Subsunçor, desta maneira, mostra-se como um conceito já existente na estrutura cognitiva do aprendiz que serve para ancorar as novas ideias, fazendo assim com que esta tenha um significado para o aprendiz, relata Moreira e Masini (2006).

Em comparação com a aprendizagem significativa, Moreira e Masini (2006) apresenta a aprendizagem mecânica (automática) como sendo aquela em que a informação não interage de forma relativa com a estrutura cognitiva do aprendiz, pois ela não se ancora em nenhuma estrutura para gerar um novo conceito, ela acaba-se por tornar um aprendizado arbitrário, literal, ou melhor, decorado. Moreira e Masini (2006) nos traz o mesmo exemplo da Física, onde agora o aluno tem a simples memorização de fórmulas, leis e conceitos. O autor relata como um aprendizado de "última hora" para a véspera da prova, onde a mesma só serve para prova, pois é esquecida após a resolução da mesma. Para Ausubel, não há distinção entre aprendizagem significativa e mecânica, mas sim estas aprendizagens podem passar de uma para a outra de modo contínuo (MOREIRA; MASINI, 2006).

### <span id="page-28-0"></span>1.6.1.1 Aprendizagem por descoberta e aprendizagem por recepção

De acordo com Moreira e Masini (2006), Ausubel define aprendizagem por recepção como sendo aquela em que é apresentada para o aprendiz o conteúdo em sua forma final e aprendizagem por descoberta como sendo aquela onde o conteúdo principal é desenvolvido a partir do descobrimento do aprendiz. Porém o mesmo autor ressalta que a aprendizagem por recepção ou descoberta só se torna significativa se o conteúdo for absorvido pelo aluno de forma não arbitraria e não literal.

Moreira e Masini (2006) nos trazem o exemplo de aprendizagem por descoberta realizada através da montagem de um quebra-cabeça, onde a atividade é realizada por tentativa e erro onde o conteúdo a ser aprendido é absorvido de maneira arbitrária. E na aprendizagem por recepção uma lei da Física pronta, onde o aluno é capaz de compreender e utilizar de forma significativa, desde que tenha em sua estrutura cognitiva subsunçores adequados. Moreira (2009) enfatiza que o aprendizado seria altamente ineficiente caso o aluno tivesse que redescobrir todos os conteúdos para que a aprendizagem fosse significativa. No ambiente prático sabe-se que a sala de aula acaba se orientando para a aprendizagem receptiva, muitas vezes criticada pelos defensores da aprendizagem por descoberta, porém do ponto de vista de Ausubel, em nenhum estágio da vida escolar do aprendiz é necessária a aprendizagem por descoberta a fim de que o aluno torne-se apto a compreender significativamente o conteúdo aprendido (MOREIRA, 2009).

O método da descoberta se adequa em certas finalidades, como por exemplo, em aprendizagem de procedimentos científicos em uma disciplina, segundo Moreira (2009). Já por outro lado Moreira (2009) também nos apresenta que fora da escola, boa partes dos problemas da vida diária são resolvidos através da descoberta, embora muitas vezes os conteúdos que são aprendidos por recepção são utilizados na descoberta de soluções. Da mesma maneira que aprendizagem significativa e a mecânica seguem uma linha contínua, Ausubel afirma segundo Moreira (2009) que a aprendizagem por descoberta e a por recepção seguem a mesma linha de continuidade.

#### <span id="page-29-0"></span>1.6.1.2 Buscando Subsunçores

A aprendizagem significativa parte do princípio prévio de que já existe um conjunto de conceitos subsunçores e quando o mesmo não existe a aprendizagem mecânica torna-se necessária, pois ela ocorre até que alguns elementos se tornem parte da estrutura cognitiva servindo como subsunçor do aprendiz. No entanto, Moreira e Masini (2006) nos trazem outras possíveis formas de busca de subsunçores. Ausubel nos apresenta que através da formação de conceitos, adquirido na criança na idade pré-escolar de forma espontânea, a mesma vive uma aprendizagem por descoberta, envolvendo de forma primitiva certos processos psicológicos, gerando assim a generalização de instâncias específica. Já em uma fase mais adulta passa-se a assimilar conceitos, onde novos conceitos são gerados pela receptividade dos seus atributos criteriosos e também pelo relacionamento que estes atributos têm com a sua estrutura cognitiva já estabelecida. Moreira e Masini (2006) nos trazem como aspecto mais significativo do processo de assimilação, o de conceitos que acabam tendo uma relação não arbitrária, de ideias relevantes na estrutura cognitiva do aprendiz com um conteúdo que possa a vir se tornar significativo. O produto desta interação na aprendizagem reflete:

- a) o conteúdo real dos atributos criteriais do novo conceito e das "ideias-âncora", às quais se relacionam;
- <span id="page-30-0"></span>b) o tipo de relação estabelecida entre elas (derivada, elaborada, qualificada ou superordenada).

Para Moreira e Masini (2006) o processo de subsunção é conceituado através do princípio de assimilação, o qual é representado na Figura 1.

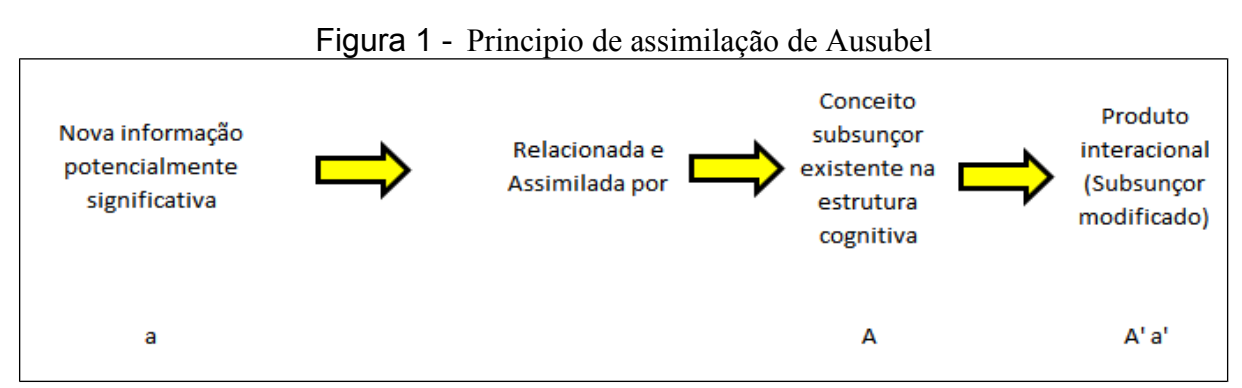

Fonte adaptado Moreira e Masini (2006).

Podemos observar na figura 1 que quando ocorre um conceito ou proposição "a", que é potencialmente significativo temos uma assimilação sob uma ideia mais abrangente, já existente na estrutura cognitiva. Observa-se que nem só a nova informação "a" mas também o conceito subsunçor "A" com quem se relaciona, é modificado pelo produto interacional A' e a'. Conforme o exemplo já citado sobre Física onde o conceito força estava já na estrutura cognitiva, quando ocorrer um novo aprendizado, por exemplo, de força nuclear a mesma irá se assimilar gerando um produto interacional.

Moreira e Masini (2006) sugere em sua teoria a utilização de organizadores prévios, onde os mesmos acabam por servir de âncora trazendo o desenvolvimento dos conceitos subsunçores, facilitando assim a aprendizagem a ser ensinada posteriormente. Organizadores prévios conforme relatam Moreira e Masini (2006) são materiais introdutórios que acabam sendo apresentado antes mesmo do conteúdo em si para que o mesmo manipule a estrutura cognitiva do aprendiz a fim de facilitar a aprendizagem significativa. Diferentemente dos sumários que acabam sendo apresentados no mesmo nível do material exposto, organizadores

prévios acabam sendo mostrados em um nível mais alto. Moreira e Masini (2006) apontam como principal função dos organizadores a função de superar o limite entre o que o aluno já sabe com aquilo que ele precisa aprender, mesmo antes de aprender a tarefa apresentada, pois acabam criando uma moldura e incorporando e conservando o material mais detalhado e diferenciado. Moreira e Masini (2006) apresentam algumas vantagens em usar organizadores prévios ao invés de simplesmente a comparação introdutória entre o material novo e o já conhecido, suas vantagens são:

- a) Identificar o conteúdo relevante na estrutura cognitiva e explicar a relevância desse conteúdo para a aprendizagem do novo material;
- b) Dar uma visão geral do material em um nível mais alto de abstração, salientando as relações importantes;
- c) Prover elementos organizacionais inclusivos, que levem em consideração mais eficientemente e ponham em melhor destaque o conteúdo específico do novo material.

Moreira e Masini (2006) ainda afirmam que organizadores prévios são mais eficientes quando são apresentados antes de passar o material a ser aprendido, pois acaba fazendo com que a estrutura integrativa fique ressaltada. Para serem úteis também precisam ser utilizada de maneira familiar devendo conter boa organização para que a aprendizagem tenha um valor de ordem pedagógica.

#### <span id="page-31-0"></span>**1.6.2 Evidenciando no Aluno a ocorrência da Aprendizagem Significativa**

Moreira e Masini (2006) a compreensão de um conceito implica diretamente na posse de significados que estejam claros, precisos, diferenciados e transferíveis, porém da mesma forma que o aprendizado ocorreu de forma significativa e não mecânica Moreira e Masini (2006) relatam que se a avaliação ocorrer de forma onde é pedido ao estudante para que diga quais os atributos criteriais de um conceito ou os elementos essenciais, pode-se correr o risco de obter respostas mecanicamente memorizadas, pois os autores reforçam que quanto maior a experiência do aluno em fazer exames, mais habituado a memorizar proposições, fórmulas e também causas, exemplos, explicações e maneiras de resolver problemas típicos.

Para solução do mesmo, Moreira e Masini (2006) reforçam que se deve procurar evidências de compreensão significativa, utilizando questões e problemas que sejam novos e não familiares fazendo assim com que o aprendiz acabe requerendo a máxima transformação do conhecimento existente. Solução de problema é apresentada pelo autor como um método válido e prático de se procurar evidência da aprendizagem significativa.

#### <span id="page-32-0"></span>**1.6.3 Taxionomia de Bloom**

Bloom et al. (1977) apresenta como principal finalidade na elaboração de uma taxionomia de objetivo educacional a comunicação facilitada, uma vez que a comunicação através de procedimentos facilita a troca de ideias e materiais entre especialistas, assim como indivíduos que estão dentro da pesquisa educacional para o desenvolvimento do currículo.

A Taxionomia tem por definição a divisão de três domínios nos objetivos educacionais:

- a) cognitivo: busca recordar algo que foi já aprendido para a resolução de alguma tarefa combinando: ideias, métodos ou procedimentos previamente aprendidos;
- b) afetivo: considera o sentimento, emoções ou um grau de aceitação ou de rejeição. Estes podem variar de uma simples atenção até situações onde necessita consciência complexa. Apresentam-se através de interesse, atitudes, apreciações, valores e disposições ou tendências emocionais;
- c) psicomotor: define-se através da manipulação do material e objetos que necessitem de manipulação neuromuscular, como caligrafia, fala e Educação Física.

Enfatiza-se que um dos principais pontos da taxonomia é a escala de consciência ou entendimento, destacando assim o domínio cognitivo como aquele em que se destaca na percepção do indivíduo. A taxonomia apresentada por Bloom et al. (1979) tem em sua estrutura seis classes onde a mesma segue uma forma hierárquica que facilita a categorização dos objetivos educacional:

- a) conhecimento: assimila-se com a situação inicial da aprendizagem, onde tem como comportamento a busca em armazenar informações fazendo com que o entendimento esperado esteja envolvido com o aluno de forma com que o mesmo traga uma resposta diferente da situação que encontrou na atual conjuntura;
- b) compreensão: compreensão na taxonomia não segue como um sinônimo de entendimento completo, mas refere-se em um entendimento em que o aluno consegue utilizar a solução de um problema quando o seu uso está especificado.
- c) aplicação: diferente da compreensão, esta tem por finalidade fazer com que o problema seja apresentado para o aluno e faça com que o mesmo consiga trazer para um ambiente familiar em sua estrutura cognitiva e proponha uma solução sem a mesma estar especificada;
- d) análise: tem como grande relevância enfatizar o significado e a finalidade do material, pois ela desdobra a sua base a fim de que seja percebido o funcionamento do elemento estudado, fazendo com que o aluno adquira a habilidade de diferenciar fatos de hipóteses quando as mesmas são comunicadas, materiais que possuem informações com substancias com aqueles que não possuem, concretização das relações das ideias apresentada. A compreensão busca conexão com o conteúdo do material, já a análise busca como relação tanto conteúdo como a forma;
- e) síntese: tem por finalidade a união de partes de elemento a fim de formar um todo, onde busca a combinação de elementos para gerar um novo ponto de vista. A síntese é a categoria do domínio cognitivo em que permite ao aluno criar oportunidades em que vai ser desenvolvido um comportamento de criador, onde as reorganizações dos elementos unidos nas diversas fontes pesquisadas geram um resultado que se tornam identificável em vários sentidos e mais integral do que o momento em que iniciou o seu trabalho.
- f) avaliação: é considerado o último nível pois sua complexidade busca combinações de todos os outros níveis. Este nível se diferencia, pois busca evidenciar o domínio cognitivo estabelecido no aluno através de critérios e padrões que permitem apreciar o grau de precisão, efetividade, economia ou suficiência.

#### <span id="page-33-0"></span>1.7 MECANISMO DE PRODUÇÃO

Segundo Shingo (1996) antes de conhecer o STP, é necessário o entendimento da produção como o todo. Produção é uma rede de processos e operações. Na Figura 2 temos a ilustração de processo que nada mais é que o fluxo da matéria-prima em componentes semiacabados passando para produto acabados, conforme diz Shingo (1996). De acordo com Shingo (1996), operação é considerada o trabalho realizado sobre os produtos pelo colaborador e pela máquina.

<span id="page-34-1"></span>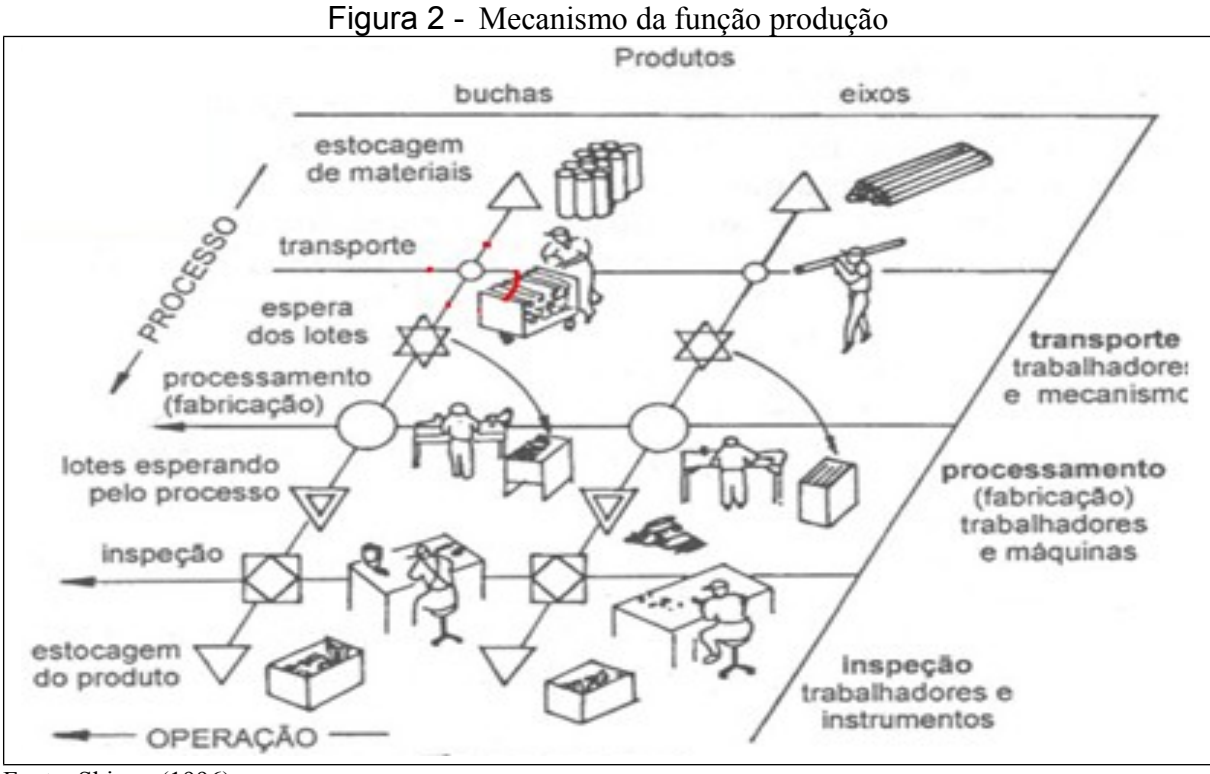

Fonte: Shingo (1996).

O mesmo autor Shingo (1996) estabelece que para realizar melhoras significativas no processo de produção, deve ser analisado separadamente o fluxo de produto (processo) do fluxo de trabalho (operação) conforme podemos observar na Figura 2.

Antunes (2008) descreve que para as melhorias significativas, é necessária a análise desta rede, buscando-se a eliminação dos espaços entre as operações e, se possível, das próprias operações.

### <span id="page-34-0"></span>**1.7.1 Função processo**

Antunes (2008) destaca como processo quatro categorias para análise:

- a) processamento ou fabricação: é quando ocorre a transformação de um objeto de trabalho no tempo e no espaço;
- b) inspeção: tem como definição a comparação do objeto de trabalho com o padrão existente;
- c) transporte: é a mudança de local de um objeto de trabalho para um outro posto de trabalho;
- d) estocagem ou espera: o objeto de trabalho aguarda para ser processado, estocagem é divida em três categoria como sendo a espera de processo, espera de lote e a armazenagem de matérias-prima e produtos acabados.

#### <span id="page-35-1"></span>**1.7.2 Função operação**

Segundo Antunes (2008) operação é definida como a interação entre o homem e a máquina no tempo e no espaço. A função operação se divide nas seguintes categorias:

- a) operações ligada ao tempo de preparação (setup): tempo gasto para trocar de ferramenta, este tempo consiste desde a última peça produzida do lote anterior até a primeira do lote em produção;
- b) operação principal: esta operação vincula-se com o processamento, inspeção transporte e espera;
- c) folgas não ligadas ao pessoal: são tempos onde o operador esta realizando atividades que são imprevistas ao processo produtivo;
- d) folgas ligada ao pessoal: atividades ligada ao pessoal e não as máquinas.

### <span id="page-35-0"></span>1.8 SISTEMA TOYOTA DE PRODUÇÃO

Após a Segunda Guerra Mundial, o STP tendo como objetivo mais importante o aumento da eficiência da produção pela eliminação constante e completa do desperdício. Este sistema teve uma maior atenção logo após a crise do petróleo, onde os gerentes japoneses estavam diante de um período com crescimento zero e estava forçada a lidar com o decréscimo de produção, foi ai então que perceberam que a Toyota foi a empresa que sofreu menos em relação às outras empresas japonesas, é o que relata Ohno (1997) em seu livro O Sistema Toyota de Produção.

Conforme Ohno (1997) o STP tem como objetivo principal a produção de muitos modelos em pequenas quantidades, buscando a eliminação de custos e a maximização do lucro. Shingo (1996) destaca como principal característica do STP a produção com estoque zero, isto é produzir no momento certo com a quantidade solicitada.

O STP tem como base a absoluta eliminação dos desperdícios onde os dois pilares necessários segundo Ohno (1997) são o *Just-in-time* (JIT) e a Autonomação.

O primeiro pilar definido por Ohno (1997) é o JIT que significa entregar as peças na quantidade corretas para produção no momento em que são necessários podendo chegar ao estoque zero. Outro pilar definido por Ohno (1997) é a Autonomação que significa automação com toque humano, ou seja, só há necessidade de um toque humano quando a máquina parar devido a uma situação anormal, enquanto a máquina automatizada estiver funcionando normalmente não há necessidade de toque humano.
Liker (2005) representa conforme Figura 3 a estrutura do STP através de uma casa, pois a mesma só é forte se o telhado, as colunas e as fundações são fortes, ou seja um ponto fraco na estrutura fragiliza todo o sistema. O sistema apresenta em sua estrutura as metas, onde aparece a qualidade, menor custo e menor *lead time* seguindo das colunas externas com o *JIT* e Autonomação. O presente trabalho busca um aprofundamento referente ao *JIT* bem como o nivelamento da produção a fim de promover uma aprendizagem significativa para o estudante de engenharia de produção.

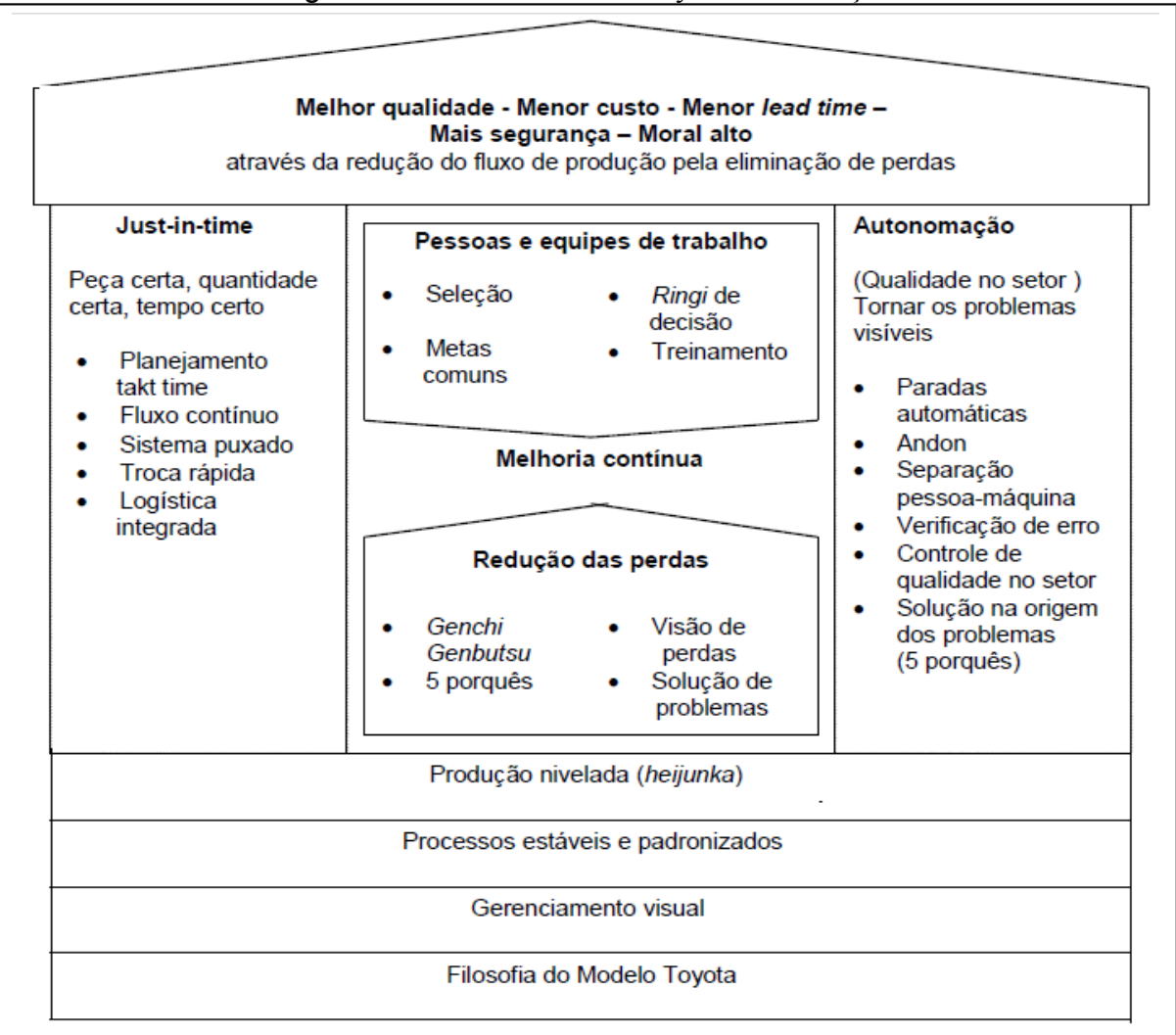

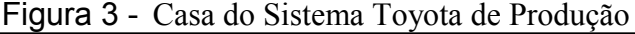

Fonte: Liker (2005).

A originalidade do pensamento de Shingo (1996) foi um marco no desenvolvimento do STP, fazendo assim surgir várias teorias e técnicas no campo da Engenharia de Produção.

Czarnecki e Loyd (2001) apresentam técnicas que se enquadram no nível operacional que apoiam a sustentação do STP. As referidas técnicas são:

- a) trabalho padronizado: as operações estão organizadas na sequencia mais segura, mais conhecido usando a combinação mais eficaz dos recursos. Os trabalhos são divididos em elementos e examinados para determinar melhor e mais seguro método para cada. O padrão então é estabelecido, ensinado e sustentado pela atenção e repetição. E finalmente quando os aprimoramentos são descobertos o padrão evolui;
- b) 5 S: várias atividades de limpeza são muitas vezes usada pela primeira vez em adotar o caminho da melhoria continua. As atividades da organização são Separar o que é desnecessário, ter senso de ordenação, o que deve ser mantido, limpar o que for para manter e estabelecer um cronograma de limpeza;
- c) gestão visual: a informação é disponibilizada e compreensível para cada operador para ver e para usar alcançando a melhoria contínua, conforme Greif (1991 apud CZARNECKI; LOYD, 2001);
- d) *point-of-use-storage* (POUS): localizar todas as peças, matérias primas, ferramentas e dispositivos elétricos estão perto tão quanto possível do local onde eles estão sendo usado;
- e) qualidade na fonte: ferramenta de qualidade típicos utilizados são fluxogramas, histogramas de frequência, diagrama de pareto, causa e efeito, causa e efeito, gráficos de controle, 5 porquês e jugo Poka-Yoke ( a prova de erros);
- f) equipe: equipe de melhoria de processos são treinados e responsáveis pela detecção de resíduos. Barreiras departamentais são eliminados e substituídos por equipes multifuncionais que estudam um processo e, em seguida, implementar imediatamente melhorias;
- g) *Kaizen*: é uma palavra japonesa para a melhoria contínua; Kaizen é o processo de identificação e eliminação deve ser feita tão rapidamente quanto possível com o menor custo possível. Kaizen requer, melhoria persistente de todos os funcionários e gestão;
- h) fluxo unitário: para minimizar o trabalho em processo, os colaboradores devem se concentrar em complementar uma etapa, antes de iniciar a próxima parte, conforme Sekine (1990 apud CZARNECKI; LOYD,2001);
- i) células: a colocação apropriada de máquinas é essencial. Balanceamento de trabalho, o que maximiza a eficiência do colaborador , combinando com o *takt time*. *takt time* = Tempo disponível do dia/Demanda do cliente no turno.
- j) mapeamento do fluxo de valor: serve como um ponto de partida para ajudar a gestão, engenheiros, fornecedores e clientes reconhecer resíduos e identificar suas

causas. É um método de mapeamento que visualiza o caminho da produção de um produto, incluindo materiais e o fluxo de informação.

#### 1.9 PERDAS DO SISTEMA TOYOTA DE PRODUÇÃO

De acordo com Ohno (1997) a melhoria na eficiência só acontece quando o desperdício é totalmente eliminado e a porcentagem de trabalho sobe para 100%, dado que no STP deve-se produzir apenas a quantidade necessária à força de trabalho deve ser balanceada para que o mesmo venha a ser atendido. Porém Liker (2005) nos traz o termo *muda* em japonês, que significa perda, como sendo utilizado pelos administradores e funcionários da Toyota, onde é ressaltado que quando o foco fica exclusivamente nas sete perdas pode realmente não apresentar ganhos significativos para produtividade das pessoas e o sistema de produção. Liker (2005) nos apresenta os 3 tipos de perda, como sendo:

- a) *muda*: nenhuma agregação de valor. Este M trata de atividades que não agregam valor ao sistema e acaba aumentando o lead times, e por consequência gerando movimentação desnecessária. Este é o M mais conhecido, pois se trata das perdas do STP. Ohno (1997) nos traz como passo preliminar para aplicação do STP a identificação completa dos desperdícios como sendo o desperdício de superprodução, desperdício de tempo disponível (espera), desperdício em transporte, desperdício do processamento em si, desperdício de estoque disponível (estoque), desperdício de movimento, desperdício de produzir produtos defeituosos;
- b) *muri:* sobrecarga de pessoas ou de equipamentos. Este M situa-se em um lado oposto ao *muda,* pois tem em seu cerne a colocação de uma máquina ou uma pessoa além da necessidade, pois a sobrecarga pode ter como resultado problemas na qualidade e na segurança.
- c) *mura:* desnivelamento. É o equilíbrio entre os outros dois M, pois em sistemas de produção convencionais, as vezes há mais trabalho do que pessoas gerando sobrecarga ou então há mais pessoas e menos trabalho gerando desperdício para empresa. *Muda* é o resultado de *mura*, pois todo o desnivelamento torna-se necessário todo o equipamento, material e pessoas para o mais alto nível de produção, mesmo sabendo que a exigência são muito menores.

Liker (2005) complementa que a abordagem mais comum e mais fácil em um ambiente fabril é a identificação das perdas, porém o alcance do processo estabilizado de criar um sistema uniforme torna-se uma implementação muitas vezes não alcançada pelas empresas.

Antunes (2008) ressalta que para o sucesso da implementação de melhorias em uma empresa, é necessário passar pelo envolvimento das pessoas. Onde todos estejam comprometidos com a mudança, devendo haver, também o envolvimento da alta gerencia.

# 1.10 JUST IN TIME

Corrêa e Gianesi (1993) relatam que o *JIT* não é uma simples técnica ou então um conjunto de ferramentas para administração de produção, mas sim uma completa filosofia que inclui aspectos de administração de materiais, gestão da qualidade, arranjo físico, projeto do produto, organização do trabalho e gestão de recursos humanos. Lubben (1989) complementa que uma empresa que tem crescimento ou então redução de demanda, a mesma precisa se ajustar para que atenda as novas modificações do mercado, pois para que se atenda a quantidade necessária no tempo requerido é preciso que se analisem os três principais elementos da manufatura, ou seja, recursos financeiros, equipamentos e mão de obra.

# **1.10.1 Kanban**

Uma das técnicas utilizada no *JIT* é o *Kanban* onde Tubino (1999) descreve que o mesmo foi desenvolvido pelos engenheiros da Toyota *Motors*, com o objetivo de tornar simples e rápida a programação, controle e o acompanhamento do sistema. Segundo ainda o mesmo autor o *Kanban* tem a sua projeção para que fosse usado dentro da filosofia JIT. Ele se diferencia dos sistemas convencionais, caracterizando-se por no curto prazo puxar os lotes dentro do processo produtivo, Por outro lado, nos métodos tradicionais a produção empurra o conjunto de ordens a serem produzidas. Podemos observar na Figura 4 que apresenta estes dois sistemas.

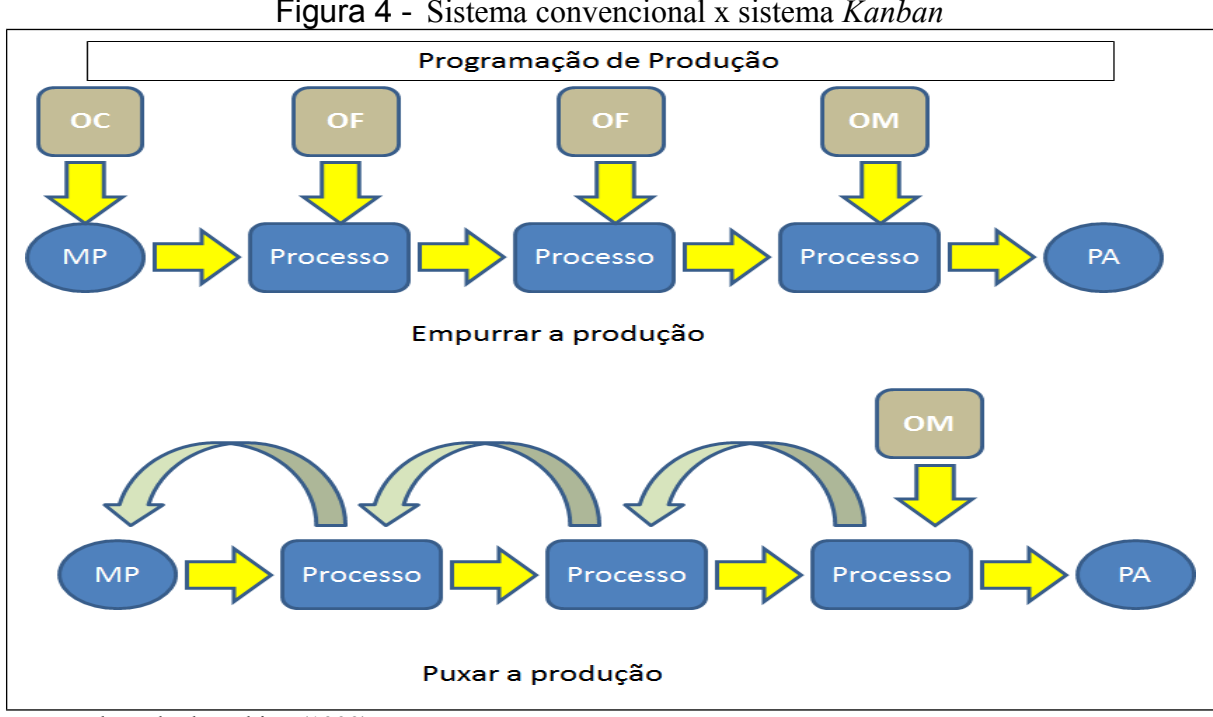

Figura 4 - Sistema convencional x sistema *Kanban*

Tubino (1999) ressalta que para produção empurrada, o programa de produção é elaborado periodicamente, para que se atenda ao programa mestre de produção (PMP), desde a compra da matéria-prima à montagem do produto acabado, e é transmitido aos setores responsáveis através da ordem de produção por outro lado é ressaltado que no sistema *Kanban* não é produzido nada até que o cliente (interno ou externo) de seus processos solicite a produção de um item a ser produzido.

#### **1.10.2 Produção Nivelada:** *heijunka*

O modelo Toyota tem como princípio para o *JIT* a busca por um trabalho que tenha seu fluxo enxuto e equilibrado. Este conceito é chamado em japonês de *heijunka*, para atingir o nivelamento da produção é fundamental a eliminação do *mura* que por sua vez é fundamental para a eliminação do *muri* e de *muda*.

*Heijunka* tem como definição o nivelamento de produção em combinação com o fluxo real de pedido dos clientes. Liker (2005) enfatiza a produção pode subir ou descer drasticamente, tornando-se necessário nivelar para que as combinações tornem-se equilibradas na produção do dia a dia. Liker (2005) cita um exemplo onde uma produção que segue um fluxo unitário seguindo a sequência dos pedidos do cliente tem como risco fazer com que a produção tenha uma sobrecarga em um primeiro dia, e ociosidade nos demais dias.

Fonte: adaptado de Tubino (1999).

Para isso Liker (2005) ressalta a importância das empresas conhecerem a demanda real do cliente, pois auxilia na padronização dos volumes e combinações niveladas para todos os dias, pois assim o *takt time* torna-se padronizado e sem oscilação de forma que os fornecedores, sub processos e outras operações andem de forma alinhada e contínua.

Para que a produção seja nivelada Shingo (1996) apresenta o balanceamento como sendo um dos pilares do STP, pois tem como objetivo em fazer com que um processo venha a produzir a mesma quantidade do processo anterior, tornando necessário o ajuste de tempos e volumes, pois se o processo seguinte tem a necessidade de ser abastecido em intervalos irregulares torna-se necessária mão de obra extra para satisfazer a produção real do cliente.

### **1.10.3 Fluxo Contínuo**

De acordo com Liker e Meier (2007) fluxo contínuo é aquele em que temos os produtos se movendo de forma contínua no decorrer do processamento. No fluxo contínuo busca-se pela redução do tempo na espera entra as etapas e também de manter a menor distância de deslocamento tornando a produção mais eficiente.

Liker (2005) apresenta o fluxo como sendo o centro da filosofia enxuta, pois a redução do intervalo de tempo entre a matéria-prima e os produtos acabados tem como benefício a redução de custo e prazo e uma melhoria na qualidade do produto. Pois, ao implementar um processo de fluxo contínuo o sistema fica todo interligado, ou seja, um depende do outro para que se tenha uma continuação. Logo então, os problemas quando aparecem não prejudicam apenas o processo como era em uma organização sem controle, mas sim toda a cadeia produtiva, tornando-se necessário uma equipe ágil que seja capaz de agir e corrigir o problema apresentado na produção. Liker (2005) apresenta os seguintes benefícios para uma produção de fluxo continuo:

- a) a melhoria na qualidade, pois cada inspetor acaba resolvendo qualquer problema em sua estação de trabalho;
- b) criação de uma flexibilidade pois com a redução do *lead time* pode-se criar diferentes modificações na programação exigidas pelo cliente;
- c) melhoria na produtividade pois cada equipamento passa a ser avaliado dentro de seu departamento ou seja cada pessoa é avaliada separadamente;
- d) liberação de espaço pois com a organização de uma linha de produção elimina-se o espaço que antes era usado para fazer estoque e as próprias máquinas ficam organizadas em formato de célula;
- e) aumenta a segurança pois acaba-se fazendo somente movimentações que agreguem valor ao produto e também reduz o tempo de movimentação de transportes como a empilhadeira;
- f) estimula o moral pois os funcionários acabam sentindo-se motivados pois acabam fazendo apenas atividades que agregam valor para empresa;
- g) redução do estoque onde libera capital para outros investimentos que agreguem valor e não em material que acaba ficando parado aguardando o próximo processo.

# **1.10.4** *Layout*

Todo processo seja ele de fabricação, serviço ou até mesmo de saúde onde tem como necessidade a transformação em um determinado tempo, necessita de um arranjo físico, onde Slack et al. (1997) argumentam que o arranjo físico tem como preocupação a localização física dos recursos de transformação, pois é definido onde colocar todas as instalações, máquinas , equipamentos e pessoal da produção. O arranjo físico é quem determina o método de produção e também sua aparência. Slack et al. (1997) salientam que antes de determinar qual tipo de *layout,* é necessário analisar a variedade e volumes, pois são determinantes para o tipo de *layout*. A Figura 5 representa a relação entre variedade e volume e o tipo de *layout*.

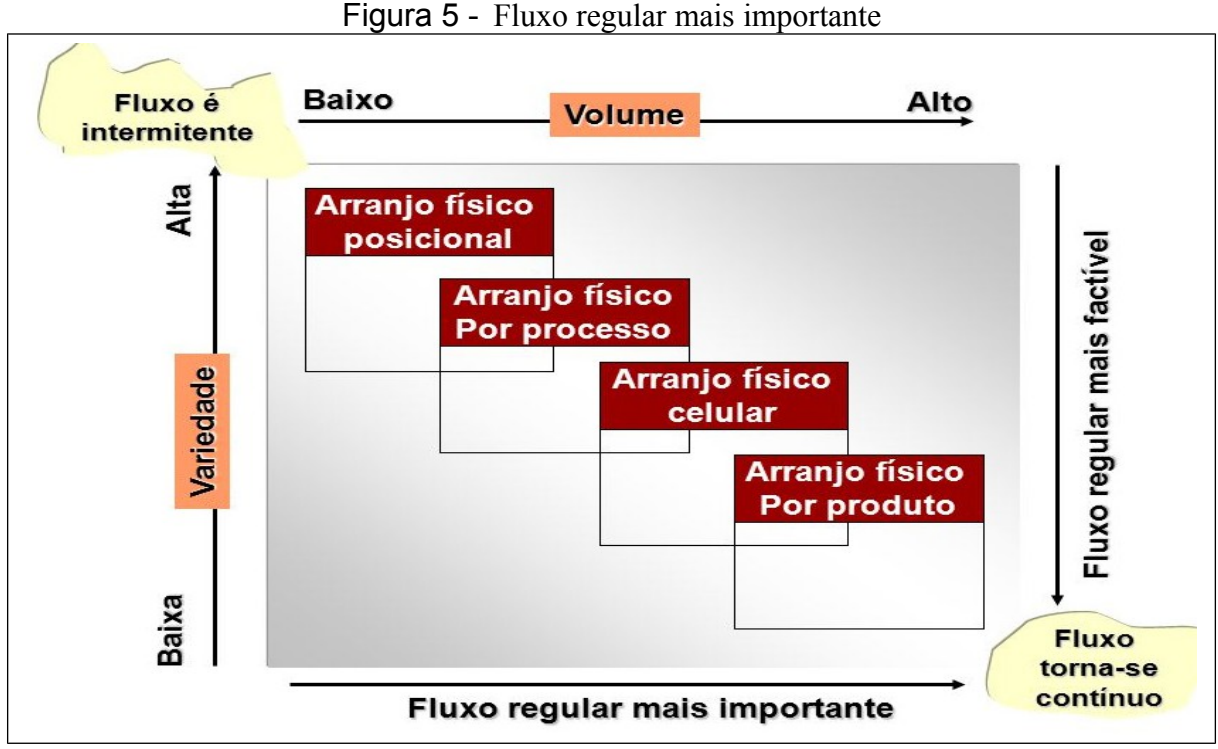

Fonte: adaptado de Slack et al. (1997, p 220).

Moreira (2008) relata que deve ser procurado tornar cada vez mais fácil e suave o movimento do trabalho em um arranjo físico, referindo este movimento ao fluxo de pessoas ou então dos materiais. Uma mudança de *layout* pode muitas vezes acarretar em melhorias da produtividade ou até mesmo aumentar a capacidade da linha, como pode também ter o risco de apresentar mudanças que acabem por muitas vezes implicando em gastos elevados e também paradas indesejáveis no trabalho.

Existem basicamente quatro tipos de *layout*, os quais onde os mesmos possuem caraterísticas especificas e diferentes formas de contribuírem ou até mesmo de alavancar diferentes desempenhos (CORRÊA; CORRÊA, 2004):

a) *layout* por processo; tem como definição de agrupar recursos que tenha a função similar conforme Figura 6. Slack et al. (1997) explica que a mesma tem esta razão pois desta forma a utilização de recursos seja beneficiada, ou seja quando entrar um produto em fabricação o mesmo vai percorrer um roteiro de processo a processo.

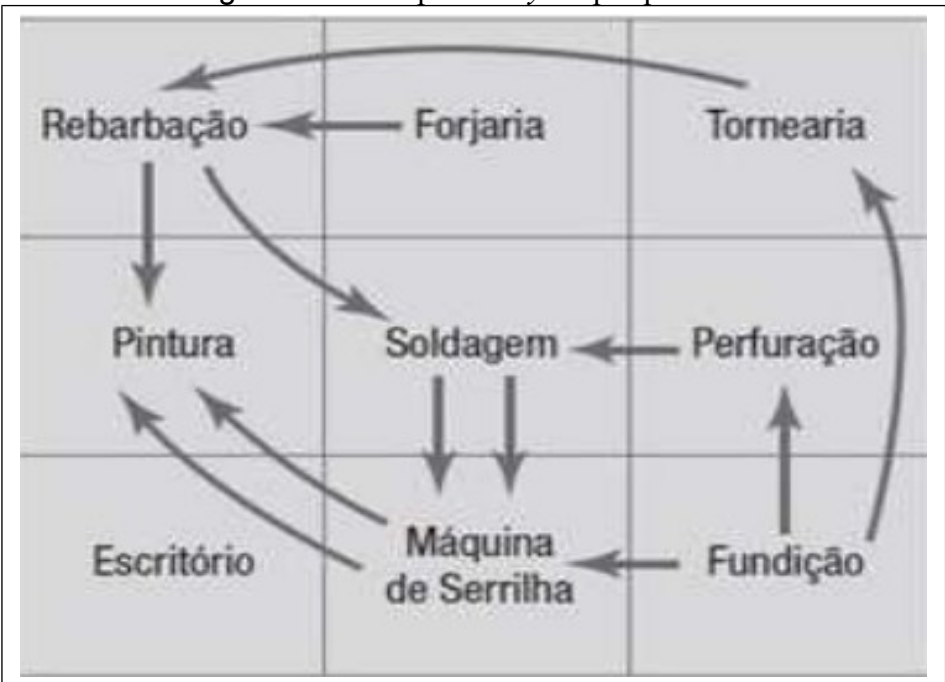

Figura 6 - Exemplo de *layout* por processo

Fonte: Ritzman e Krajewski (2004).

b) *layout* por produto: Moreira (2008) apresenta o *layout* por produto como sendo o sequenciamento que segue uma linearização de operações em sua fabricação conforme figura 7, onde a mesma torna-se bastante utilizada quando um produto apresenta características com alto grau de padronização e com pouca diversificação, pois o fluxo de pessoas ou materiais são balanceados através de vários centros de trabalho. Corrêa e Corrêa (2004) sita como exemplo linhas de montagem de veículo e aparelhos eletrônicos, pois possuem produtos que se movem de maneira similar;

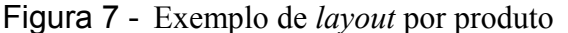

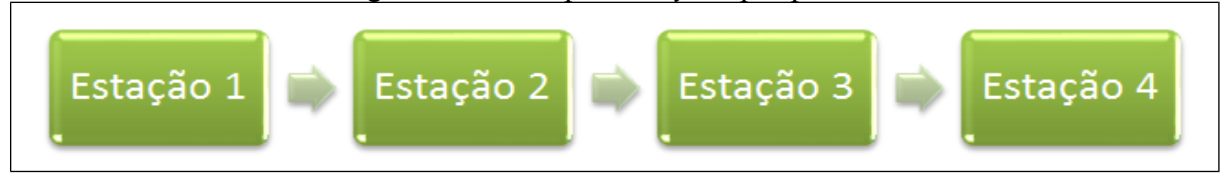

Fonte: adaptado de Ritzman e Krajewski (2004, p.199).

c) *layout* posicional: Slack et al. (1997) define como sendo o arranjo com posição física, ou seja, quem sofre o processamento não se movimenta conforme Figura 8, enquanto os equipamentos, maquinários, instalações e pessoas se movem para o local do processamento conforme a necessidade; Moreira (2008) nos apresenta como ponto principal deste *layout* como sendo a baixa produção com características singulares com baixo grau de padronização e que dificilmente um produto será igual ao outro.

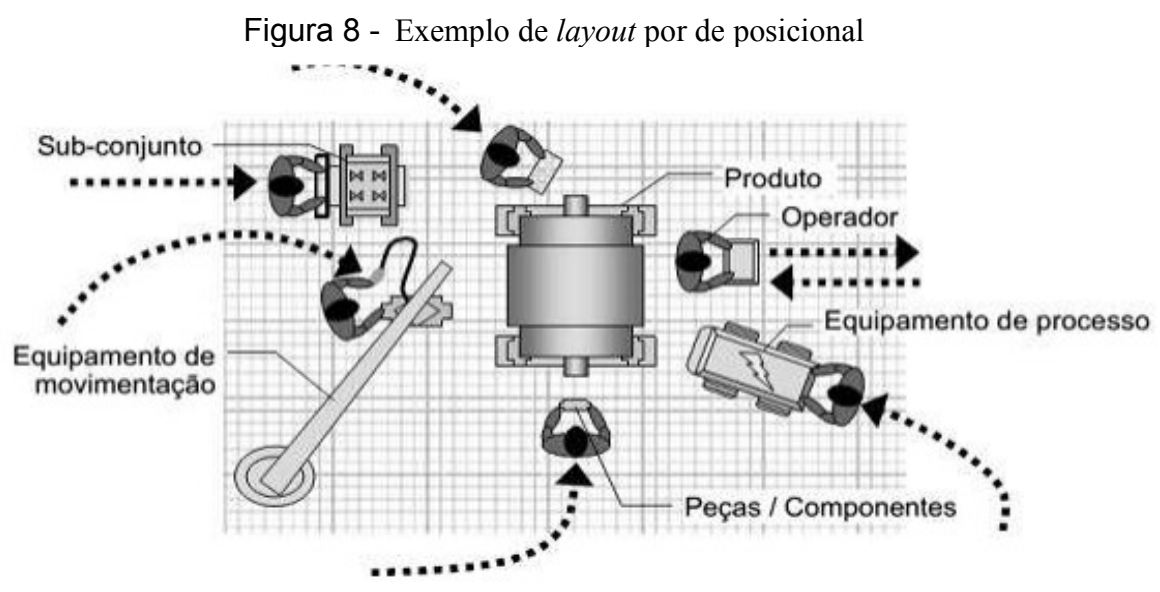

Fonte: Audaces (2005).

d) *layout* celular: Slack et al. (1997) define arranjo celular como sendo aquele em que os recursos transformadores que estão entrando em operação são préselecionados e movimentam-se para uma parte especifica da célula fazendo com que todos os recursos transformadores atendam a necessidade de processamento conforme Figura 9.

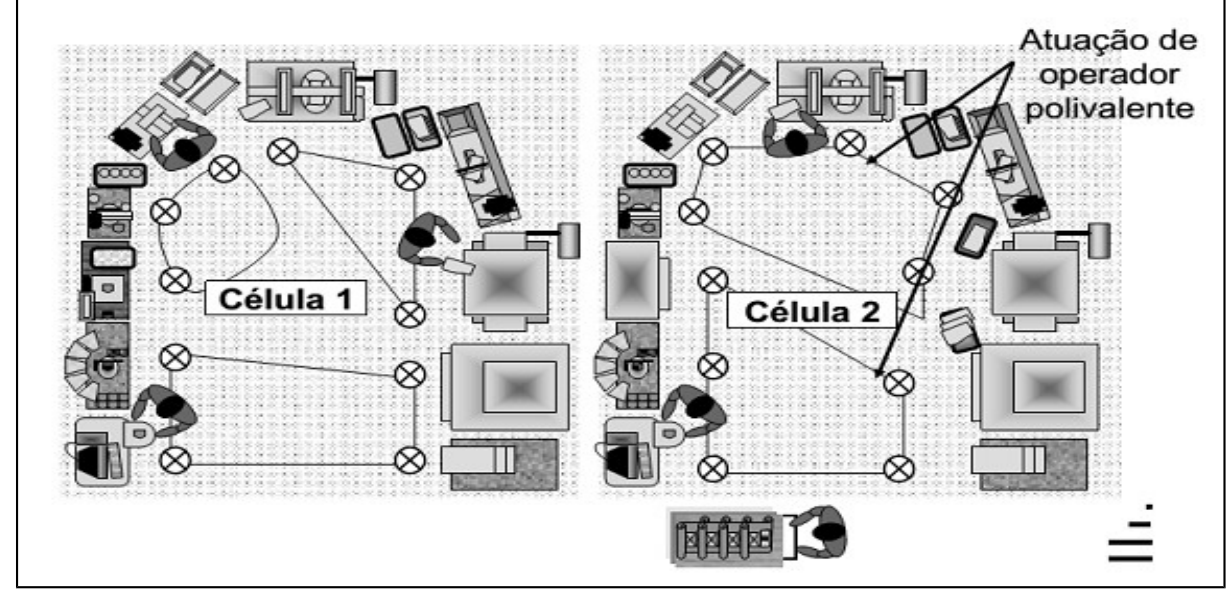

Figura 9 - Exemplo de *layout* celular

# 1.11 LEAD TIME

Tubino (1999) identifica quatros grupos distinto de tempos que compõem o lead Time, o mesmo é apresentado pela Figura 10.

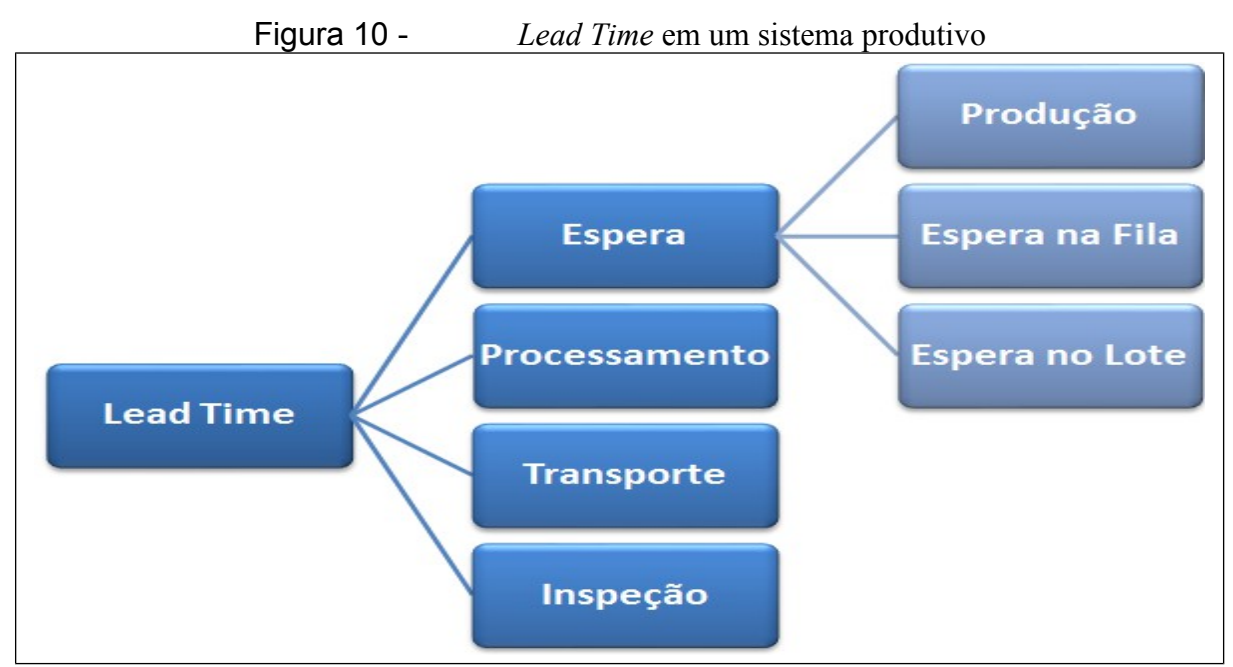

Fonte: adaptado de Tubino (1999)

Fonte: Audaces (2005).

Para Tubino (1999) *lead time* é uma medida de tempo, onde está relacionado ao início da produção partida da solicitação do cliente até a entrega do produto acabado para o mesmo.

Quanto menor for o tempo em que o produto é transformado, menor vai ser o custo produtivo no atendimento ao cliente (TUBINO, 1999). Tubino (1999) ressalta que o lead times tem seu desempenho melhorado quando é reduzido o tempo de espera, processamento, inspeção e transporte simultaneamente.

#### 1.12 PROCESSO DE SIMULAÇÃO

Segundo Chwif e Medina (2015) definem simulação como sendo um modelo que consegue capturar com mais fidelidade as características de um ambiente real, como a dinâmica (que pode mudar seu estado ao longo do tempo) e a sua natureza aleatória (que apresenta variáveis que sofrem alteração), podendo fazer com que se analise todos os aspectos do sistema que sejam do interesse do usuário.

O uso de modelos para otimização acabam por trazer benefícios e, também por muitas vezes, são inevitáveis, pois o sistema real não existe, então cria-se projetos ou o modelo real não esta disponível para realização de experimentos, pois podem trazer grandes prejuízos ou então risco de vida (STAMM, 1998). Stamm (1998) apresenta modelos que são classificados como:

- a) modelos matemáticos: segue uma estrutura onde a linguagem tem suas sentenças e expressões com a sintaxe e semântica lógica, os abstraimentos da realidade tem como objetivo validar a condição de semelhança entre a teoria e a prática;
- b) modelo físico: tem uma abordagem física que permite a criação de um método que aprimore a atividade associada ao profissional ligado a área do projeto. Ou ainda, são criada maquetes para verificar critérios estético e de proporção volumétrica em arquitetura;
- c) modelo de simulação computacional; para modelos que apresentem baixa complexidade , torna-se possível empregar métodos matemáticos como álgebra, calculo numérico, ou então a teoria da probabilidade para obter informações exatas para solução do problema. (Law; Kelton,1991). Na realidade, a maioria dos modelos acaba seguindo uma complexidade em que necessita de um computador para avaliar o sistema numericamente, e os dados são selecionados para que sejam estimadas características reais do modelo desejado.

Chwif e Medida (2015) classificam a simulação de eventos discretos como sendo aquela em que a simulação é utilizada para modelar um sistema em que ocorre a mudança de estado durante um tempo, a partir de eventos que irão acontecendo. Apresenta como exemplo a preparação de um chá, onde em primeiro momento é colocado à água quente na xícara depois é colocado o chá na água quente e por fim a disponibilização do chá, ou seja , podemos observar que a mudança de eventos ocorre em determinados tempos.

Vieira (2006) relata que a simulação é um método que sustenta a empresa na tomada de decisão e com isso propicia uma redução de risco e custo que estão envolvidos em um processo. Conforme Vieira (2006) a simulação está sendo cada vez mais utilizada nas empresas com o objetivo de:

- a) redução nos custos do estoque, nivelando conforme o planejamento da produção;
- b) buscar melhoria da eficiência já existente no processo;
- c) assegurar que processos ainda não existente sejam testados e aprovados antes de serem implementados;
- d) balancear a linha trazendo uma maior otimização de recurso e de pessoal;
- e) trazer a melhor logística na cadeira de fornecedores;
- f) verificar os efeitos que vão trazer com as alterações futuras proposta em um sistema já existente;
- g) análise da capacidade já instalada na fábrica, níveis dos inventários, ajustes de projetos, verificação de gargalos, melhorias de *layout* e melhoria da produtividade.

# **1.12.1 Conceitos para construção da simulação**

A simulação tem um processo de desenvolvimento que para Chwif e Medida (2015) é composto por três grandes etapas conforme Figura 11.

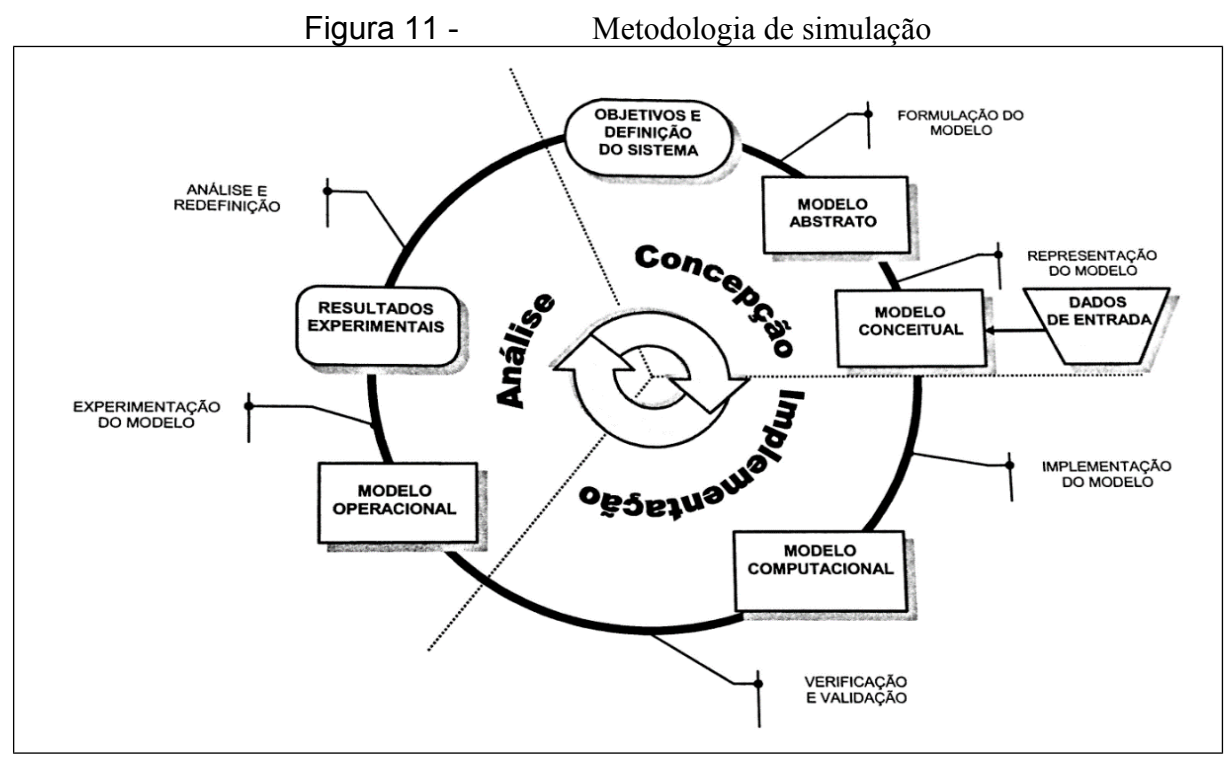

Fonte: Chwif (1999 apud CHWIF ; MEDINA, 2015).

#### **1.12.2 Concepção**

Concepção ou formulação do modelo: este processo é onde o analista de simulação deve ter claramente o processo em que vai ser modelado e os seus objetivos, o mesmo acontece sob as análise dos problemas que ocorrem (CHWIF; MEDINA,2015).

#### 1.12.2.1 Coleta de Dados

Para Chwif e Medina (2015) a etapa de coleta de dados segue um processo de amostragem que garanta a representação da população no estudo estatístico, pois muitas vezes torna-se inexecutável o levantamento de toda a população. Chwif e Medina (2015) descrevem que o processo de coleta de dados se inicia com a escolha das variáveis de entrada do sistema a ser simulado, onde deve se tomar cuidado para diferenciar com os dados de saídas, pois são os valores obtidos no modelo de simulação.

Chwif e Medina (2015) trazem como exemplo a coleta de dados de um supermercado, onde os dados de entrada seriam o tempo entre chegadas sucessivas dos clientes e os tempos gastos em atendimentos nos caixas de pagamento de compras. O tempo gasto nas filas do supermercado não é considerado um dado de entrada, pois o tempo de espera é um parâmetro de desempenho. Harrel et al.(2002) descrevem que a coleta de dados

deve ser em fatos fundamentais (macro), pois o propósito é lançar as bases que determinam se vão necessitar de uma coleta de dados (micro) mais detalhada futuramente.

A coleta de dados segue um processo contínuo onde à medida que o estudo de simulação avança os dados vão se incorporando ao modelo e também permitem ao analista continuar recebendo dados revisados com maior precisão. (HARREL et al., 2002).

#### 1.12.2.2 Criação do modelo conceitual

Chwif e Medina (2015) após a criação de um modelo abstrato na cabeça do analista deve colocar no papel, através de alguma técnica adequada que represente, o modelo de simulação conceitual. Chwif e Medina (2015) apresentam o *Activity Cycle Diagram* (ACD) como sendo uma forma de modelagem de interação entre os objetos que pertencem a um sistema. Conforme Figura 12 este modelo contempla o princípio da utilização de dois símbolos para descrever o ciclo de vida das entidades ou de objetos do sistema: uma circunferência que representa a fila e um retângulo que representa a atividade.

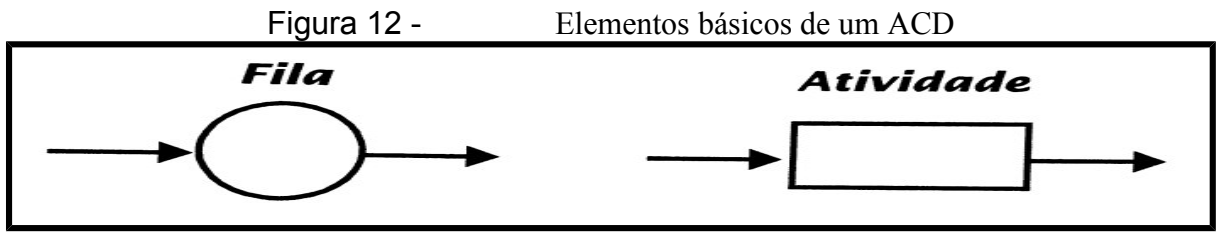

Fonte: Chwif e Medina, 2015.

Chwif e Medina (2015) definem entidade como sendo qualquer objeto que retenha uma identidade ao longo do tempo. Onde as entidades estão aguardando em filas ou então participando de uma atividade, por meio de uma interação com outras entidades. Um estado de fila é quando a entidade está aguardando alguma coisa acontecer, pois ela depende do tempo da atividade anterior juntamente com o tempo da atividade posterior.

# **1.12.3 Implementação**

O modelo conceitual é convertido em um modelo computacional onde é utilizado através de uma linguagem de simulação. O mesmo é implementado e comparado com o modelo conceitual, avaliando se a operação atende o que foi estabelecido na primeira etapa, onde a aprovação acontece através da geração de alguns dados para verificar se o mesmo representa a realidade (CHWIF; MEDINA, 2015).

#### 1.12.3.1 Implementação computacional no modelo de simulação

Chwif e Medina (2015) descrevem esta etapa como sendo a mais dependente do conhecimento do analista em relação ao software de simulação.

#### 1.12.3.2 Utilização do ProModel©

O presente trabalho tem como utilização o *software* ProModel© onde Harrel et al. (2002) descreve como um programa que utiliza uma construção que permite criações estruturadas que se aplicam a uma locomoção sequencial de séries de módulos buscando a estruturação de um modelo completo, apresentando também um detalhamento nos relatórios de saída na parte gráfica e tabulada que permite ao usuário capturas de dados através da simulação.

Este sistema permite obter vantagens para o analista pois na utilização de construções pré-definidas acaba por agilizar o processo. Harrel et al.(2002) apresenta os módulos que o ProModel© possui e que são usados para estruturar os parâmetros, são eles:

- a) informações gerais: este modulo traz ao usuário notas explicativas que detalham os objetos do estudo, a data de revisão, parâmetros específicos de cenário entre outros detalhes;
- b) locais: pontos nos quais a entidade se move , este por sua vez também podem ser utilizados para áreas de enfileiramento, locais de armazenamento ou então esteiras;
- c) entidade: são os itens processados no sistema, representa peças, ou pessoas. Neste ponto também define-se a velocidade em que a peça vai ser movimentada durante o transporte.;
- d) processamento: define o roteiro de produção e a lógica de produção, necessário apresentar os tempos e os recursos para que se realize a movimentação entre os locais.:
- e) chegadas: é a chegada de entidades no sistema;
- f) recursos: pessoa ou equipamentos que são necessários para realizar a operação.

# 1.12.3.3 Verificação e Validação do modelo computacional

Harrel et al.(2002) define como verificação de um sistema, quando o mesmo funciona de maneira como o analista necessita. Chwif e Medina (2015) apresentam algumas técnicas de verificação:

- a) implementação modular/verificação modular: definida em implementar parte do modelo e depois rodar somente esta parte, em caso de aprovação continua-se implementando as próximas parte e rodando até sua conclusão;
- b) valores constantes ou simplificados vs. cálculos manuais: observando se os
- cálculos em uma planilha de dados batem com os resultados da simulação; c) simulação manual: criação de um modelo prévio do modelo, que permita ao
- analista que ganhe uma sensibilidade prévia do comportamento do modelo; d)revisão em grupo: auxilio de uma terceira pessoa para verificação de possíveis

erros apresentados ao modelo da simulação.

Para validação Harrel et al.(2002) descrevem que o modelo deve refletir a operação

do sistema real que esta em estudo de maneira que apresente o problema definido.

Chwif e Medina (2015) apresentam algumas técnicas para realização da validação de um modelo de simulação:

- a) duplicação de modelos: criação de dois modelos de simulação realizada por duas equipes que desenvolvam de forma independente. Desta forma se os modelos apresentarem resultados similares pode-se tornar um indicador que valide o modelo;
- b) comparação com modelos anteriores: utilização de modelos anteriores para buscar indícios que validem o modelo atual;
- c) validação face a face: validação onde o analista apresentara para quem realmente entende o processo que foi simulado.

# **1.12.4 Análise dos resultados**

Nesta etapa o modelo já pode ser simulado dando origem ao modelo experimental, onde são realizadas várias rodadas do modelo e os resultados da simulação são computadas e documentadas (CHWIF; MEDINA, 2015).

## **1.12.5 A Aprendizagem através da simulação para o Engenheiro de Produção**

Kolb (1984) define que o norteamento do ciclo de aprendizagem tem como ponto principal o sentir, o observar, o pensar e o fazer.

Para Roveri (2004) este ciclo da simulação pretende trazer a construção do conhecimento através de experiências significativas, pois é uma ferramenta que proporciona um reforço no sentir e no fazer dos alunos, em confronto predominante com o observar e pensar, pois o aprendizado é permitido através das experiências significativas, do envolvimento psicológico e da auto direção do processo da aprendizagem.

Satolo (2011) nos trás a simulação de processos produtivos associados ao uso de jogos didáticos como uma ferramenta de apoio ao estudante de engenharia de produção, sendo vista de forma pedagógica eficiente para o ensino, permitindo que as estratégias sejam exploradas e alternadas, trazendo suas consequências no ambiente próximo da realidade. As ferramentas de treinamento segundo Depexe et al. (2006 apud SATOLO, 2011) devem ser adaptadas de forma específica de acordo com o conhecimento, combinando as diferentes forma de ensino, métodos e ferramentas que proporcionem o conhecimento desejado.

A proposta de jogo segundo Riis et al.(1995 apud SATOLO, 2011), devem conter sete características.

- a) a simulação deve possuir foco claro e restrito a pouco temas;
- b) nível do jogo adequado para os que participam;
- c) conhecimento do tema pelos participantes;
- d) representação de um ambiente real, onde os participantes busquem comparar com a realidade;
- e) nível de abstração de acordo com as limitações dos participantes, não contendo ,

se possível, pontos imprecisos;

- f) resultado dimensível de preferencia quantitativamente;
- g) conter direcionadores, tais como, desafio, competição e pressão.

Para Satolo (2011) a aplicação do jogo educacional (simulação de um sistema de Produção Enxuta) é apresentada através um ambiente fabril simulado, que permite aos alunos de engenharia de produção aplicar os conceitos aprendidos durante o semestre relativo ao Sistema de Produção Enxuta.

- a) caracterização da empresa: inicia com apresentação da empresa e desafios que serão impostos nos que trabalham nele (estudantes de engenharia);
- b) ambiente fabril atual: apresentação da estrutura atual, quantidade de colaboradores com as respectivas funções;
- c) treinamento: é demonstrada para cada participante qual atividade o mesmo deve exercer. Esta etapa tem como ponto importante as tabelas que serão preenchidas pelos participantes envolvidos, os trajetos que vão ter que percorrer as operações que serão realizadas para a montagem dos modelos, entre outros aspectos que são necessários. Após o treinamento, é aconselhado fazer uma rodada de treinamento, onde o mediador da simulação acompanha cada processo e tarefa realizada de forma a esclarecer as dúvidas;
- d) primeira rodada: é dado 30 minutos aos participantes, para que se atenda a demanda estabelecida;
- e) análise da primeira rodada: com o encerramento da produção os dados são tabulados permitindo uma análise preliminar da situação atual da empresa. Nesta etapa é importante analisar a quantidade produzida, tempo de produção, tempo de valor agregado, tempo takt disponível x takt realizado;
- f) proposições e implementações de melhoria: após a vivencia na situação atual fabril, deve ser explorado o conhecimento aprendido em aulas teóricas e aplica-los na atual situação atual da empresa, com o objetivo de melhorar ao máximo o desempenho fabril;
- g) nova rodada com o fluxo fabril: realizar um novo fluxo fabril e passar os treinamentos se necessário, inicia-se a produção fabril com o mesmo tempo da primeira rodada;
- h) análise dos dados da nova rodada: verificar os mesmos resultados tabulados da primeira rodada e fazer uma comparação para verificar os ganhos obtidos;
- i) encerramento da dinâmica: a dinâmica encerra com a apresentação do estado inicial , as metas propostas e se as mesmas foram atingida;

Satolo (2011) enfatiza que o jogo educacional visa trabalhar os conceitos que são ensinados durante a vida acadêmica do estudante como por exemplo: lotes de produção, padronização do trabalho, simplificação de operações; formação de células de manufatura; cálculo de tempo de ciclo; cálculo de *takt time*; aumento da velocidade e ritmo de trabalho; redução do tempo de atravessamento; diminuição de transporte; curva de aprendizagem; e atividades que agrega/não agregam valor.

#### **3 PROPOSTA DO TRABALHO**

O presente capítulo tem por finalidade apresentar o levantamento do cenário atual, bem como os pontos necessários para o desenvolvimento do laboratório de simulação voltado na aprendizagem significativa.

# 1.13 CENÁRIO ATUAL

O ambiente em que ocorre a prática da proposta é o laboratório da Universidade de Caxias do Sul. Através de uma observação realizada, constatou-se que este ambiente oferece os recursos, espaços que se mostram adequado para a realização de um experimento que busca a construção do conhecimento necessário no mercado de trabalho.

Resgatando lembranças sobre a história de comprometimento, organização e seriedade da Universidade de Caxias do Sul vêm em mente à certeza que o ambiente escolhido oferece as possibilidades necessárias para o desenvolvimento de uma proposta inovadora para potencializar o aprendizado dos alunos do curso de Engenharia de Produção. Uma vez que a Universidade busca como foco envolver projetos, os acadêmicos, para gerar e produzir novos conhecimentos que contribuam para um desenvolvimento científico, social e cultural.

O Curso de Engenharia de Produção trás na sua essência provocar os acadêmicos na busca por uma pesquisa teórica que provoque reflexão sobre a prática profissional. Porém, de certa forma, o acadêmico, acaba por acomodar-se e envolver-se com a pesquisa fragmentando a sua aprendizagem, uma vez que acaba por não significar o seu aprendizado no que se refere a prática vivida sobre este, pois a informação recebida e estudada não interage diretamente com a prática vivenciada.

Frente a isso se busca como foco o acadêmico do Curso de Engenharia de Produção. O resgate a uma aprendizagem significativa construída ao longo do Curso. A proposta de vivenciar a experiência em um Laboratório de Simulação de uma Fábrica tem como objetivo proporcionar a vivência de uma prática profissional e com isso amadurecer conceitos estudados. Tal proposta mostra como ponto forte a construção de subsunçores, onde as ideias serão reformuladas e assim novas informações serão apreendidas e o conhecimento ampliado. A proposta de construção de novos subsunçores remete a mudanças e provocações também acadêmicas, uma vez que atualmente as avaliações sobre as aprendizagens adquiridas provocam o acadêmico a demonstrar uma aprendizagem arbitrária, ou seja, decorada.

Através da vivência no Laboratório, onde a prática terá como foco o experimento da teoria estudada, o acadêmico deverá demonstrar através de ações, argumentações seus conhecimentos adquiridos, ou seja, os novos subsunçores construídos.

O Curso de Engenharia de Produção possui em sua infraestrutura os seguintes laboratórios: Laboratório de Ensaios Mecânicos e Dinâmicos, Laboratório de Física, Laboratório de Informática, Laboratório de Metalografia e Microscopia Óptica, Laboratório de Metrologia Dimensional, Laboratório de Novas Tecnologias de Produção, Laboratório de Prototipagem Rápida, Laboratório de Química e Balanças, Laboratórios de Fluídos e Calor, conforme Figura 13. Uma vez que um laboratório de simulação voltado para Engenharia de Produção acaba por dar suporte às atividades pedagógicas que são destinadas ao ensino dos conteúdos que irão profissionalizar os estudantes, como projeto da fábrica, processo produtivo, gerência de produção, qualidade, pesquisa operacional, engenharia do trabalho, entre outros.

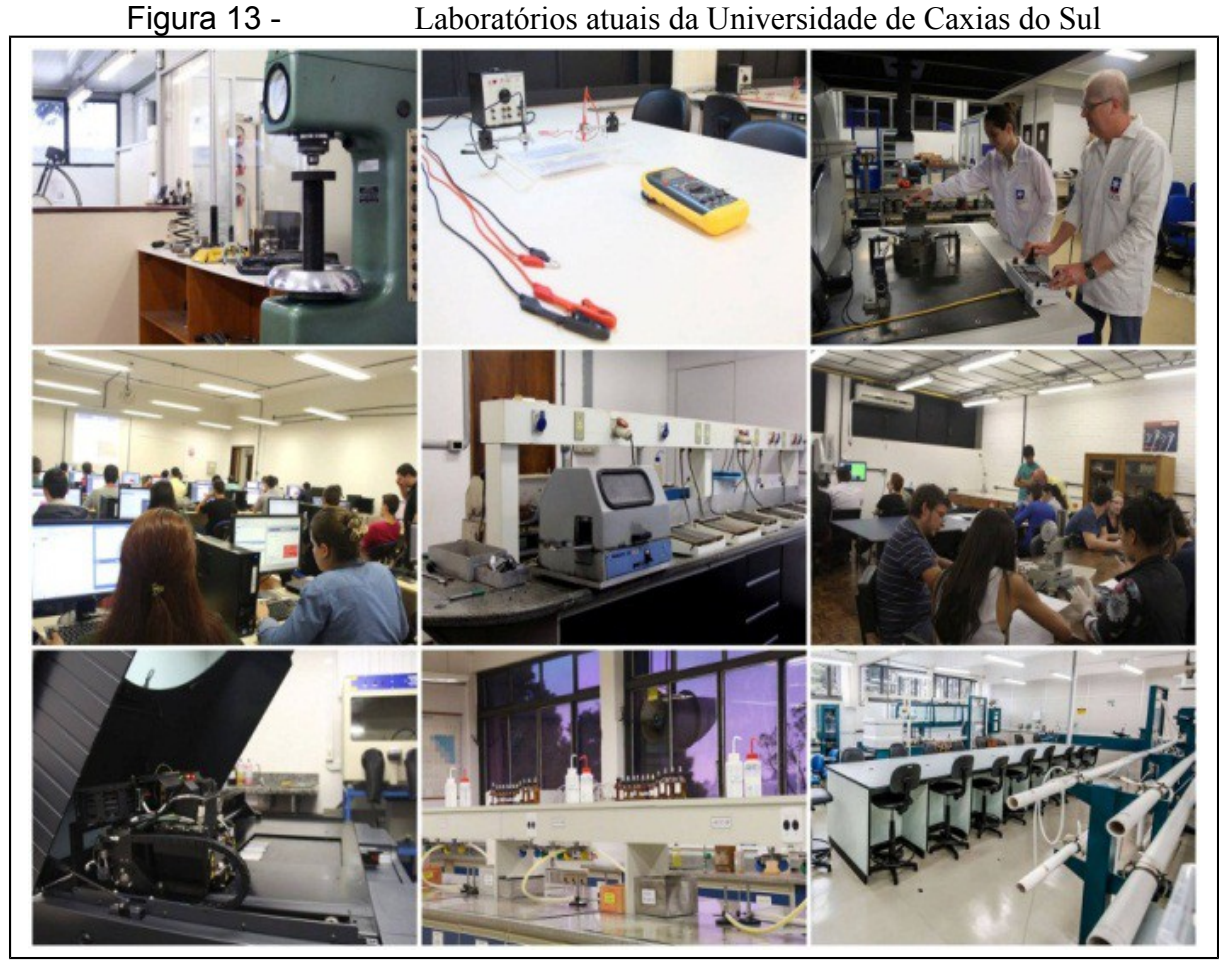

Fonte: site oficial da UCS – http://www.ucs.br/site/institucional.

# 1.14 ETAPAS DO TRABALHO

O desenvolvimento e a execução deste trabalho acontecem na Universidade de Caxias do Sul e está dividido em 6 etapas.

#### **1.14.1 Etapa 1 – definição de modelos de produção**

Para execução de uma definição de modelos de produção, verificou-se a necessidade de objetivar a aplicação da simulação, trazendo assim um norte para a criação das fábricas digitais.

Iniciou-se então com a criação de modelos abstratos que apresentem os sequenciamentos da produção, mostrando assim os futuros dados de entrada que darão suporte para a criação do modelo computacional. Após estas concepções do modelo tornou-se necessário fazer tomadas de tempos de uma fábrica real onde a mesma serviria como base do modelo.

Com base nisso tornou-se possível realizar um balanceamento que apresentasse a quantidade de recursos necessários para realização das atividades, abrindo espaço então para um levantamento de custeio dos recursos que seriam alocados no balanceamento.

#### **1.14.2 Etapa 2 – estruturação das fábricas digitais**

Através das informações obtidas na etapa anterior, iniciou-se a construção das fábricas digitais no ambiente computacional no *software* ProModel, alocando os locais, entidades, sequenciamentos de peças e parametrizações de recursos permitindo então que o modelo computacional viesse existir e garantindo assim a que a estrutura da fábrica digital estivesse o mais próximo de uma fábrica real.

## **1.14.3 Etapa 3 – verificação das fábricas digitais**

Definiu-se então a lógica de programação do modelamento computacional, realizando então a interação de todos os processos finalizando assim a criação do fluxo de simulação, alocação dos tempos de produção nas máquinas e também as paradas de setups nas máquinas. Por fim realizou-se a simulação com a finalidade de verificar o funcionamento da mesma em ambos os *layout*s.

#### **1.14.4 Etapa 4 – criação de cenários virtuais de melhoria**

Validou-se as fábricas digitais com a aproximação de um sistema real, garantindo então situações problemas para o estudo de caso. Esta validação ocorreu através de análises dos dados da simulação, como: tempo médio, custo, total de saída, onde foi realizado a comparação do resultado de um modelo com o outro durante o mesmo período de simulação.

# **1.14.5 Etapa 5 – proposta de uma metodologia de navegação na fábrica digital**

Desenvolveu-se um instrumento onde o aluno seguiu com a metodologia proposta, bem como apontou a construção do conhecimento de forma contínua, através de registros dos principais indicadores (*outputs*) dos modelos simulados, permitindo assim fazer uma análise crítica fundamentada sobre todos os assuntos e práticas realizada.

Tem como proposta uma dinâmica de navegação na fábrica digital, onde o mesmo auxiliou o facilitador na condução e também auxiliou os alunos no registro do IVAA. Esta proposta foi dividida nas seguintes etapas:

- a) etapa 1: navegar juntamente com o aluno para que ele familiariza-se com a dinâmica bem como o aluno frente a objetos que compõem uma estrutura fabril, seja capaz de identificar como uma fábrica;
- b) etapa 2: ensinar de forma teórica referente aos tipos de *layout* e solicitar aos alunos uma rodada no ambiente de simulação fazendo com que o mesmo identifique os tipos de *layout* adotado entre as duas simulações;
- c) etapa 3: aplicar a execução e manipulação dos ambientes de simulação bem como consolidar os principais indicadores dos modelos simulados;
- d) etapa 4: instigar o aluno a responder e a debater com os colegas as questões com base nos dados capturados no IVAA, verificando se o mesmo é capaz de realizar uma análise comparativa dos ambientes simulados;
- e) etapa 5: verificar se o aluno tem aptidão para realizar uma análise do momento em que a mudança de *layout* torna-se vantagiosa para indústria, através das evidências compreendidas nas etapas anteriores;

E por fim aplicar a metodologia e verificar se a utilização do IVAA gerou aprendizado significativo nos alunos através do *feedback* dos mesmos e também nas respostas obtidas através do registro. Sugeriu-se a aplicação da proposta em uma aula de Sistema de Produção do curso de Engenharia de Produção na UCS.

# **4 APLICAÇÃO DA PROPOSTA E RESULTADOS**

Neste capítulo busca-se a aplicação das propostas de todo planejamento realizado nos capítulos anteriores com o apoio do embasamento teórico, tem-se como execução as seguintes etapas: definições dos modelos, suas estruturações no ambiente de simulação, verificações da programação, criações de cenários para validação e por fim uma proposta de um instrumento virtual de aprendizagem ativa que utilize a fábrica digital buscando assim gerar a aprendizagem significativa.

# 1.15 DEFINIÇÃO DE MODELOS DE PRODUÇÃO

No presente capítulo tem-se como objetivo a criação de uma fábrica digital que apresente a situação real de uma empresa que possua um sistema convencional com um *layout* por processo e busca realizar uma migração para um sistema com *layout* por produto com o *just-in-time.* Pretende-se fazer com que ambos os *layouts* venham a possuir o mesmo número de recursos e também a mesma sequência operacional podendo assim fazer com que se perceba os pontos que não venham agregar valor na empresa e sejam desta maneira discutidos.

Para isso, tornou-se necessário antes da implementação de um modelo computacional a criação de um modelo como ponto de partida, pois o modelo não segue nenhuma cópia idêntica de uma fábrica existente, buscou-se então desenhar todo o fluxo do processo para verificar os futuros dados de entrada que serão programados no modelo computacional ficando assim o mais próximo da realidade.

Apresenta-se na Figura 14 o modelo da fábrica com *layout* por processo, onde a mesma proporciona os primeiros pontos que vão gerar dados de entrada, como por exemplo: as chegadas das peças, as possíveis máquinas que vão gerar tempos de transformação das peças que vão ser analisadas.

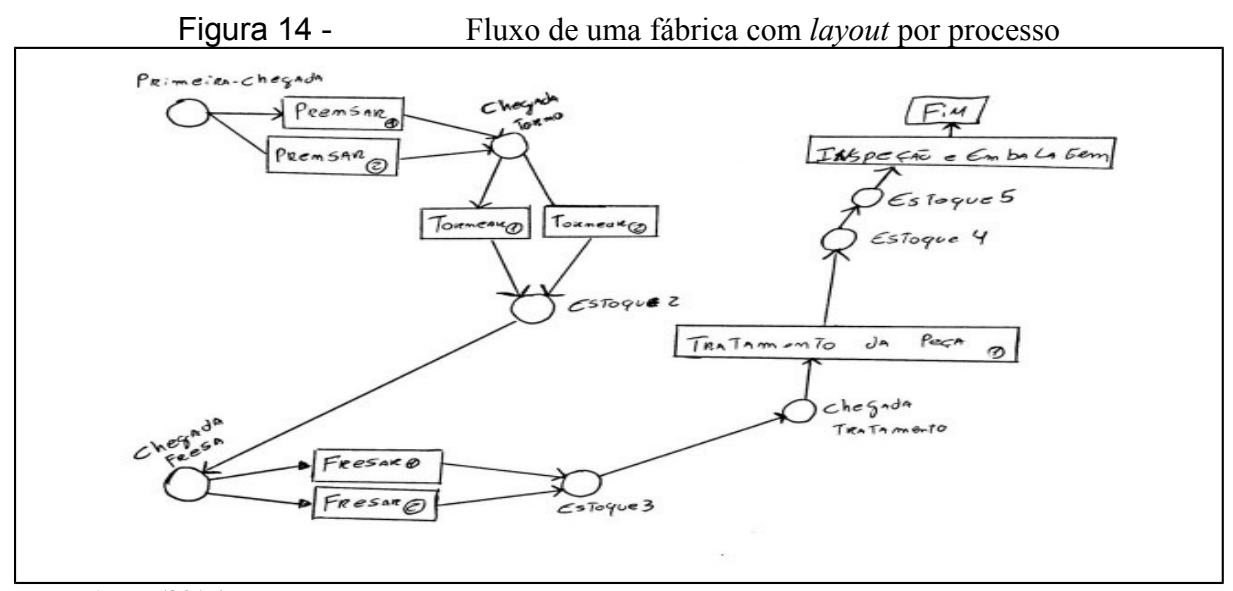

Fonte: Autor (2017)

Com a criação do primeiro modelo, torna-se possível a criação de um segundo ambiente, onde o mesmo segue com uma ideia que complemente o objetivo do presente capitulo, a migração de uma fábrica com *layout* por produto. Conforme apresentado pela Figura 15, pretende-se reduzir os estoques fazendo com que a empresa siga um mapeamento de produção com fluxo unitário gerando assim um possível aumento de produção.

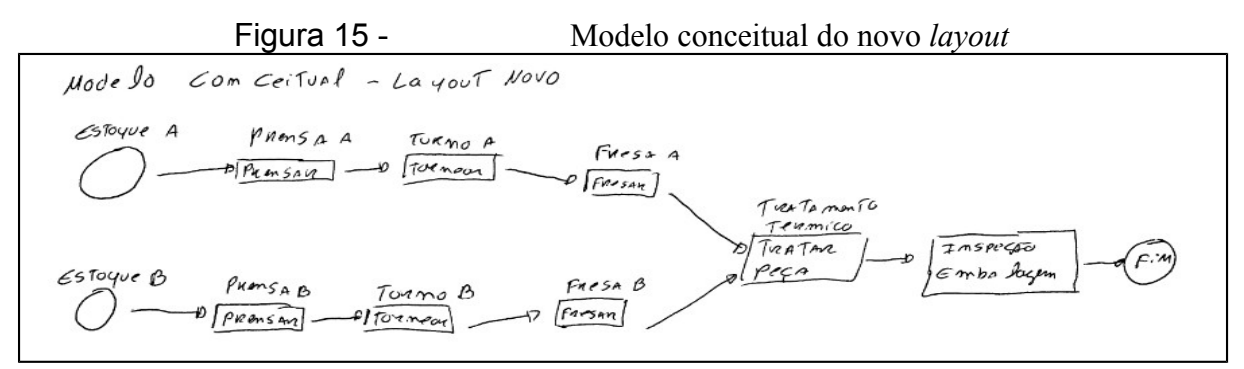

Fonte: Autor (2017)

A definição do modelamento torna-se possível ao analista verificar o fluxo das entidades e então os possíveis pontos onde as mesmas vão aguardar em estoques ou filas ou então onde vão participar de uma atividade, através das interações que irão fazer.

# **1.15.1 Definição dos tempos para coleta dos dados de entrada.**

A criação de um ambiente de simulação tem como objetivo principal a aproximação com o ambiente real, tornando assim necessário realizar a cronoanálise em uma fábrica real

conforme Tabela 1, estas tomadas de tempo foram obtidas na indústria metalurgia RFMANN peças agrícola para colheitadeira.

O tempo a ser utilizado como parâmetro na Tabela 1 é o tempo médio que segue como divisão do tempo total pelo número de tomada de tempo.

Tabela 1 - Cronoanálise em um processo de uma fábrica real

Fonte: Autor (2017)

# **1.15.2 Alocação de recursos para o modelo de simulação**

Tornou-se necessário a alocação de recursos no modelo conceitual do ambiente de simulação, para isso criou-se um modelo inicial de balanceamento conforme Figura 16, onde apresenta o percentual de produtividade que cada posto de trabalho estará gerando com a alocação do respectivo recurso, nota-se que para aplicação da fábrica digital o mesmo modelo não contempla as perdas produtivas de transporte, considera-se apenas o tempo de ciclo de cada máquina.

Na situação atual do processo as máquinas com maiores tempos são a fresa 1 e a fresa 2 fazendo assim ficar com a necessidade de uma produtividade maior. Para atendimento da demanda proposta por dia com um tempo disponível de 8,8 horas por turno, é preciso uma produção de 18 peças hora com um *takt time* de aproximadamente 200 segundos por peça, ou seja, 18 peças dividido por 3.600 segundos.

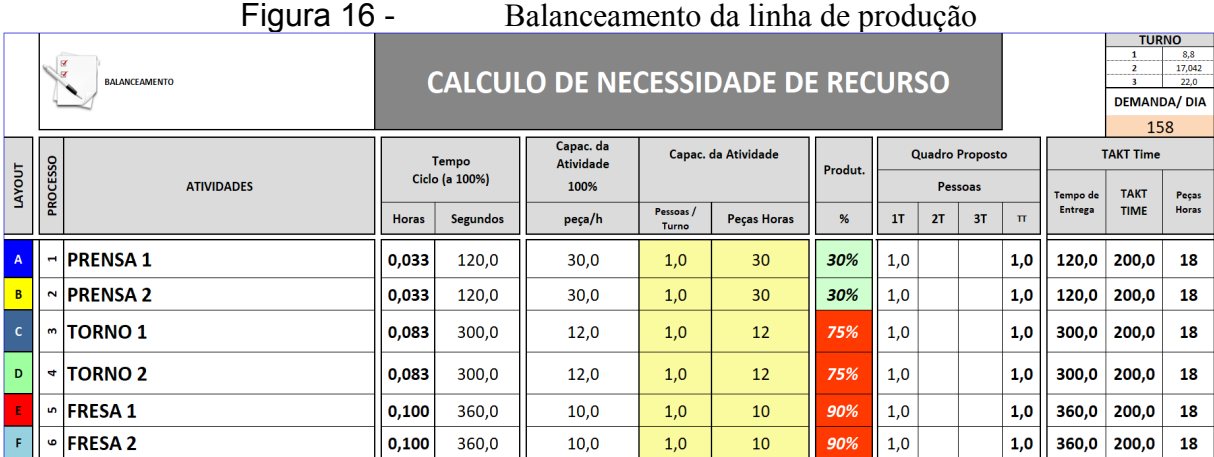

Fonte: Autor (2017)

# 1.15.2.1 Base de Salário de Recursos

Constatou-se então que a empresa segue com o conceito de uma pequena empresa, pois tem se uma necessidade de 6 operadores para execução das atividades. Conforme Sine (2017) o quadro 1 apresenta a base salarial dos recursos alocados, com os respectivos objetivos de cada cargo, também é necessário a contratação de dois operadores de empilhadeira para execução das atividades no *layout* por processo, conta-se com o mesmo número de recursos para o *layout* proposto.

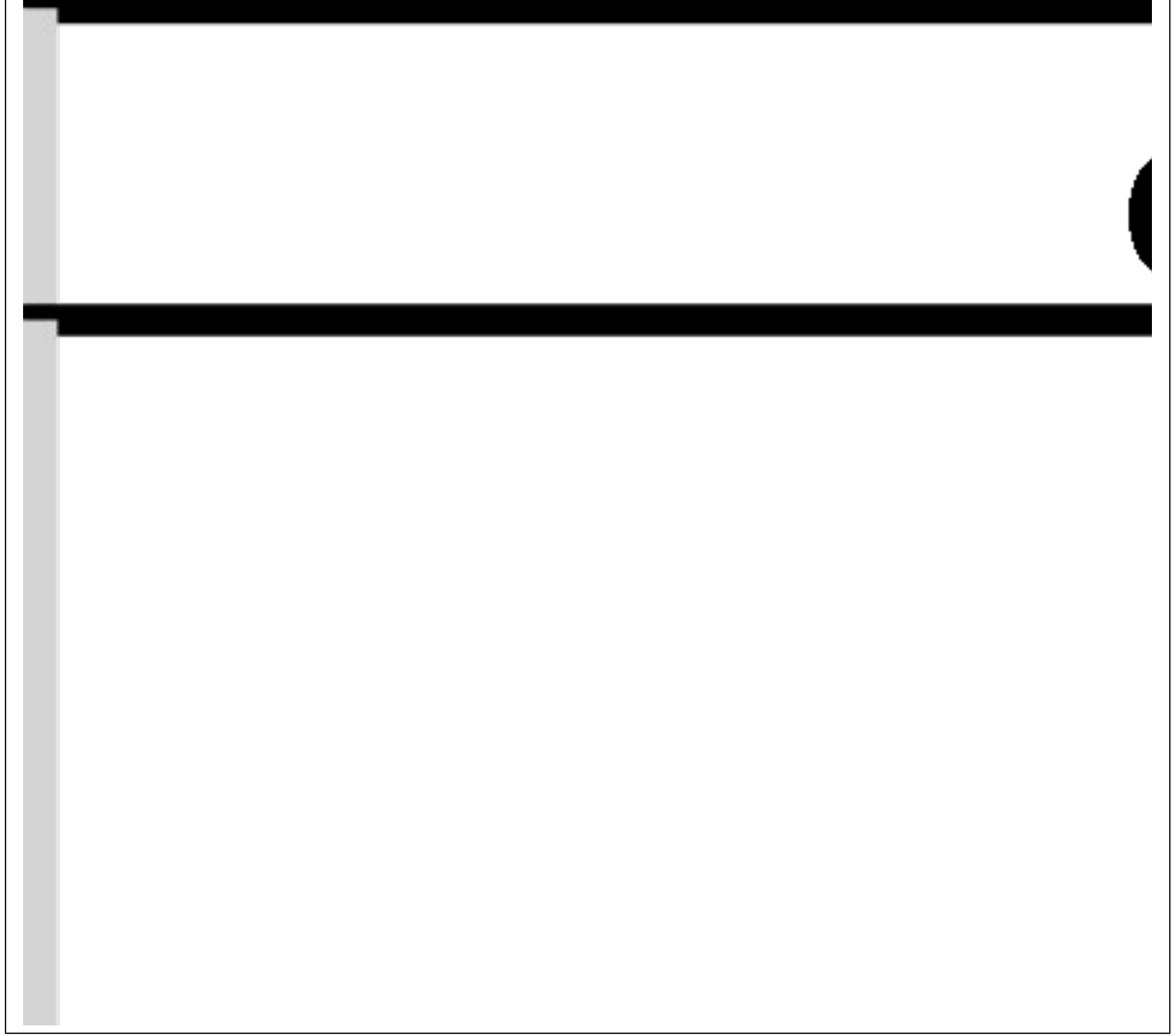

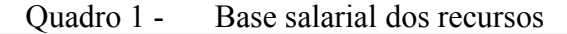

Fonte: Autor (2017)

# 1.16 ESTRUTURAÇÃO DAS FABRICAS DIGITAIS

Frente a isso, após a criação de um modelo torna-se necessário a criação de um modelo computacional onde o mesmo é utilizado através de uma linguagem de simulação. Chwif e Medida (2015) descrevem esta etapa como sendo a mais dependente do conhecimento do analista em relação ao *software* de simulação, pois necessita conhecimento da linguagem de programação.

# **1.16.1 Alocação de locais no modelo computacional**

A criação de um ambiente computacional no software ProModel© inicia-se através da definição de locais, pontos estes em que a entidade se move.

Os locais definidos no *layout* por processo são apresentados na Figura 17, onde este apresenta todas as máquinas e estoques com suas respectivas descrições, capacidade de armazenagem ou então de produção simultânea de peças, paradas realizadas durante a simulação e regras de produção como sendo o mais velho.

| Máquina | Descrição                                                                                                  | Capacidade   | Paradas        | Regra        | Máquina | Descrição               | Capacidade   | Paradas        | Regra                    |
|---------|----------------------------------------------------------------------------------------------------|--------------|----------------|--------------|---------|-------------------------|--------------|----------------|--------------------------|
|         | Primeira<br>Chegada                                                                                        | 50           | Sem<br>Paradas | O mais velho |         | Torno<br>1e2            | $\mathbf{1}$ | Setup          | O mais velho             |
| п       | Prensa<br>1e <sub>2</sub>                                                                                  | $\mathbf{1}$ | Setup          | O mais velho |         | Tratamento<br>Térmico   | 18           |                | em Parada   O mais velho |
|         | Estoque 1<br>Estoque 2<br>Chegada<br>Fresa<br>Estoque 3<br>Chegada<br>Tratamento<br>Estoque 4<br>Estoque 5 | 18           | Sem<br>Paradas | O mais velho |         | Inspeção e<br>Embalagem | $\mathbf{1}$ | Sem<br>Paradas | O mais velho             |

Figura 17 - Locais no *layout* por processo no ProModel©

Fonte: Autor (2017)

Para os locais no *layout* por produto os mesmos são apresentados na Figura 18, por sua vez estes apresentam as mesmas máquinas, porém é acrescentado esteiras no processo no lugar dos pallets.

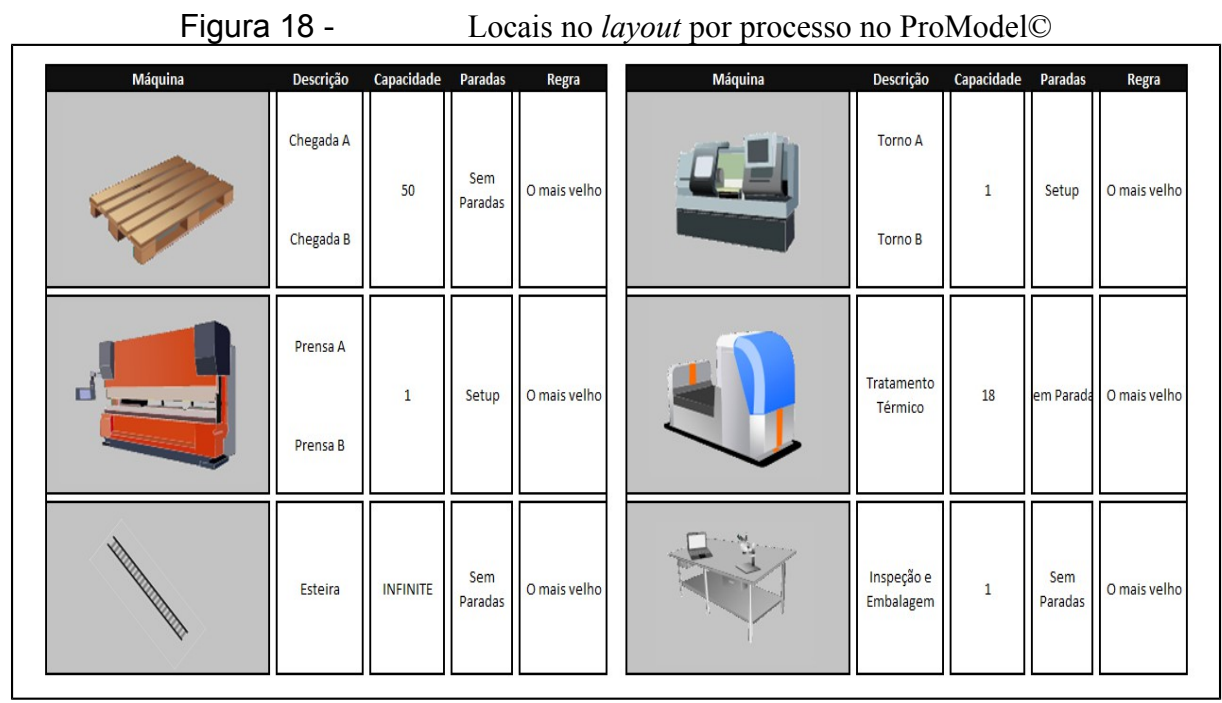

Fonte: Autor (2017)

# **1.16.2 Definição das entidades nas fábricas digitais.**

Este estudo não pretende aprofundar em alguns pontos que são de características do produto, como a especificação do material que o mesmo é composto, sua estrutura de fabricação para produção, e também componentes que fazem parte do mesmo. Isto se justifica, pois o foco é buscar uma fábrica digital que desenvolva aprendizagem significativa em sistemas de produção.

Para isso as fábricas digitais vão adotar dois produtos com características diferentes que alteram o tempo de fabricação seguindo pelos locais estabelecidos no modelo computacional.

A Figura 19 apresenta a ilustração das duas entidades definidas para a aplicação da simulação, as quais vão sofrer transformações ao longo do processo, com as respectivas descrições e também para validação futura do modelo, foi definido um custo inicial da matéria prima antes da transformação. Os *layouts* seguem com a produção das mesmas entidades e os mesmos custos durante a simulação.

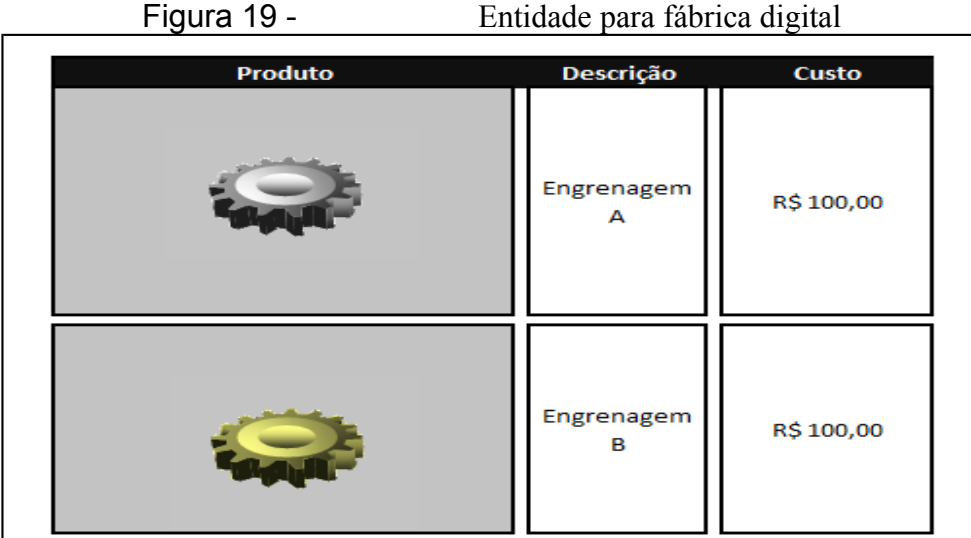

Fonte: Autor (2017)

# **1.16.3 Sequenciamento dos processamentos nas fábricas digitais**

Uma das etapas do modelo de simulação computacional é o sequenciamento dos locais, é ele quem vai determinar o fluxo em que as entidades vão percorrer e o processamento que as entidades vão ter.

A Figura 20 demonstra o sequenciamento do processo que se inicia com um estoque na primeira chegada passando pela prensa um ou pela prensa dois e indo para um estoque de produtos prensados que vão ser encaminhado para a chegada do torno aguardando assim para serem torneados pelo torno um ou torno 2.

Após serem torneados vão sofrer o mesmo processo de armazenagem e locomoção, passando assim para a fresa um ou fresa dois indo para o estoque novamente passando pelo tratamento térmico e um armazenamento que por fim acaba sendo inspecionado e embalado.

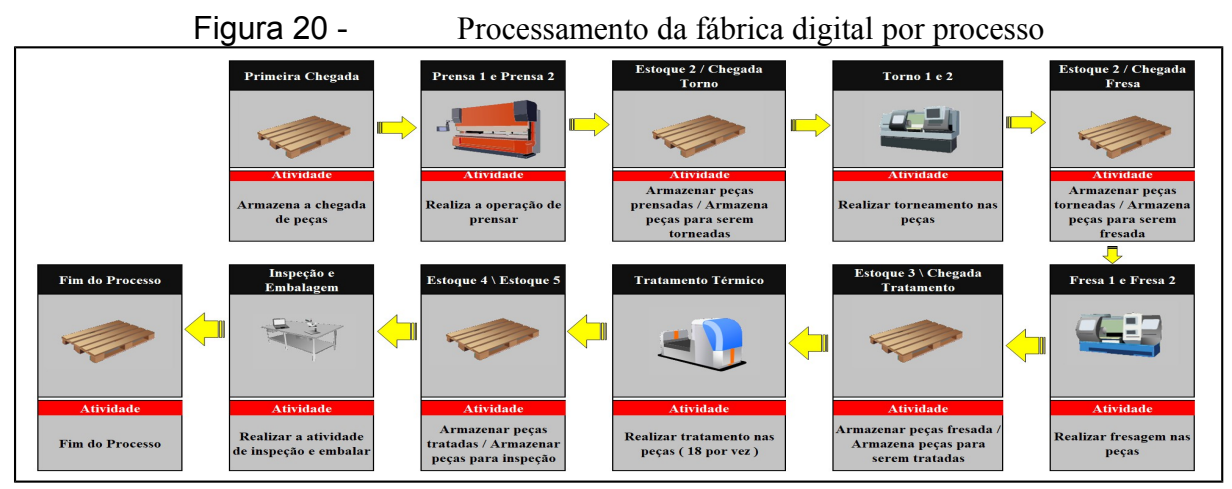

Fonte: Autor (2017)

O *layout* por produto conforme Figura 21 segue com o mesmo sequenciamento, porém pelo fato de ser um *layout* por produto, as máquinas não ficam mais interligadas, segue então uma sequência de prensa, torno e fresa para o produto A e também a mesma sequência para o produto B.

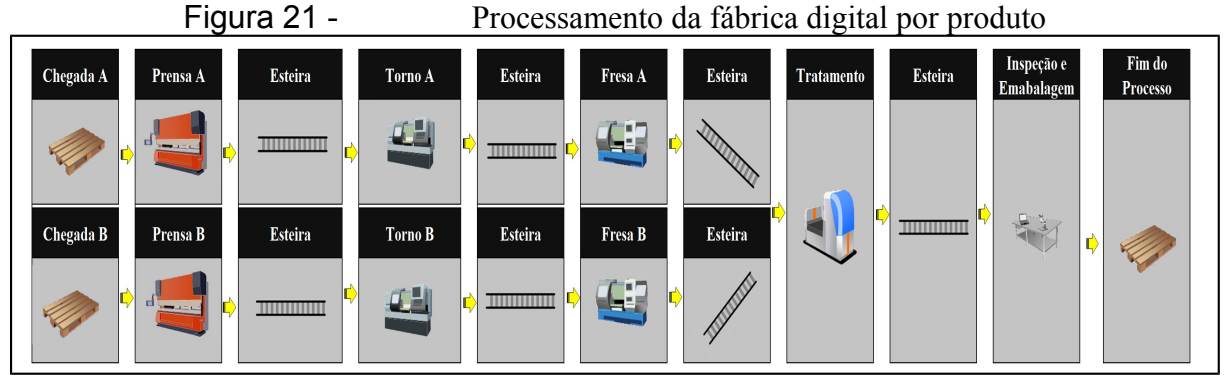

Fonte: Autor (2017)

Com esta etapa do sequenciamento concluída torna-se possível ter uma visão inicial da fábrica digital em um ambiente 2D e já com as suas respectivas alocações das máquinas, abrindo assim espaço para que os recursos venham a ser alocado seguindo o mais próximo do balanceamento realizado manualmente. Estas fábricas são apresentadas na Figura 22 que já apresenta uma divisão de *layout* por processo e na Figura 23 é apresentado com uma visão de *layout* por produto.

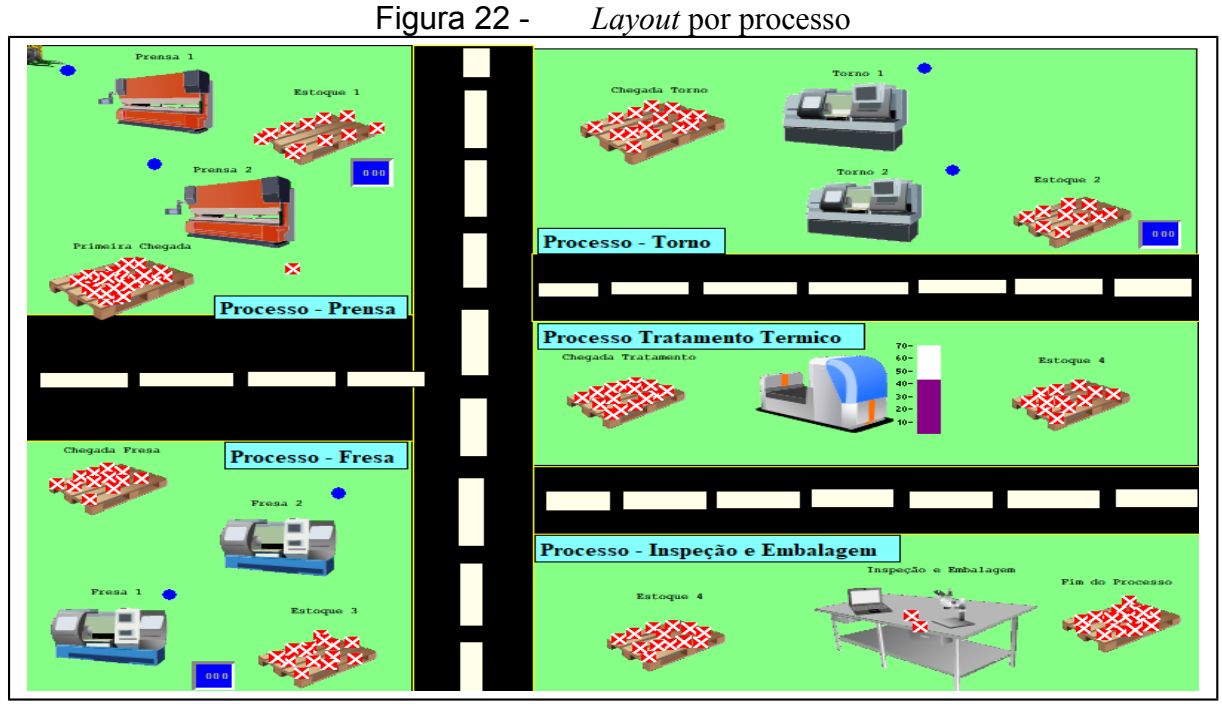

Fonte: Autor (2017)

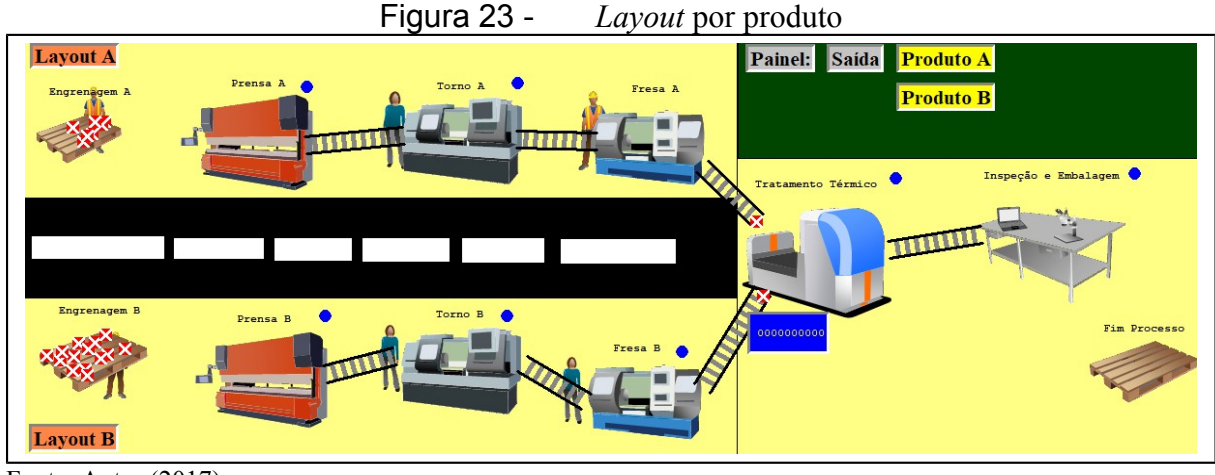

Fonte: Autor (2017)

# **1.16.4 Parametrização dos recursos nas fábricas digitais**

Na última etapa da construção das fábricas digitais, os recursos são alocados conforme balanceamento realizado na Figura 16. Por ser tratar de um *layout* por processo tornou-se necessário a alocação de duas empilhadeiras para movimentação das peças entre os processos.

Conforme observado na Figura 24 a etapa de alocação de recursos é dividido em três partes: na primeira são definidas as redes de caminho que cada recurso vai percorrer com as respectivas interações de máquinas; na segunda etapa, é definido então qual recurso vai ser alocado e qual rede de caminho o mesmo vai percorrer; e por fim é alocado o custo para cada recurso na execução das atividades

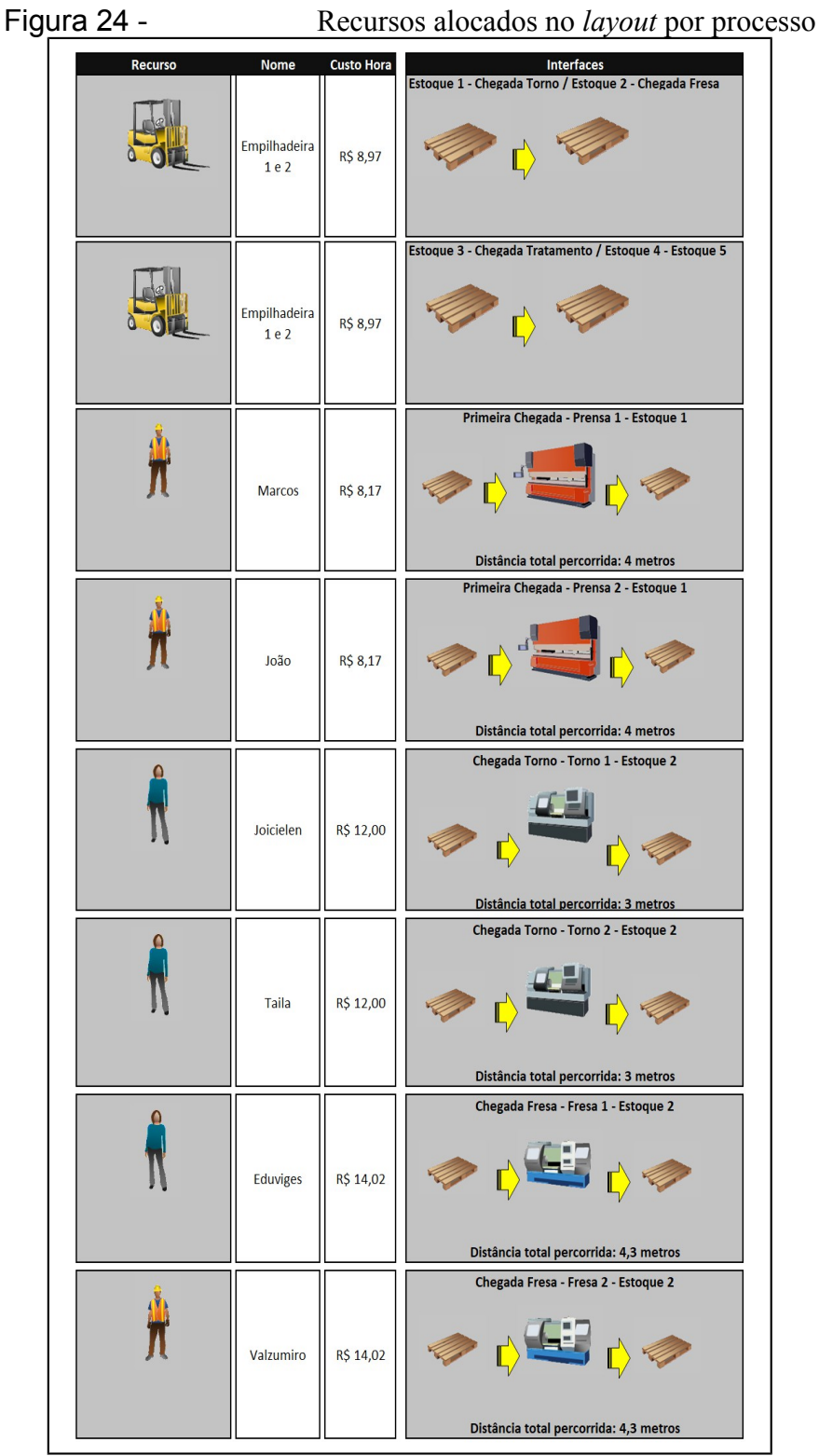

Fonte: Autor (2017)

O *layout* por produto segue com a mesma lógica de programação, porém não é necessário a contratação de duas empilhadeiras pelo fato do mesmo seguir uma lógica por esteira conforme observado na Figura 25, outro fator que também sofre alteração é a distância percorrida pelo operador.

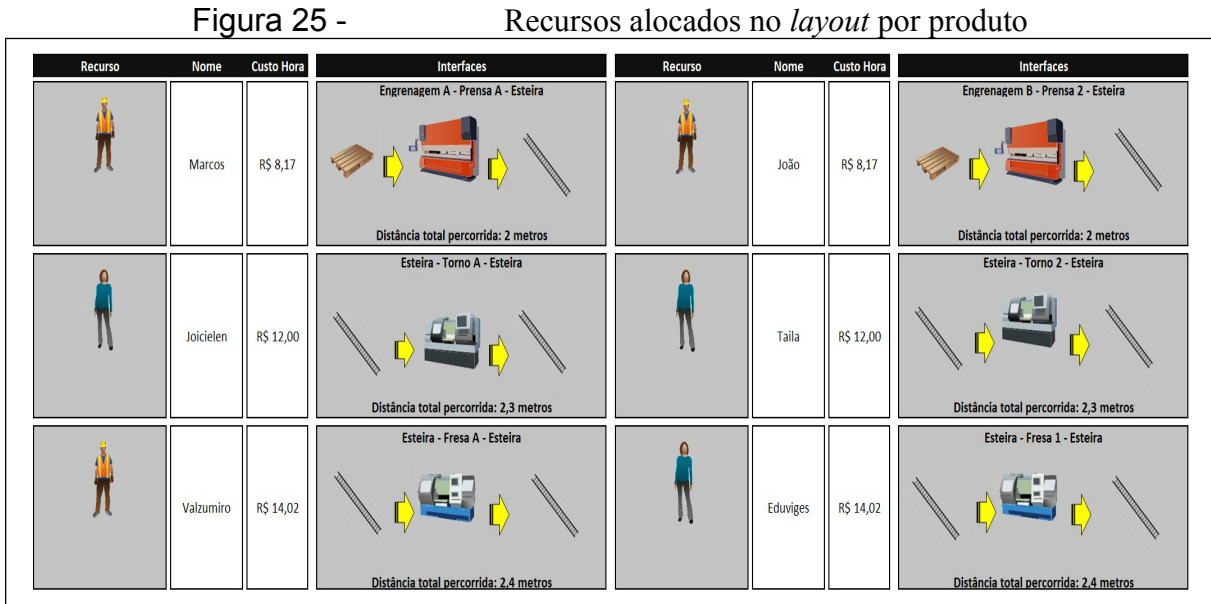

Fonte: Autor (2017)

# 1.17 VERIFICAÇÃO DAS FÁBRICAS DIGITAIS

Neste processo tornou-se necessário montar a lógica de programação onde pode ser observado no Apêndice A, é neste processo em que o programador realiza toda a interação que foram parametrizadas no capítulo anterior. A Figura 26 apresenta o ProModelo que segue uma lógica onde cada local precisa informar qual entidade vai fazer interação com ele e qual operação ele vai realizar quando a entidade chegar sobre o mesmo e ao finalizar a operação deve-se informar à lógica de roteamento de saída onde apresenta-se a entidade que vai sair e para qual local a mesma vai seguir o fluxo e também quem realizará esta locomoção de saída.

| Figura 26 -       |                      | Lógica de programação no simulador computacional |    |                                 |                                               |                             |                                                   |  |
|-------------------|----------------------|--------------------------------------------------|----|---------------------------------|-----------------------------------------------|-----------------------------|---------------------------------------------------|--|
| Processo          |                      | [4]<br>$\mathbb{R}$<br>o<br>$\qquad \qquad \Box$ |    | Roteamento Para ALL @ Estoque 1 | $[1]$<br>$\Box$<br>23<br>$\qquad \qquad \Box$ |                             |                                                   |  |
| Entidade          | Local                | Operação                                         | B1 | Saída                           | Destino                                       | Regra                       | Lógica de Movimento                               |  |
| ALL.              | Primeira Chegada     | $\boldsymbol{\mathsf{A}}$                        |    | ProdutoFinalizado               | Chegada Torno                                 | FIRST 1                     | Move With Empilhadeira A                          |  |
| ALL.              | Prensa 1             | if entity() = Engrenagem A then wait $6$         |    |                                 |                                               |                             |                                                   |  |
| <b>ALL</b>        | Prensa <sub>2</sub>  | if entity() = Engrenagem A then wait $6$         |    |                                 |                                               |                             |                                                   |  |
| <b>ALL</b>        | Estoque 1            | Group 18                                         |    |                                 |                                               |                             |                                                   |  |
| ProdutoFinalizado | Chegada Torno        | <b>UNGROUP</b>                                   |    |                                 |                                               |                             | $\overline{\phantom{a}}$ $\overline{\phantom{a}}$ |  |
| ALL.              | Chegada Torno        |                                                  |    | Layout - Student Version        |                                               |                             |                                                   |  |
| <b>ALL</b>        | Torno 1              | if entity() = Engrenagem A then wait $\xi$       |    |                                 |                                               |                             |                                                   |  |
| ALL.              | Torno <sub>2</sub>   | if entity() = Engrenagem A then wait $\xi$       |    |                                 |                                               |                             |                                                   |  |
| ALL.              | Estoque 2            | Group 18                                         |    |                                 |                                               |                             |                                                   |  |
| ProdutoFinalizado | Chegada Fresa        | Ungroup                                          |    |                                 |                                               |                             |                                                   |  |
| ALL.              | Chegada Fresa        |                                                  |    |                                 |                                               |                             |                                                   |  |
| <b>ALL</b>        | Fresa 2              | if entity() = Engrenagem A then wait $\theta$    |    |                                 |                                               | Processo - Torno            |                                                   |  |
| ALL.              | Fresa 1              | if entity() = Engrenagem A then wait $\theta$    |    |                                 |                                               |                             |                                                   |  |
| ALL.              | Estoque 3            | Group 18                                         |    |                                 |                                               |                             |                                                   |  |
| ProdutoFinalizado | Chegada Tratamento   | Ungroup                                          |    | Processo - Prensa               |                                               |                             |                                                   |  |
| ALL.              | Chegada Tratamento   |                                                  |    |                                 |                                               | Processo Tratamento Termico |                                                   |  |
| ALL.              | Tratamento           | Accum 18Wait 54 min                              |    |                                 |                                               |                             | Katiozan 4                                        |  |
| ALL.              | Estoque 4            | Group 18                                         |    |                                 |                                               |                             |                                                   |  |
| ProdutoFinalizado | Estoque 5            | Ungroup                                          |    |                                 |                                               |                             |                                                   |  |
| ALL.              | Estoque 5            |                                                  |    | Processo - Fresa                |                                               |                             |                                                   |  |
| ALL.              | Inspeção e Embalagem | Wait 6 min                                       |    |                                 |                                               |                             |                                                   |  |
| <b>ALL</b>        | Fim do Processo      | Accum 18                                         |    |                                 |                                               |                             |                                                   |  |

Fonte: Autor (2017)

Para definição dos tempos de fabricação, buscou-se a maior proximidade em relação aos tempos tirados conforme Tabela 2, pois alguns tempos da engrenagem A tiveram aumento e da B redução, para o tratamento térmico e inspeção e embalagem por não conseguir tirar cronoanálise em um ambiente fabril real foi então arbitrado um valor que não impactasse no ambiente de simulação

Tabela 2 - Tempos de produção

Fonte: Autor (2017)

Para o *layout* por processo, tornou-se necessário acrescentar os tempos de *setup* das máquinas apresentadas, pois pelo fato de não existir exclusividade como no *layout* por produto, que não precisa de parada por *setup,* é necessário uma troca de ferramenta a cada mudança de lote conforme Tabela 3.

Tabela 3 - Setups

Fonte: Autor (2017)

Neste processo verificou-se então a compilação a cada comando executado, pois ele garantiu que o comando digitado estava correto em relação a linguagem de programação. Permitindo assim garantir uma verificação de possíveis erros que foram apresentados aos modelos de simulação.

#### **1.17.1 Simulação das fábricas digitais.**

Após garantir o funcionamento da lógica de programação, parte-se para a finalização da verificação da criação das fábricas digitais. Conforme definido no capítulo anterior definiuse que o modelo computacional apresentaria duas entidades para simulação.

Estas duas entidades vão ter como parametrização de chegada uma quantidade de 18 peças por chegada onde a engrenagem A vai chegar no tempo zero, ou seja, quando a simulação começar e a engrenagem B vai chegar 100 minutos após a simulação começar, em uma ocorrência infinita, ou seja durante a simulação inteira, e uma frequência de a cada 60 minutos chegando um novo lote diferente.

Ambos os *layouts* vão contar com um tempo de 160 horas de simulação que são parametrizados nas opções de simulação, ou seja, após este tempo a simulação é interrompida e gera os resultados do ambiente, garantindo assim que na validação de dados da simulação ambos os *layouts* contemplem os mesmos tempos de simulação.

Na Figura 27 é observado o funcionamento do *layout* por processo dentro do modelo computacional garantindo assim a verificação do mesmo com as parametrizações propostas, onde os operadores executam as atividades conforme planejado, as entidades se locomovem conforme o fluxo estabelecido, os locais realizam as operações e também as paradas parametrizadas ficando o mais próximo de um modelo real com *layout* por processo.

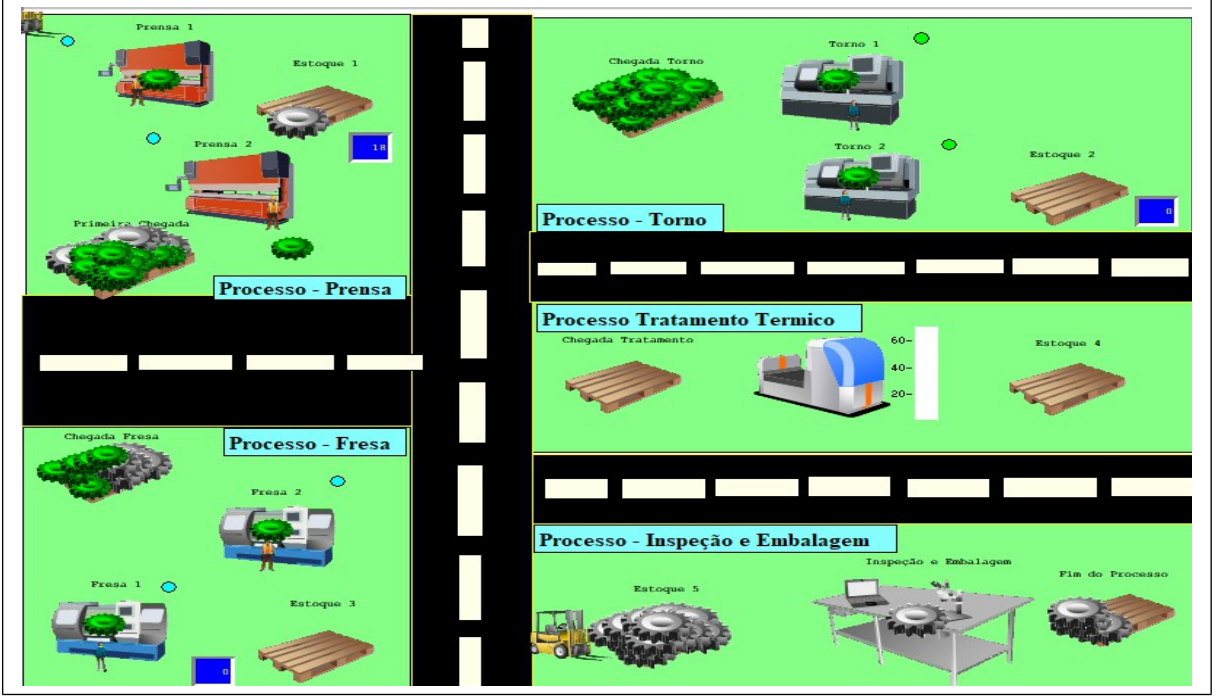

### Figura 27 - Funcionamento da fábrica digital por processo

Fonte: Autor (2017)

Para verificação do ambiente de simulação no *layout* por produto, adotou-se as mesmas parametrizações e também as mesmas verificações. Conforme pode ser observado na Figura 28 o mesmo apresenta seu funcionamento o mais próximo de um modelo real com *layout* por produto.

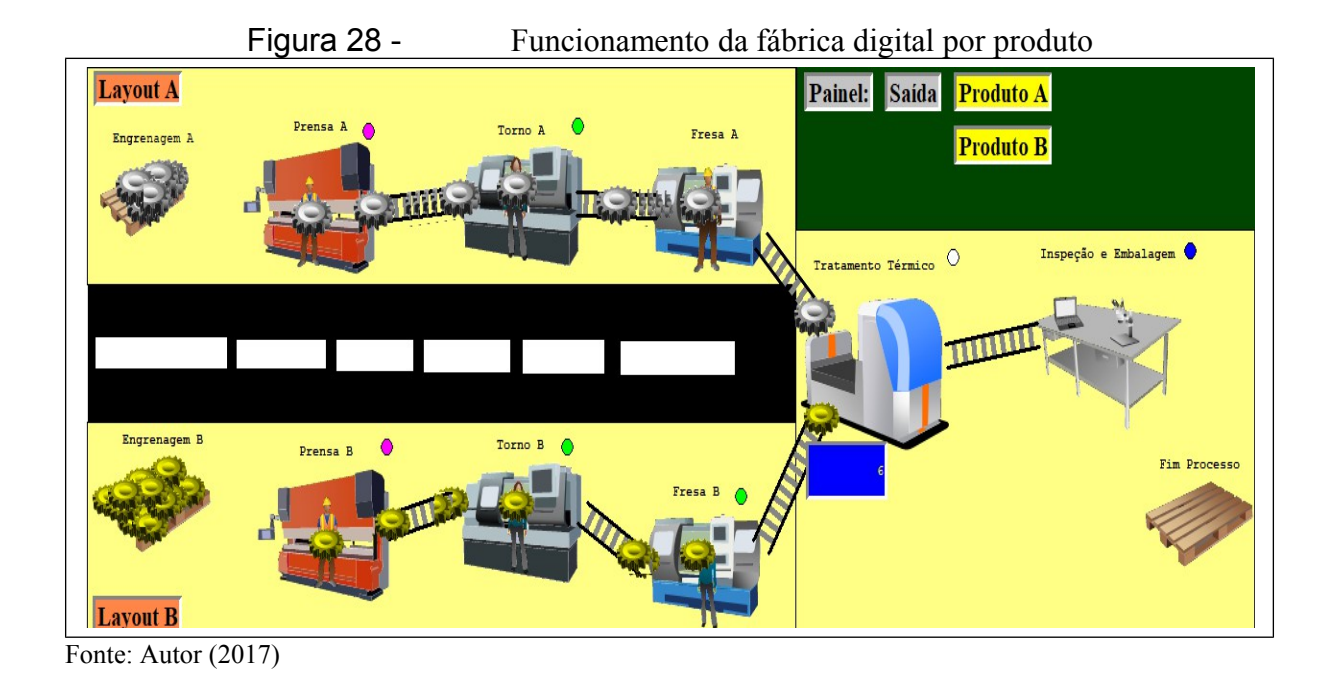

# 1.18 CRIAÇÃO DE CENÁRIOS VIRTUAIS DE MELHORIA

Após verificação dos modelos das fábricas digitais tem-se como próxima etapa a validação da operação, onde o mesmo deve apresentar a maior proximidade com um sistema real, garantindo assim também a aparição de problemas para o estudo de caso. Para isso analisou-se os dados da simulação realizada na verificação.

Busca-se então comparar os resultados obtidos conforme apresentado na Tabela 4, onde pode ser verificado que com um mesmo lote de produção, tem se ao longo das 160 horas de simulação um aumento significativo no total de saída de peças da engrenagem A e da engrenagem B, também se verifica que o tempo médio em que a peça ficou no sistema *(lead time)* teve redução e que por consequência do aumento de peças fabricadas o custo médio também teve redução.
| <b>Layout por Processo</b> |                       |                              |     |                    |
|----------------------------|-----------------------|------------------------------|-----|--------------------|
| <b>Entidade</b>            | <b>Total de Saída</b> | Tempo médio no Sistema (min) |     | <b>Custo Médio</b> |
| Engrenagem A               | 450                   | 3.946,8 R\$                  |     | 211,11             |
| Engrenagem B               | 432                   | 4.232,0                      | R\$ | 202,23             |
| <i>Layout</i> por Produto  |                       |                              |     |                    |
| <b>Entidade</b>            | <b>Total de Saída</b> | Tempo médio no Sistema (min) |     | Custo Médio        |
| Engrenagem A               | 669                   | $1.006,0$ R\$                |     | 175,54             |
| Engrenagem B               | 669                   | $1.017, 5$ R\$               |     | 174,99             |

Tabela 4 - Resultado das operações das entidades

Fonte: Autor (2017)

Estas diferenças na produção ocorrem devido algumas perdas que acontecem durante a simulação no sistema produtivo o qual vai auxiliar na navegação para futura identificação dentro do instrumento de avaliação da aprendizagem significativa.

Pode ser visto na Tabela 5 o real aproveitamento de cada máquina durante a simulação, pode ser comparado também que as máquinas localizadas no *layout* por produto apresentam um melhor aproveitamento que se aproxima mais do balanceamento calculado onde foi definido a necessidade de recurso, também nos é apresentado o percentual de *setup* no *layout* por processo e por fim as peças que tiveram bloqueio, ou seja ao tentar entrar em um local para ser executada a mesma não conseguia pois o local ainda estava produzindo a peça anterior.

Tabela 5 - Resultado do aproveitamento dos locais

Fonte: Autor (2017)

Para finalização da validação dos modelos de simulação, apresentou-se para o professor de sistema de produção I do curso de engenharia de produção presente na UCS, onde segundo Chwif e Medina (2015), um dos processos existentes para validar um modelo computacional é apresentar para quem realmente entende do processo de simulação.

### **1.18.1 Implementação de um modelo 3D.**

Garantindo então que o modelo segue um sistema digital que está muito próximo da realidade, apresentando características de ineficiências, bem como pontos de melhoria para

serem detectadas pelo aluno. Optou-se pela adaptação de um modelo 3D, onde este tem como objetivo apenas a navegação da simulação para chegar o mais próximo de uma situação real conforme apresentado na Figura 29 e 30, permitindo assim facilitar o entendimento do aluno.

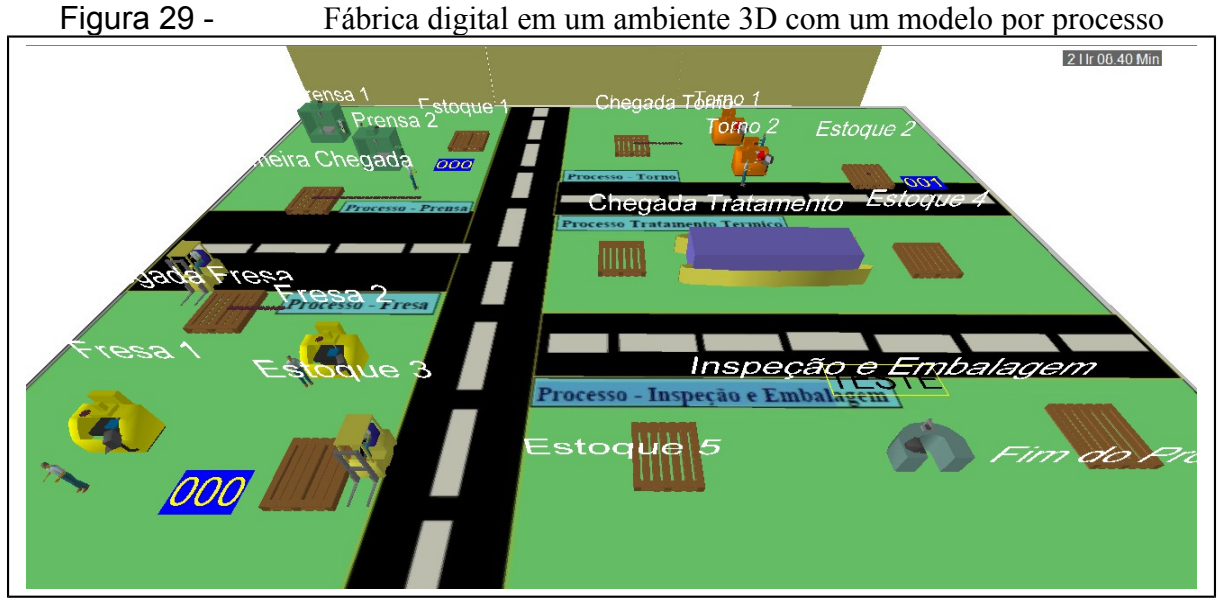

Fonte: Autor (2017)

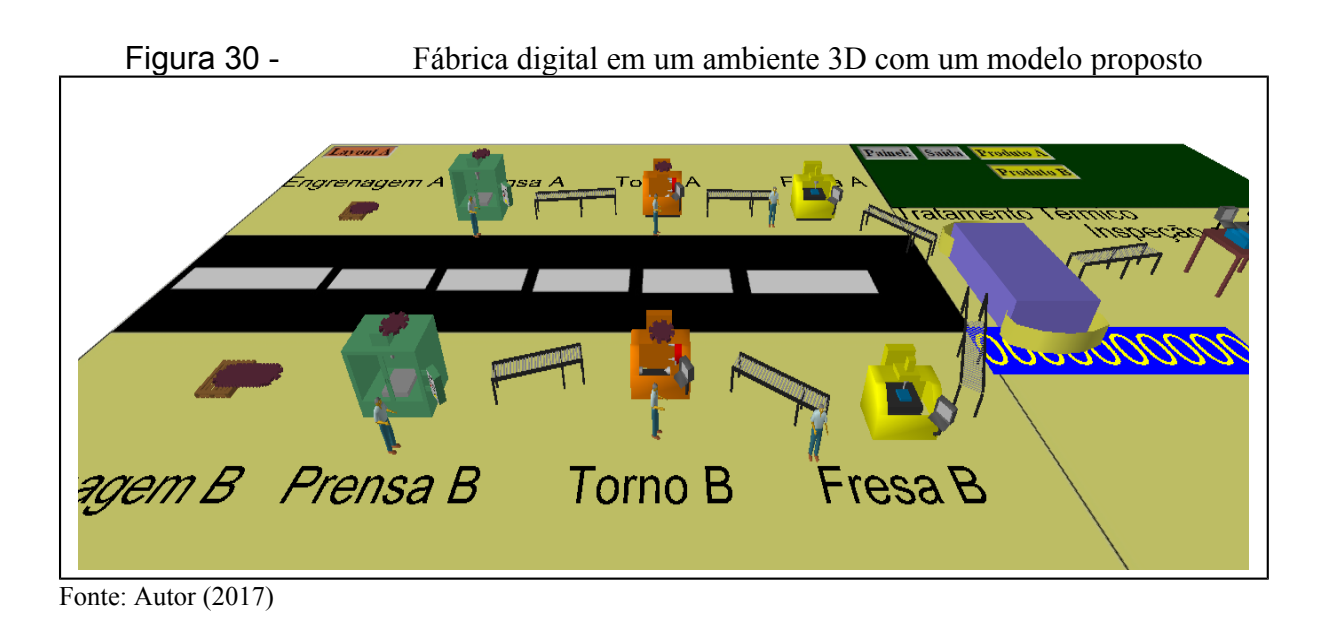

# 1.19 AVALIAÇÃO DE APRENDIZAGEM DO ALUNO.

Parte-se do entendimento de que o aluno vivencia uma aprendizagem cognitivista onde armazena, agrega e estrutura informações de conhecimento de forma que a mesma se torne significativa e assim possa mostrar-se como um processo para acrescentar novos conhecimentos, através da prática vivenciada na simulação.

#### **1.19.1 Proposta de uma metodologia de navegação na fábrica digital**

O presente trabalho busca como fonte estruturante desta metodologia a Taxonomia de Bloom de Domínio Cognitivo, onde a mesma está construída em níveis de complexidade crescente – do mais simples ao mais complexo – ou seja, para adquirir uma habilidade pertencente ao próximo nível, o aluno deve ter dominado e adquirido a habilidade do nível anterior (FERRAZ; BELHOT, 2010).

Partindo deste ponto desenvolveu-se um Instrumento Virtual de Aprendizagem Ativa – IVAA o qual apresenta características que possam apontar a construção do conhecimento como um processo contínuo, uma vez que busca avaliar a operação do sistema real através da vivencia e interação da teoria com a prática como sugere Piaget (1991).

Avança-se então gradativamente com o IVAA, que pode ser observado no Apêndice B, onde o mesmo inicia com um treinamento de navegação sobre o ambiente de simulação, tanto pelo ProModel© como pela fábrica 3D. Neste início pretende-se navegar juntamente com o aluno para que ele se familiarize com a dinâmica, bem como conheça a estrutura atual da empresa, quantidade de colaboradores, nome de máquinas e também descreva as operações. Realizando um preenchimento no IVAA.

Este preenchimento inicial conforme sugere Moreira e Masini (2006) tem a função de organizadores prévios, onde os mesmos acabam então por servir de âncora no desenvolvimento dos conceitos subsunçores, ou seja, sua função é de apenas introduzir materiais que manipulem e estimulem a ativação da estrutura cognitiva do aluno afim de facilitar a aprendizagem.

#### 1.19.1.1 Aprofundando em *layout*

Dando sequência na atividade tem-se então como proposta do facilitador passar ao aluno o ensinamento teórico referente aos tipos de *layout* que podem estar presentes em um ambiente fabril e com isso solicitar aos alunos uma nova rodada no ambiente de simulação para que identifiquem qual o tipo de *layout* adotado entre as duas simulações.

Finalizando esta etapa inicial, busca-se então realizar um seminário com os alunos, para verificar se houve compreensão do mesmo, onde o facilitador instrui aos alunos a apresentarem sobre o seu ponto de vista quais as características levantadas no preenchimento do IVAA, verificando assim se através da descoberta, ou seja, em contato com um modelo

próximo do real, o aluno foi capaz de torna-se apto a compreender significativamente o conteúdo teórico.

Caso seja verificado que o aluno apresente dificuldades em navegar no ambiente de simulação que não foi detectado durante o início da dinâmica é de importância que o facilitador do ambiente, navegue novamente ponto a ponto deixando então que o aluno apresente suas dificuldades para que a mesma seja corrigida.

### 1.19.1.2 Navegação dos indicadores de simulação

Nesta etapa é onde o aluno aplica a execução e manipulação das chegadas das engrenagens A e das engrenagens B pois vão sofrer alteração e com isso torna-se necessário que o IVAA seja preenchido pelos alunos envolvidos.

O facilitador realiza então uma rodada juntamente com os alunos para verificar se as aplicações nas capturas das informações estão corretas para que as informações sejam tabuladas no instrumento de navegação, permitindo então através de dados realizar uma análise preliminar da situação da empresa.

### 1.19.1.3 Debate sobre as informações obtidas

Com as informações tabuladas busca-se então instigar o aluno a responder e a debater com os colegas as questões com base nos dados capturados no IVAA, mostrando então se o mesmo é capaz de realizar uma análise comparativa dos ambientes simulados gerando um diagnóstico inicial dos ambientes de simulação.

Este ponto é de muita importância, pois é onde o facilitador observa se houve compreensão dos conceitos de forma clara, precisa e diferenciada sem ter o risco de obtenção de respostas mecanicamente memorizadas como avaliações tradicionais.

### 1.19.1.4 Comparação entre propostas de *layouts*

Neste ponto busca-se fazer com que o aluno verifique em que momento a mudança de *layout* torna-se vantajosa para a indústria. Pois através das evidências compreendidas nas etapas anteriores, fazem com que o aluno se torne apto a responder a última etapa do instrumento de navegação.

Esta última etapa tem como fechamento a busca em evidenciar se o aluno é capaz de propor um novo formato de *layout* com ganhos não apresentados na dinâmica, pois através da participação da metodologia proposta, tem-se o real entendimento dos conceitos teóricos.

## 1.19.1.5 Aplicação e validação do IVAA

Aplicou-se o IVAA na disciplina de Sistema de Produção para 28 alunos no curso de graduação em Engenharia de Produção em uma aula cedida pelo professor Ivandro Cecconelo na disciplina de Sistema de produção onde optou-se por aplicar esta prática num momento que permitisse a relação de diferentes conteúdos da disciplina, maximizando assim a aprendizagem significativa. Os alunos formaram duplas e seguindo a Figura 31 é mostrado como navegar no ambiente de simulação bem como na fábrica 3D tornando-os aptos a iniciar a dinâmica proposta neste trabalho.

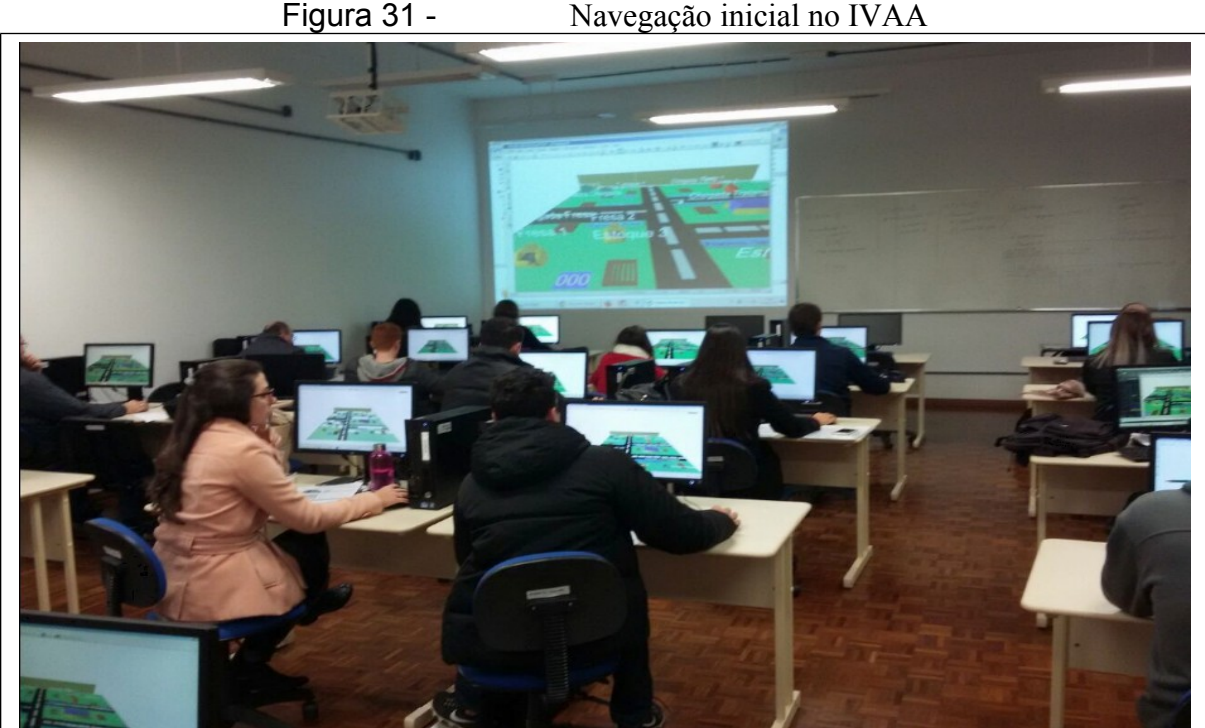

Fonte: Autor (2017)

Durante a realização da dinâmica o facilitador do ambiente acompanhou a navegação dos alunos para verificar se foi apresentado alguma dificuldade e caso necessário realizado uma nova navegação para detectar e corrigir o ponto no qual o aluno não está conseguindo avançar conforme Figura 32.

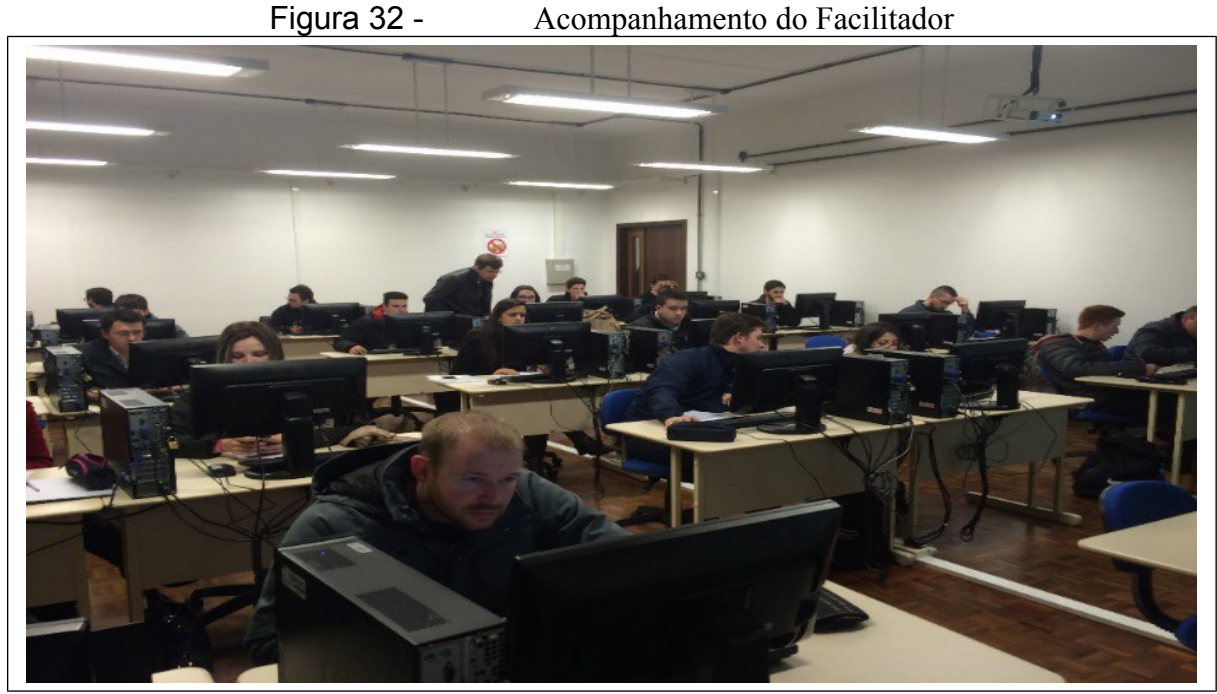

Fonte: Autor (2017)

Dando sequência nas atividades separou-se a captura de dados, onde um aluno captou informações sobre o *layout* A e outro aluno sobre o *layout* B.

Abriu-se espaço então para o aluno responder o questionário de forma individual e fazer suas respectivas análises, bem como debater com o colega da dupla para avaliar questões que necessitam verificar em qual ponto apresenta vantagem para o *layout* A bem como para o *layout* B conforme Figura 33.

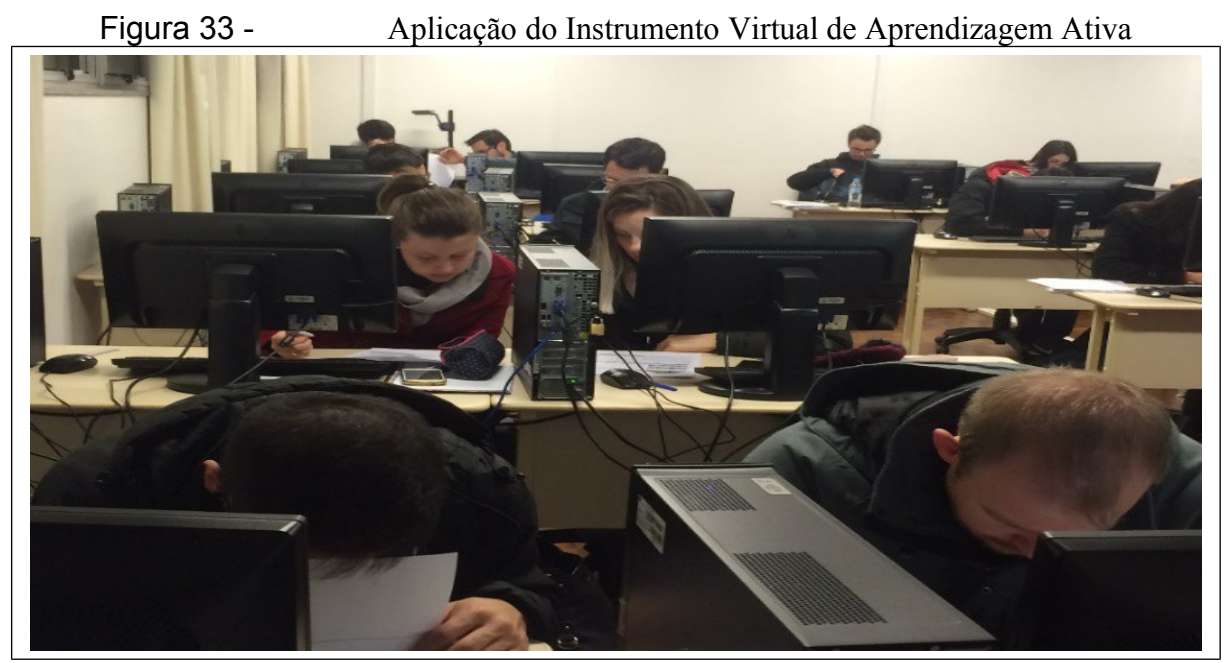

Fonte: Autor (2017)

Com base no registro IVAA foi estruturado em cinco etapas nas categorias do domínio proposto por Bloom, podendo se verificar nas Figuras 34 e 35 através do preenchimento de uma dupla de colegas, onde em cada etapa tem-se como resultado:

- a) conhecimento: nesta etapa verificou-se que o aluno foi capaz de identificar os conteúdos previamente desenvolvidos na disciplina, como fluxo contínuo e sua importância, estoque em processo, etc.;
- b) compreensão: ao realizar a navegação observa-se que nesta etapa o aluno desenvolve as habilidades para caracterizar os diferentes tipos de *layout* que compõem o ambiente;
- c) aplicação: consegue-se nesta etapa verificar que na aplicação obtém-se os indicadores de performance dos dois diferentes cenários simulados (*layout* A e *layout* B). A simulação foi configurada para prever um futuro período de 160 horas, aproximadamente um mês de trabalho em um turno. Nesta etapa, aprendizagem é fortemente estruturada através de uma consolidação de dados por meio de indicadores de desempenho;
- d) análise: através dos indicadores de desempenho obtidos na etapa anterior, o aluno foi capaz de fazer uma análise crítica fundamentada através da comparação dos ambientes de simulação. Além disso, a socialização com o colega permitiu uma aprendizagem compartilhada por meio da interação com o colega;
- e) síntese e avaliação: o aluno foi capaz de reunir as diversas informações comparando o *layout* A com o *layout* B e por fim propor uma nova sugestão de melhoria, avaliando com as propostas apresentadas no início da dinâmica;

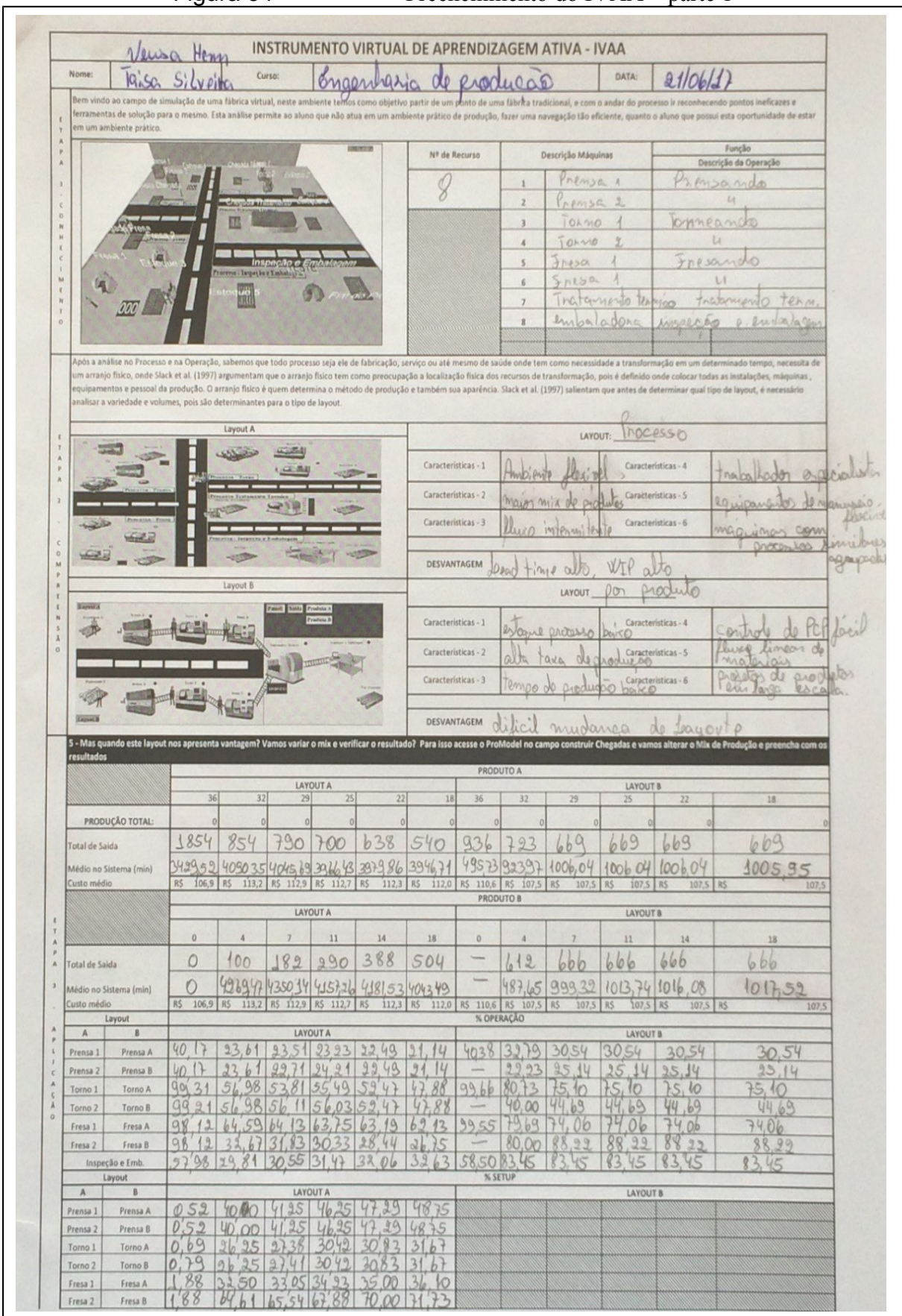

# Figura 34 - Preenchimento do IVAA – parte 1

Fonte: Autor (2017)

ust è o methor mix para este tipo de layout? O que ac ntece com o rusto unitário das paças? Explique p Nix de 36/0, pais o setge é tens 18 / 18, fica igua lizado país<br>os doios podutos Az B são prodezos maior, alem de fer o menos austo, praticamente coma mésina poien produs somente o produto A quantidode com pratican O mesmo lead time, com o nemo cos fogue que mais peros comportaments linear, quanto Jo produzier monor será o custo mais persos menos será para cada una após un o cuito unitário 038965 cains drasticamente 113 200 936 s para aumentar a produção de peças per or solup, focar num produto Niminis Diminuin otempo ocioso quer series A hoduzindo o produto A, no mix A, ondo o setup é menor e autilización das maguinos é nelha. Para constructions deprot our part survey of the program today in more ? o toggest B, para produzir ambos as produtos com o menos custo. .<br>In mis de 18 paço: da angrenagem A e 18 paço: da engrenagem R, você utilizaria o layout por produto? Você como um<br>I desenta um novo layout e spresente quais ventagem e descontagem en sus proposts. Sum par a vousto é meror. Hortor as maguinas em andusindo a Wip e dinnezando o minimono de funcionarios 10 Previso Rondo Inquis (2) Teine (3) Eres Achei a semulação 30 milos valida, conseguimes ester uma mello percepção levent e identificação de fabras, uma pena mão consegun extrain as dates de layout  $30.$ 

Figura 35 - Preenchimento do IVAA – parte 2

Fonte: Autor (2017)

Como a aplicação da metodologia consegue-se validar a utilização do IVAA e verificar que para uma formação de qualidade, é preciso ir além do ensino formal e tradicional. Neste sentido, de forma geral, o IVAA foi positivamente percebido por parte dos alunos, notando-se motivação na execução das etapas. Isto é confirmado pelo feedback dos alunos relatados no registro IVAA também se válida o instrumento de avaliação pela aprovação do professor especialista que cedeu a aula para aplicação. Como também era esperado, alguns alunos fizeram críticas ao instrumento, demonstrando a diversidade e ao mesmo tempo a proatividade estimulada, criando uma retroalimentação sob a ótica da melhoria contínua.

A seguir alguns exemplos de feedback dos alunos sobre a prática contextualizada e significativa IVAA:

- a) "Achei a simulação 3D muito válida, conseguimos obter uma melhor percepção do *layout* e identificação de falhas";
- b) "A imagem dos vídeos em 3D ajudou a entender o fluxo";
- c) "Foi uma experiência interessante e que possibilita a avaliação dos tipos de *layout* de uma maneira mais prática. Seria melhor se tivesse mais tempo para ser realizado";
- d) "Devido ao baixo conhecimento da ferramenta, houveram dificuldades para ter certeza de que os dados estavam corretos. Aparentemente o sistema é simples de operar e facilita bastante a análise de *layout*s";
- e) "É uma experiencia válida, o trabalho está bem formulado e agrega conhecimento tanto na procura e análise dos dados e tanto na visualização e funcionamento de diferentes *layouts*";
- f) "Achei chato ter que escrever tantos números, o modelo 3D é bem legal e melhora a visualização do *layout*";
- g) "Achamos bem interessante trabalhar desta forma, aprendemos como escolher o melhor tipo de *layout*. Conseguimos esclarecer várias dúvidas, o visual nos ajudou muito. Aulas diferentes chamam nossa atenção, curtimos".

## **5 CONSIDERAÇÕES FINAIS**

Ao realizar a construção de uma fábrica digital dentro de um ambiente de simulação buscou-se a construção de um modelo educacional que permitisse aos alunos de engenharia utilizar de modo que se atingisse o cumprimento da proposta do trabalho.

Para isso tornou-se necessário um aprofundamento teórico quanto a utilização de simulação computacional como instrumento de aprendizagem e também na utilização da aprendizagem significativa de modo a colocar o aluno como principal agente de aprendizado, estimulando a refletir de modo que o desenvolva como profissional da área de Engenharia de Produção fazendo assim compreender de modo significativo a teoria adquirida durante sua vivência no ambiente acadêmico.

Ao finalizar o formulário busca-se como proposta a confirmação que a aprendizagem não ocorreu de forma mecânica onde o aluno apenas relata conceitos e elementos teóricos. O mesmo foi provocado a entender a teoria para explicar a vivência na simulação, o que para Moreira e Masini (2006) evidencia a compreensão significativa, uma vez que utiliza questões e problemas não familiares desacomodando o conhecimento existente.

O âmbito de métodos de aprendizagem é de muita importância para o engenheiro de produção, uma vez que muitas vezes estuda para conhecer e entender todos os pontos de um sistema industrial, mas esquece que a maioria de suas ações só tem efeito quando estes conceitos são ensinados significativamente para seus colaboradores, clientes, chefes e todo meio em que está envolvido apliquem o mesmo buscando uma nova mudança.

Como todo método de avaliação, não se encontrou 100% aptidão nos alunos que participaram da dinâmica, uma vez parte-se do princípio que só se vai ter aprendizado se houver interesse, onde ao entregar a conclusão da dinâmica observou-se que alguns alunos não responderam os mesmos.

A criação da fábrica digital deixa como sugestão para novas oportunidade na Universidade de Caxias do Sul no curso de engenharia de produção em utilizar novos estudos de caso nas disciplinas que se envolvam com o um ambiente industrial, bem como também apresentar para futuro ingressantes quais atividades podem ser realizadas por um engenheiro de produção no ambiente em que o mesmo vai atuar.

Também abre espaço para apresentar a importância na utilização da simulação em ambientes digitais antes de verificar no ambiente real, pois permite realizar testes que evidenciem que as correções dos erros foram eficazes.

# **REFERÊNCIAS**

ANTUNES, Junico. **Sistemas de produção:** conceitos e práticas para projeto e gestão da produção enxuta**.** Porto Alegre: Bookman, 2008.

AUDACES. **Arranjo físico posicional**. 2005. Disponível em: <http://www.audaces.com.br/ producao/falando-de-producao/2014/09/16/layout-fixo-de-producao-do-vestuario>. Acesso em: 21 out. 2016.

BLOOM, B.S. et al. **Taxionomia de objetivos educacionais.** 2 domínio afetivo. 5.ed. Porto Alegre: Globo, 1977.

\_\_\_\_\_\_. et al. **Taxionomia de Objetivos educacionais.** Compêndio Primeiro: Domínio Cognitivo. 7. ed. Porto Alegre: Globo, 1979.

CAMPOS, Renato de; SILVA, Alessa Berretini da. **Descrição de uma estrutura e diretrizes para um laboratório de ensino e pesquisa em gestão de produção.** In: XXXI ENCONTRO NACIONAL DE ENGENHARIA DE PRODUÇÃO. 2009, Salvador. Disponível em: <http://www.abepro.org.br/biblioteca/enegep2009\_TN\_STO\_111\_731\_14403.pdf> Acesso em 16 out 2016.

CAXIAS. 2014. **Informações institucionais UCS**. Disponível em: <https://caxias2014. wordpress.com/infraestrutura/universidade-de-caxias-do-sul />. Acesso em: 22 out. 2016.

CHWIF, Leonardo; MEDINA, Afonso; SIMULATE, Tecnologia. **Modelagem e Simulação de Eventos Discretos.** 4. ed: Teoria e Aplicações. Elsevier Brasil, 2014.

CORRÊA, Henrique L.; CORRÊA, Carlos A. **Administração de Produção E Operações:** manufatura e serviços: uma abordagem estratégica. 3. ed. São Paulo: Editora Atlas SA, 2004.

CORRÊA, Henrique L.; GIANESI, Irineu GN. **Just in Time, MRP II E OPT:** um enfoque estratégico. 2. ed. São Paulo: Editora Atlas SA, 1993.

CZARNECKI, H.; LOYD,N. **Simulation of lean assembly line for high volume manufacturing.** In: PROCEEDING OF THE HUNTSVILLE SIMULATION CONFERENCE, 2001. EUA. Disponível em: [<http://scs.org/confernc/hsc/hsc02/hsc/](http://scs.org/confernc/hsc/hsc02/hsc/%20papers/hsc.037.pdf)  [papers/hsc.037.pdf>](http://scs.org/confernc/hsc/hsc02/hsc/%20papers/hsc.037.pdf) Acesso em: 15 out.2017.

DETTMER, Armando Luiz. **Concebendo um laboratório de engenharia de produção utilizando um jogo de empresa.** 2001.312f. Tese (Doutorado Engenharia de Produção) – Universidade Federal de Santa Catarina, Programa de Doutorado em Engenharia de Produção, 2001.

FERRAZ, A. P. C. M. et al. Taxonomia de Bloom: revisão teórica e apresentação das adequações do instrumento para definição de objetivos instrucionais. **Gest. Prod., São Carlos**, v. 17, n. 2, p. 421-431, 2010.

FOLHA DE SÃO PAULO**. Ranking Universitário Folha.** Disponível em: [http://ruf.folha.uol.com.br/2016/rankingdecursos/engenhariadeproducao/.](http://ruf.folha.uol.com.br/2016/rankingdecursos/engenhariadeproducao/) Acesso em: 25 out 2016.

HARREL, C. R. et al. **Simulação**: otimizando os sistemas.2. ed. São Paulo: Belge Simulação,2002.

HAUGE, Jannicke Baalsrud; RIEDEL, Johann CKH. Evaluation of simulation games for teaching engineering and manufacturing. **Procedia Computer Science**, v. 15, p. 210-220, 2012.

KOLB, D. A. **Experimental Learning: Experience as the Source of Learning and Development**. Prentice-Hall, Englewood Clifs, N. J., 1984.

LAW, Averill M.; KELTON, W. David; KELTON, W. David. **Simulation modeling and analysis**. New York: McGraw-Hill, 1991.

LIKER, J. K. **O modelo Toyota:** 14 princípios de gestão do maior fabricante do mundo. Porto Alegre: Bookman, 2005.

LIKER, Jeffrey K.; MEIER, David. **O Modelo Toyota-Manual de Aplicação:** Um Guia Prático para a Implementação dos 4Ps da Toyota. Porto Alegre: Bookman, 2007.

LUBBEN, Richard T. **Just-in-Time:** uma estratégia avançada de produção. 2. ed. São Paulo. McGraw-Hill, 1989.

MOREIRA, D.A. **Administração da Produção e Operações**. São Paulo: Cengage Learning, 2008.

MOREIRA, Marco A. **Mapas conceituais e diagramas V**. Porto Alegre: Ed. do Autor, 2006.

\_\_\_\_\_\_. **Subsídios teóricos para o professor pesquisador em ensino de ciências:** A Teoria da Aprendizagem Significativa. **Porto Alegre**, 2009.

\_\_\_\_\_\_. **Teorias de aprendizagem**. São Paulo: Editora pedagógica e universitária, 1999.

MOREIRA, Marco Antonio; MASINI, Elcie F. Salzano. **Aprendizagem significativa**: a teoria de aprendizagem de David Ausubel. 2 ed. São Paulo: Centauro Editora, 2006.

OHNO, T. **O Sistema Toyota de Produção:** além da produção em larga escala**.** Porto Alegre: Bookman, 1997.

PEDGEN, C. Dennis, SHANNON, Robert, SADOWSKI, Randall**. Introduction to**  Simulation Using SIMAN. 2<sup>nd</sup> Edition. McGraw-Hill, Inc.New York, 1995.

PIAGET, Jean. **Seis Estudos de Psicologia** Trad. Maria Alice Magalhães D'Amorim e Paulo Sérgio Lima Silva. Rio de Janeiro: Forense Universitária, 1991.

POUPART, Jean et al. **A pesquisa qualitativa: enfoques metodológicos e epistemológicos.** Trad. Ana Cristina Nasser. 2. ed. Petrópolis, Rio de Janeiro: Vozes, 2010.

RITZMAN, Larry.P; KRAJEWSKI, Lee.J. **Administração da Produção e Operações**. São Paulo: Prentice Hall, 2004.

ROVERI, Emilson Antônio Martinez. **A simulação no ensino da gestão da produção**. 2004. Tese de Doutorado. Universidade de São Paulo.

SALIBY, Eduardo. **Tecnologia de informação: uso da simulação para obtenção de melhorias em operações logísticas.** In: FLEURY, Paulo Fernandes et al. Logística empresarial: a perspectiva brasileira. São Paulo: Atlas, 2000.

SATOLO, Eduardo Guilherme. **Modelo de simulação aplicado ao conceito da produção enxuta no ensino de engenharia de produção.** In: XXXI ENCONTRO NACIONAL DE ENGENHARIA DE PRODUÇÃO. 2011, Belo Horizonte. Disponível em: [<http://www.abepro.org.br/biblioteca/enegep2011\\_TN\\_STO\\_144\\_905\\_17774.pdf>](http://www.abepro.org.br/biblioteca/enegep2011_TN_STO_144_905_17774.pdf). Acesso em 16 out 2016.

SAUAIA, Antonio Carlos Aidar. **Laboratório de gestão :** simulador organizacional, jogo de empresas e pesquisa aplicada. 2. ed., rev. e atual. Barueri: Manole, 2010. Disponível em: <https://ucsvirtual.ucs.br/startservico/PEA/>. Acesso em: 22 out 2016.

SHINGO, S. **O Sistema Toyota de Produção**. Tradução Eduardo Schaan. Porto Alegre: Bookman, 1996.

SILVA, Edna Lúcia da; MENEZES, Estera Muszkat. **Metodologia da pesquisa e elaboração de dissertação**. 3. ed. Florianópolis: Laboratório de Ensino à Distância da UFSC, 2001.

SLACK, N. et al. **Administração da Produção**. São Paulo: Atlas, 1997.

STAMM, Harro et al. **Simulação industrial:** uma avaliação de sua utilização no sudeste e sul do Brasil. 1998.

TUBINO, D. F. **Sistema de Produção:** A Produtividade no Chão de Fábrica. Porto Alegre: Bookman Editora, 1999.

UNIVERSIDADE DE CAXIAS DO SUL. **Engenharia de Produção**. Disponível em: <http://www.ucs.br/site/portalcurso/106/>. Acesso em: 25 out 2016.

\_\_\_\_\_\_. **Informações institucionais**. Disponível em: <https://www.ucs.br/site/ institucional/>. Acesso em 22 set. 2016.

VIEIRA, Guilherme E. **Uma revisão sobre a aplicação de simulação computacional em processos industriais**. SIMPÓSIO DE ENGENHARIA DE PRODUÇÃO, XIII, Bauru, Anais, p. 1-10, 2006.

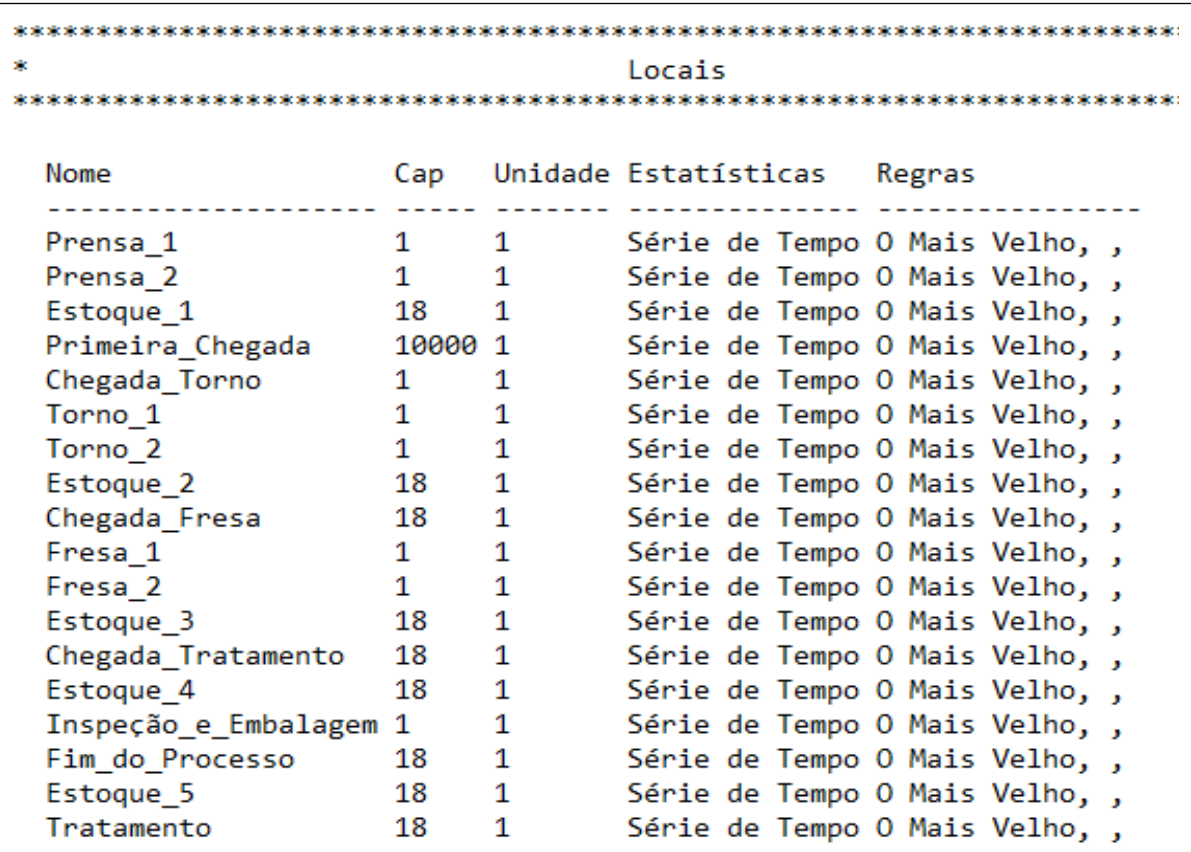

# **APÊNDICE A – PROGRAMAÇÃO DO SOFTWARE PROMODEL**

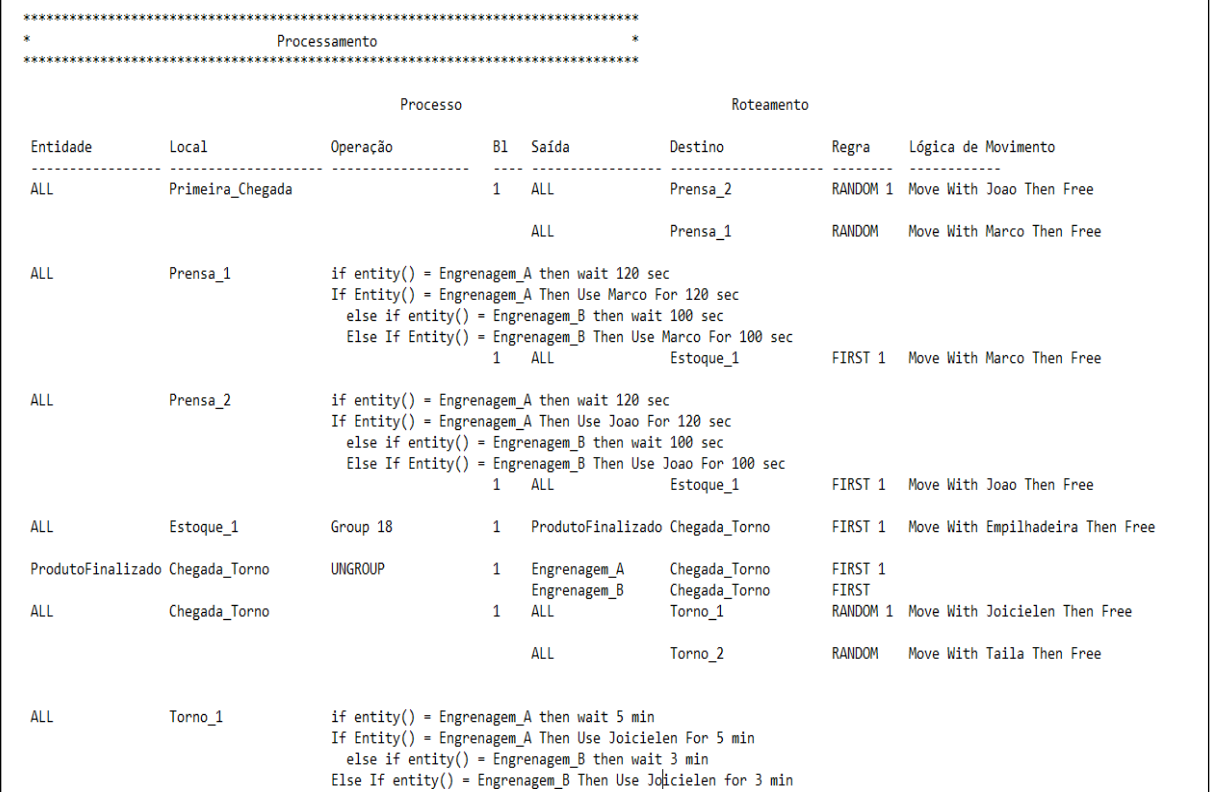

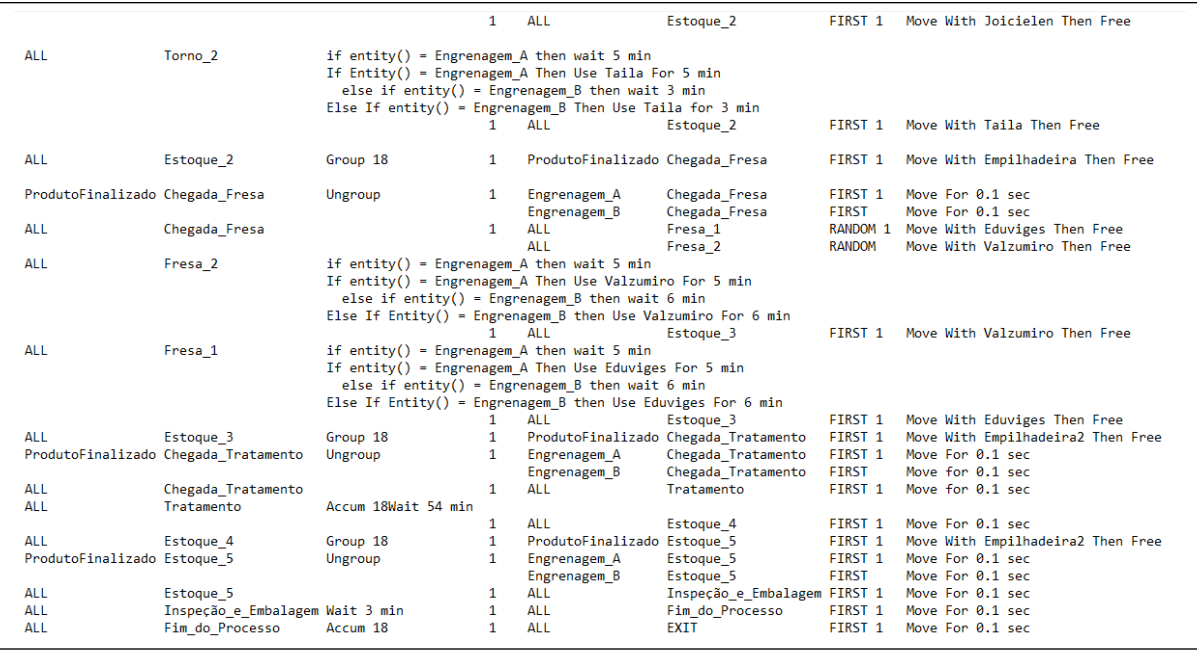

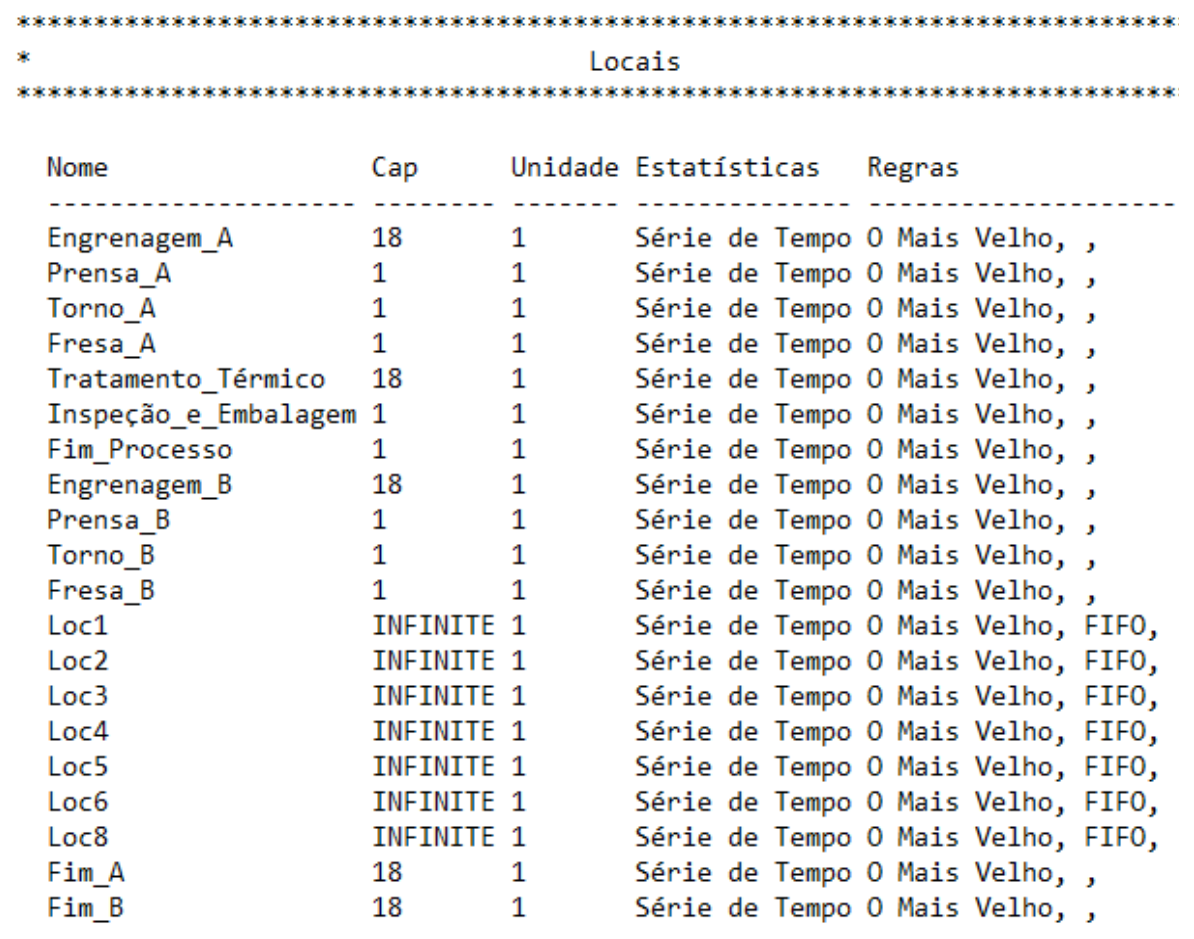

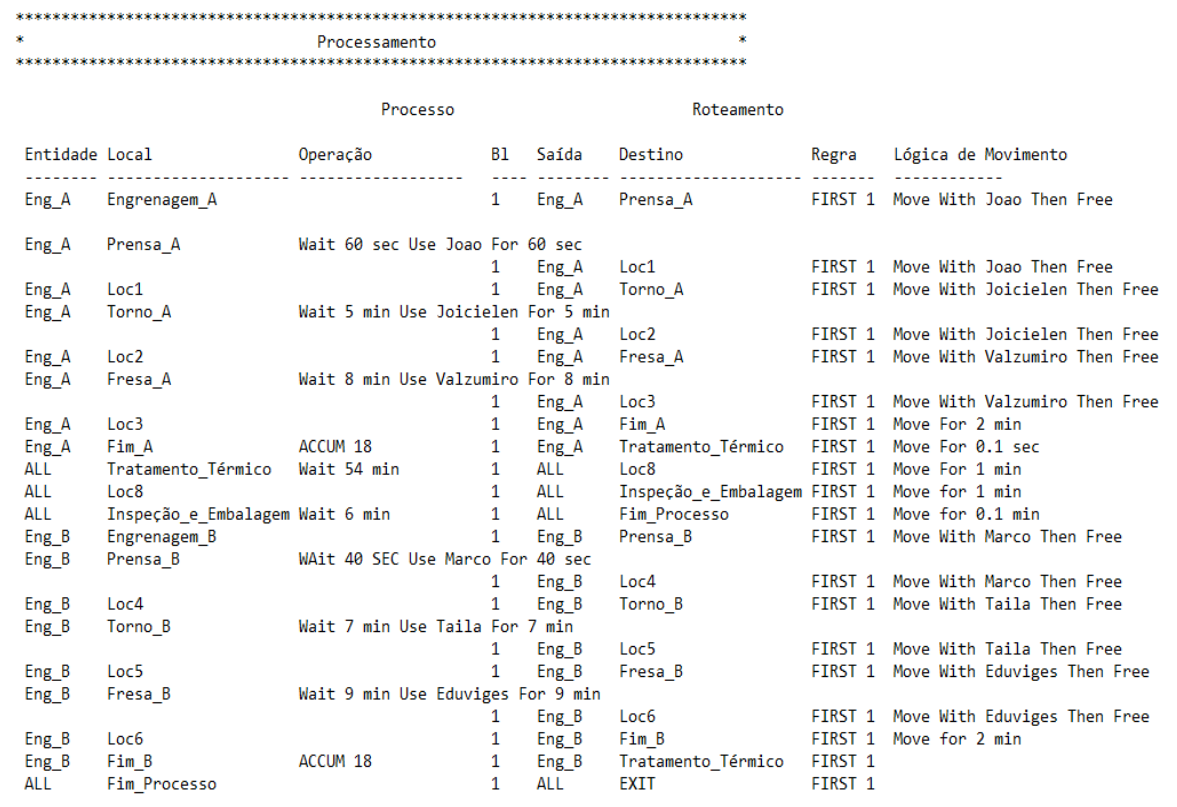

# **APÊNDICE B – INSTRUMENTO VIRTUAL DE APRENDIZAGEM ATIVA**

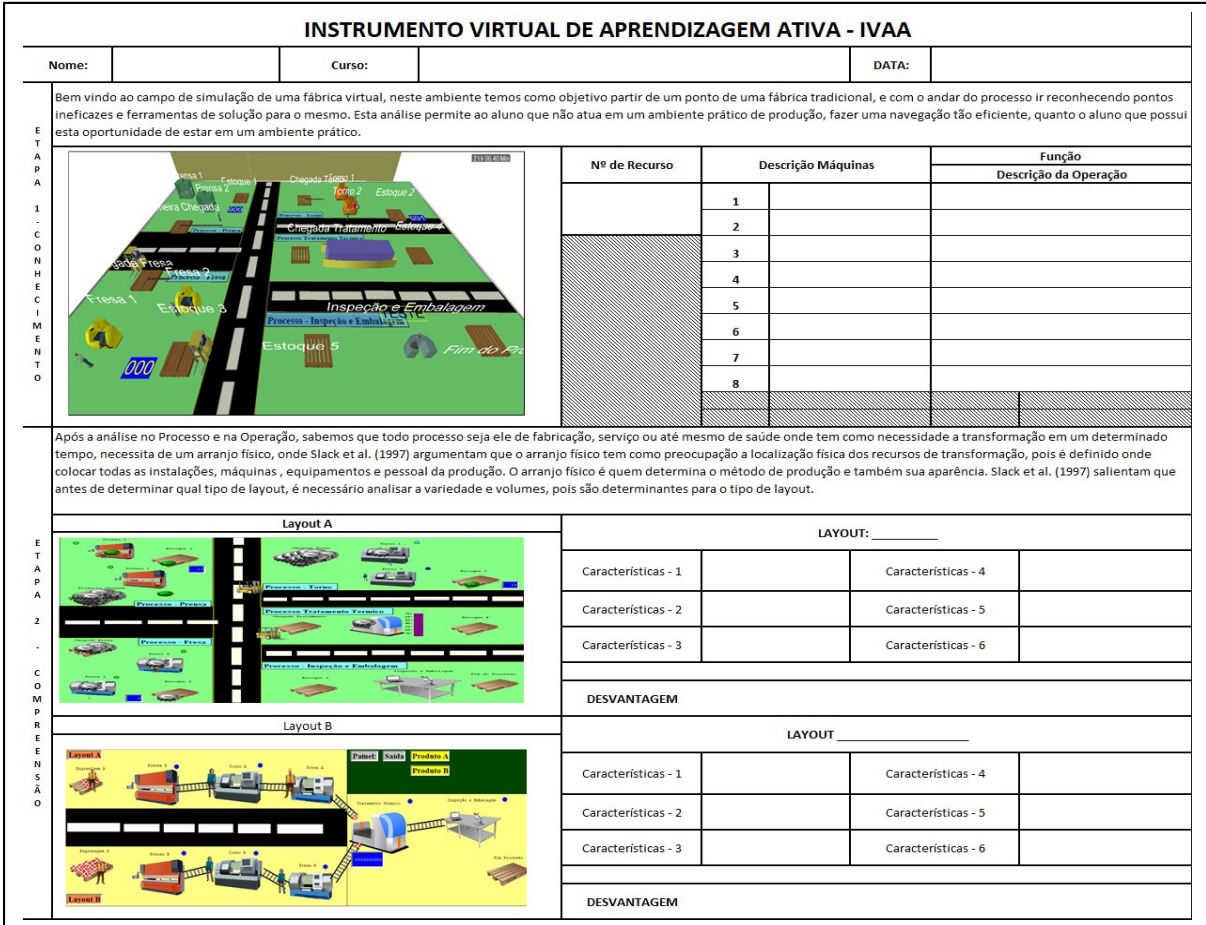

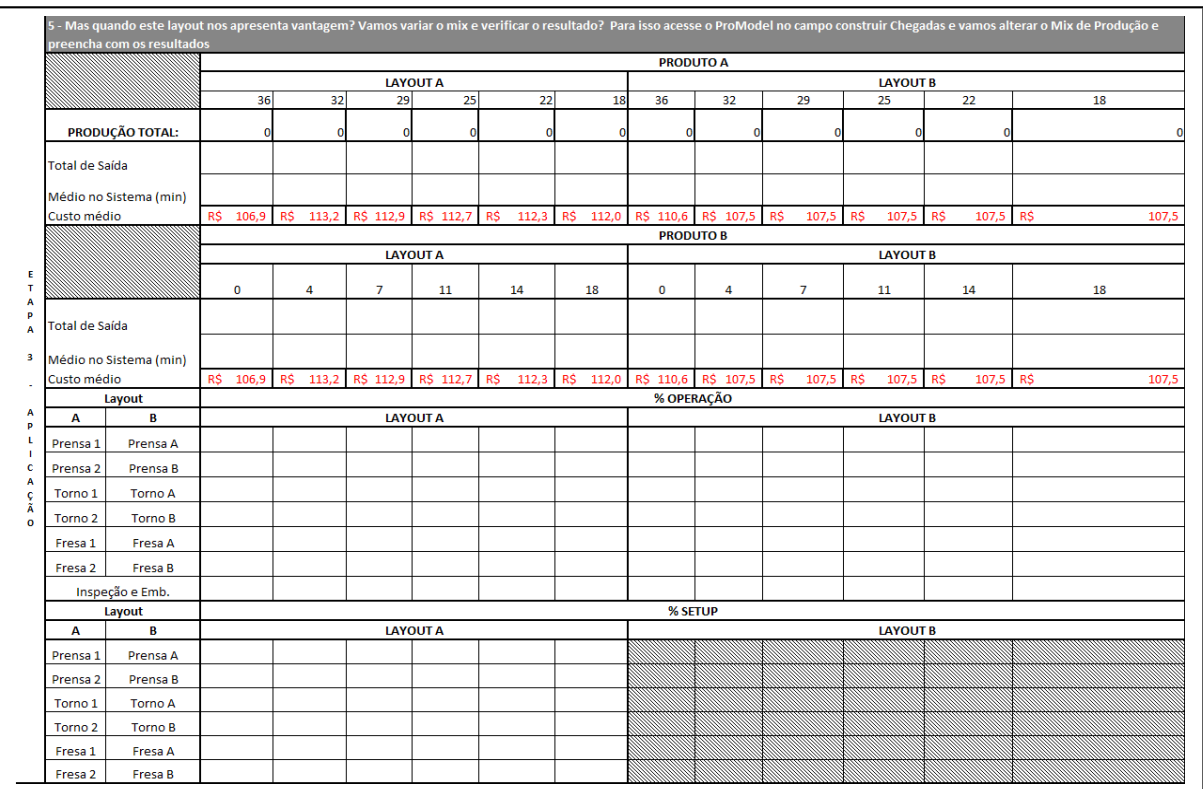

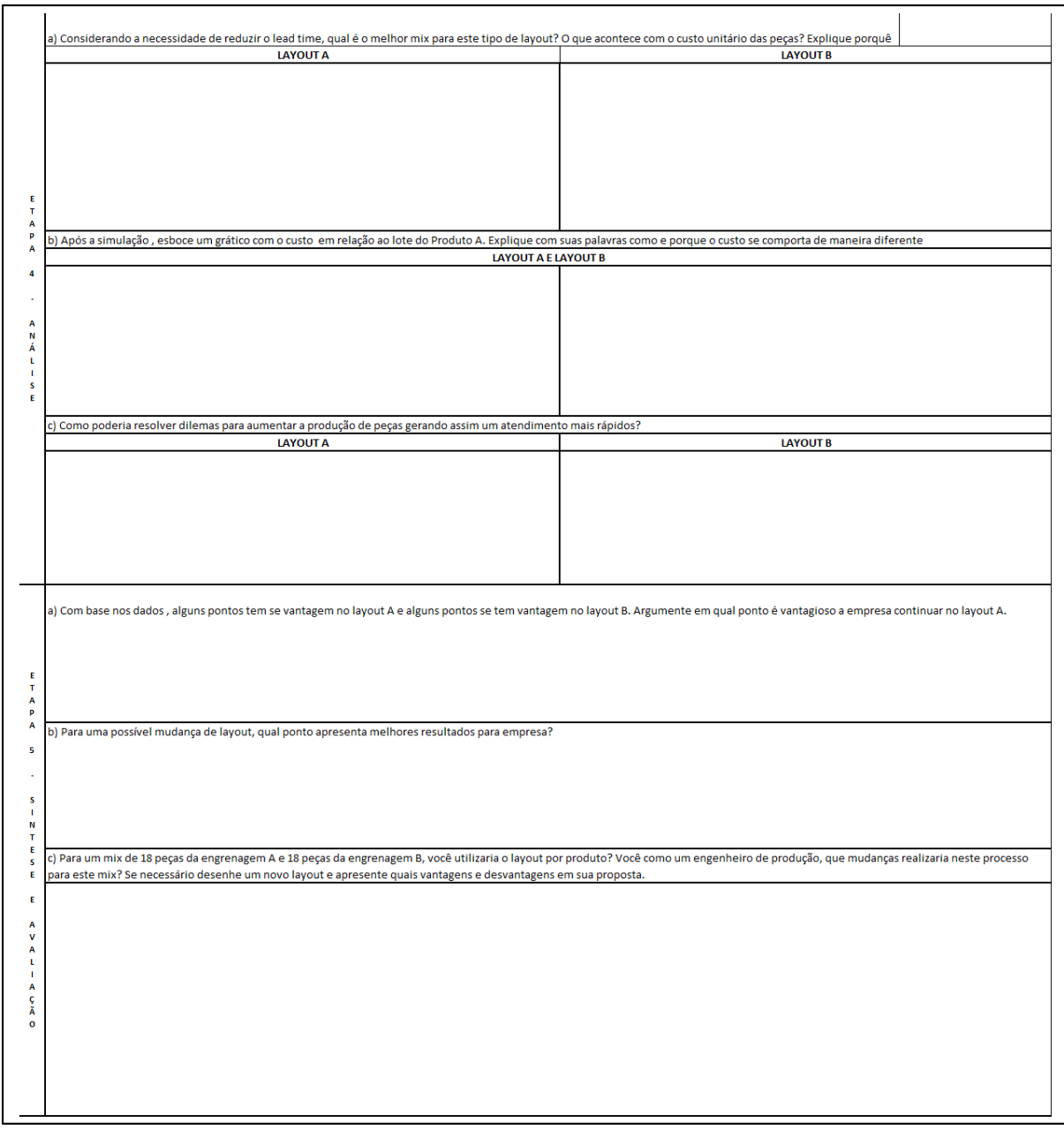